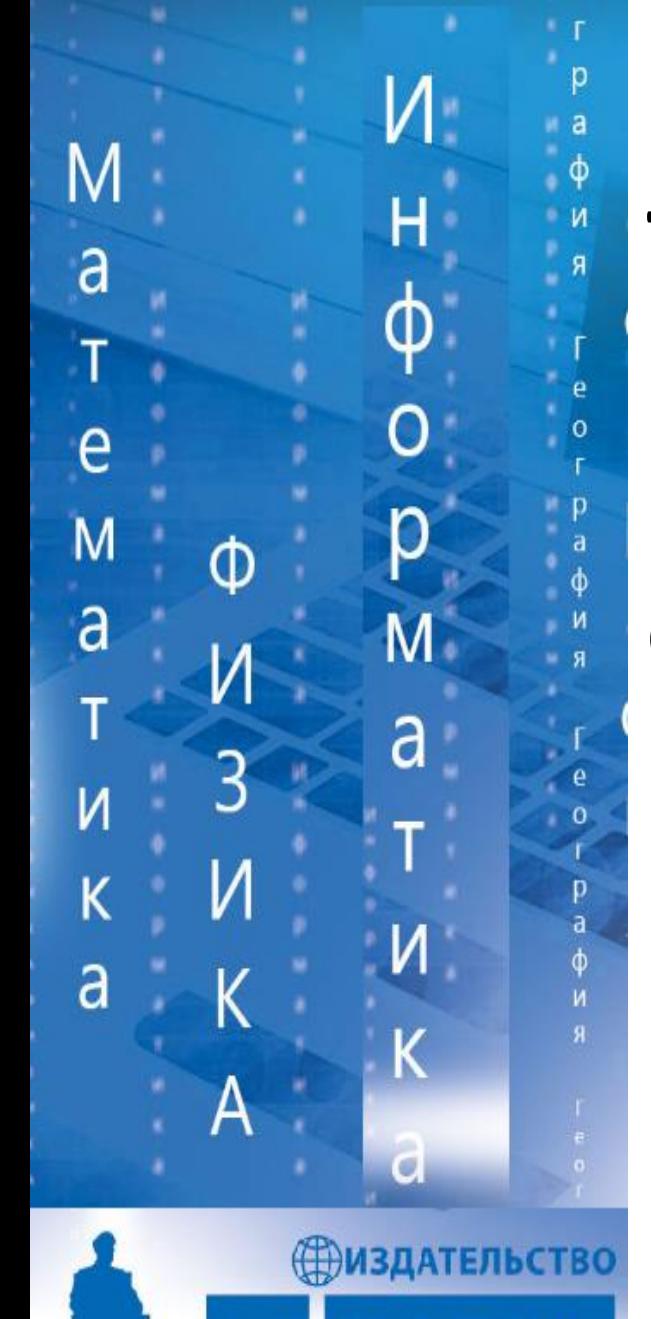

# **Традиции и инновации в обучении информатике в условиях цифровизации образования**

**Босова Людмила Леонидовна заведующий кафедрой теории и методики обучения математике и информатике МПГУ, доктор педагогических наук, заслуженный учитель РФ, лауреат премии Правительства РФ в области образования akulll@mail.ru**

## **Методическая система**

- 1. Цели и ожидаемые результаты
- 2. Содержание обучения
- 3. Методы обучения

N.

 $\overline{\mathsf{H}}$ 

 $\Phi$ 

p

M

a

- 4. Организационные формы
- 5. Средства обучения

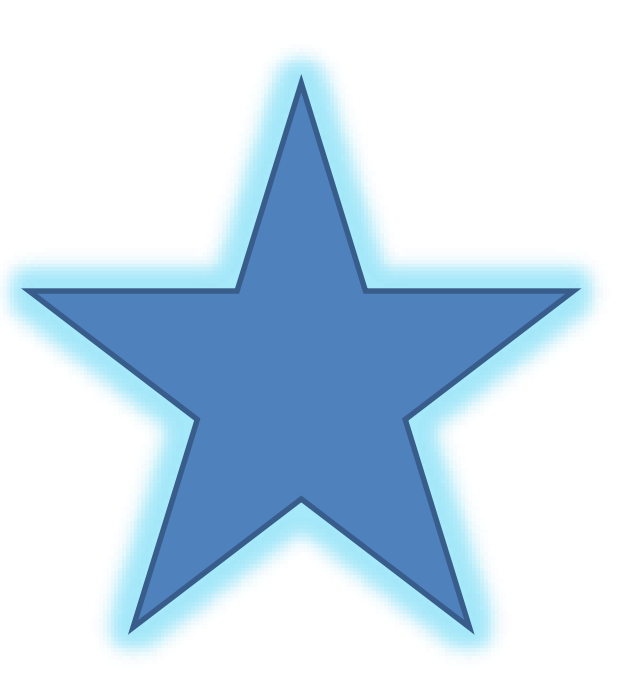

## **Цели и ожидаемые результаты**

И

Н

ф

O

р

 $\overline{M}$ 

a

•Требования к результатам зафиксированы во ФГОС

•Планируемые результаты конкретизированы в примерных программах

•На основе планируемых результатов построена государственная итоговая аттестация

# **Содержание обучения**

### **I. Введение**

H

 $\Phi$ 

р

M

a

T

 $\overline{M}$ 

a

- 1. Информация и информационные процессы
- 2. Компьютер универсальное устройство обработки данных

### **II. Математические основы информатики**

- 1. Тексты и кодирование
- 2. Дискретизация
- 3. Системы счисления
- 4. Элементы комбинаторики, теории множеств и математической логики
- 5. Списки, графы, деревья

### **III. Алгоритмы и элементы программирования**

- 1. Исполнители и алгоритмы. Управление исполнителями
- 2. Алгоритмические конструкции
- 3. Построение алгоритмов и программ
- 4. Анализ алгоритмов
- *5. Робототехника*
- 6. Математическое моделирование

### **IV. Использование программных систем и сервисов**

- 1. Файловая система
- 2. Подготовка текстов и демонстрационных материалов
- 3. Электронные (динамические) таблицы
- 4. Базы данных. Поиск информации
- 5. Работа в информационном пространстве. Информационно-коммуникационные технологии

# **Средства обучения: немного о развитии УМК**

- *УМК для начальной школы*
- **УМК для 5-6 классов**

 $\overline{M}$ 

 $\overline{\mathsf{H}}$ 

 $\phi$ 

 $\overline{O}$ 

p

M

a

N

- **УМК для 7-9 классов**
- **УМК для 10-11 классов**
	- **Базовый уровень**
	- *Углубленный уровень (Босова Л.Л., Крылов С.С.)*

## **Долгожданный федеральный перечень** $\mathsf{M}$

 $\overline{\mathsf{H}}$ 

 $\dot{\Phi}$ 

 $\overline{c}$ 

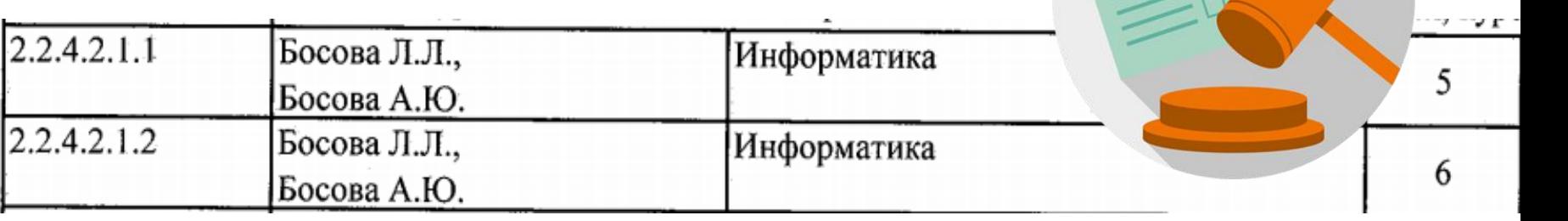

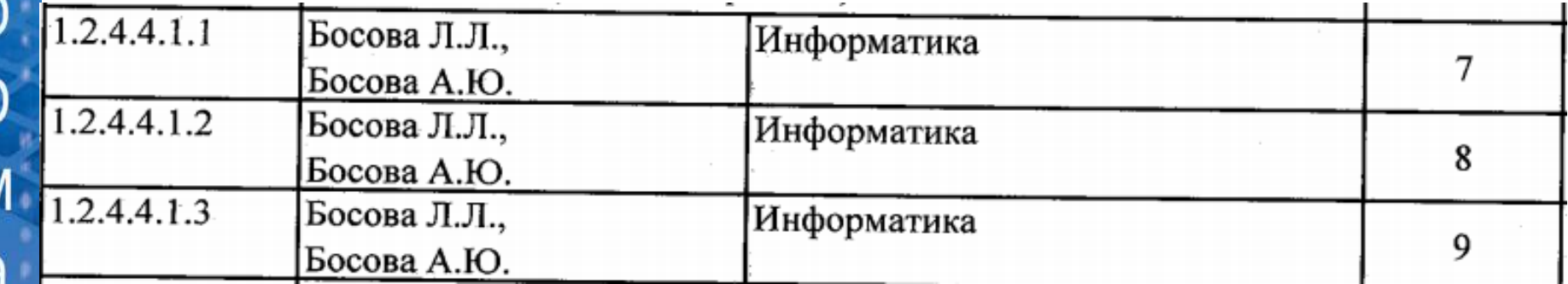

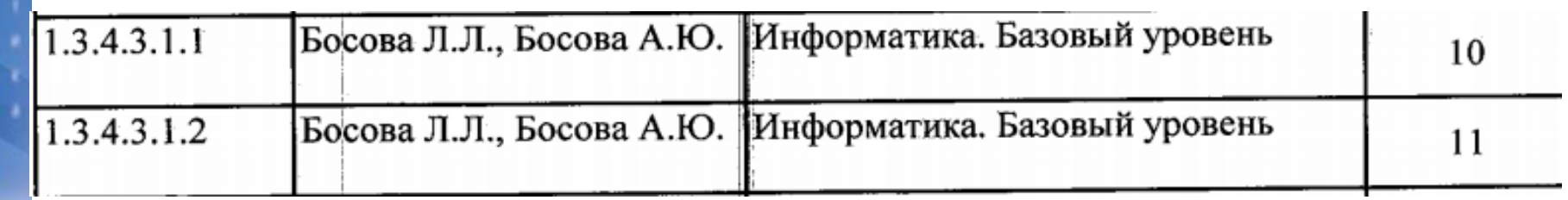

## **5-6 классы в цвете**

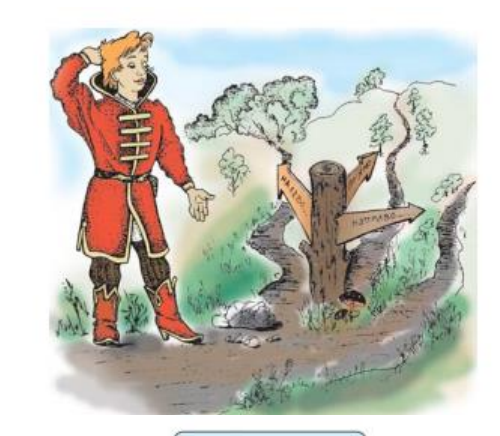

 $\overline{M}$ 

H

 $\frac{1}{\alpha}$ 

p

M

a

a

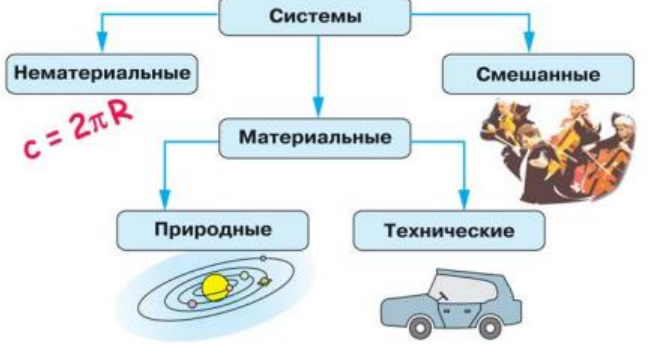

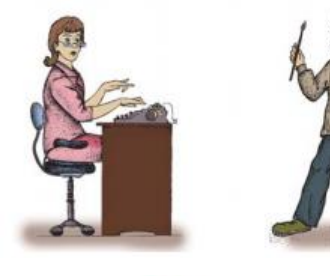

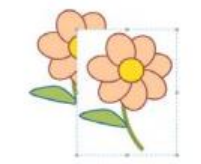

Вставка непрозрачного фрагмента

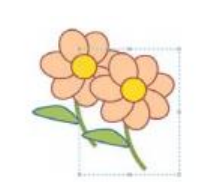

Вставка прозрачного фрагмента

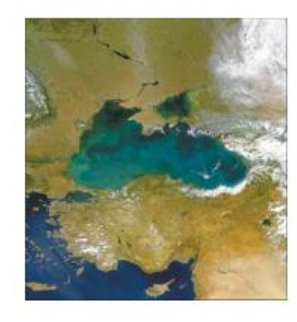

## **5-6 классы. Дополнительные практические работы**

Среда программирования Scratch

- 5 класс: анимация
- 6 класс: базовые алгоритмические конструкции
	- подпрограммы
	- интерактивная игра

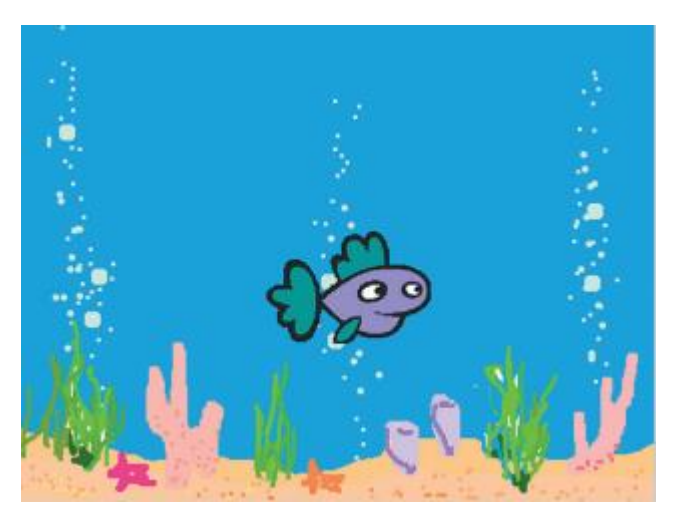

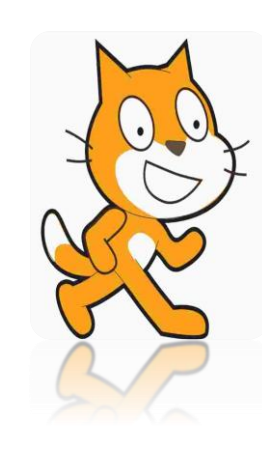

# **Практикум по программированию в Scratch**

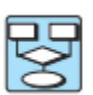

 $\overline{M}$ 

H

 $\phi$ 

 $\overline{O}$ 

р

M

a

 $\overline{\mathbf{d}}$ 

Действуйте по плану, исследуя новые возможности

Посмотрите видеоурок «Мини-проект «Шарики в лабиринте»: https://

Ответьте на вопросы

Выполните задания

youtu.be/XsS8BiiK5oQ.

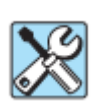

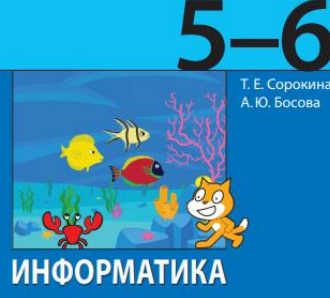

Практикум по программированию в среде Scratch

**SAHOM** 

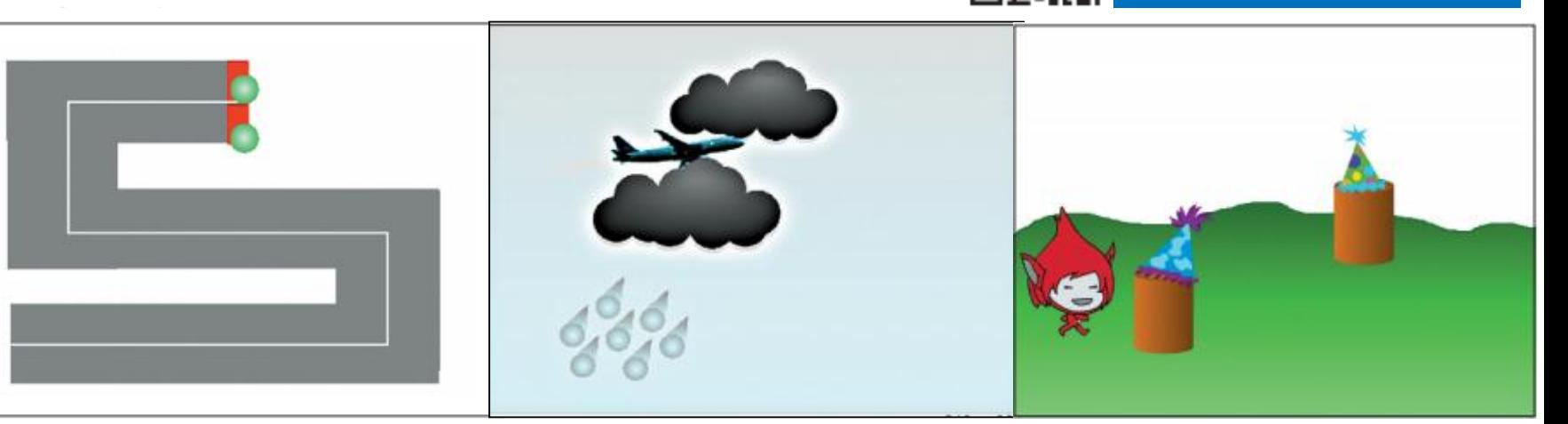

## **Практикум по КуМиру**

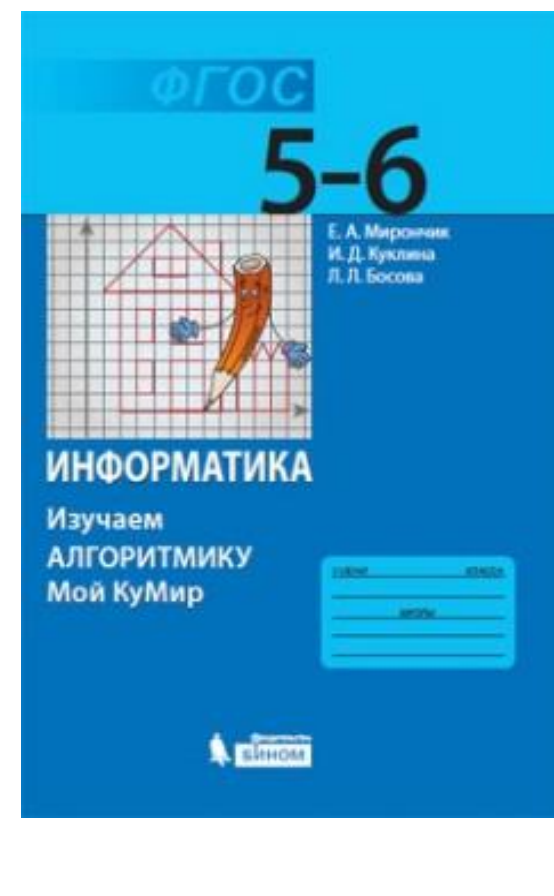

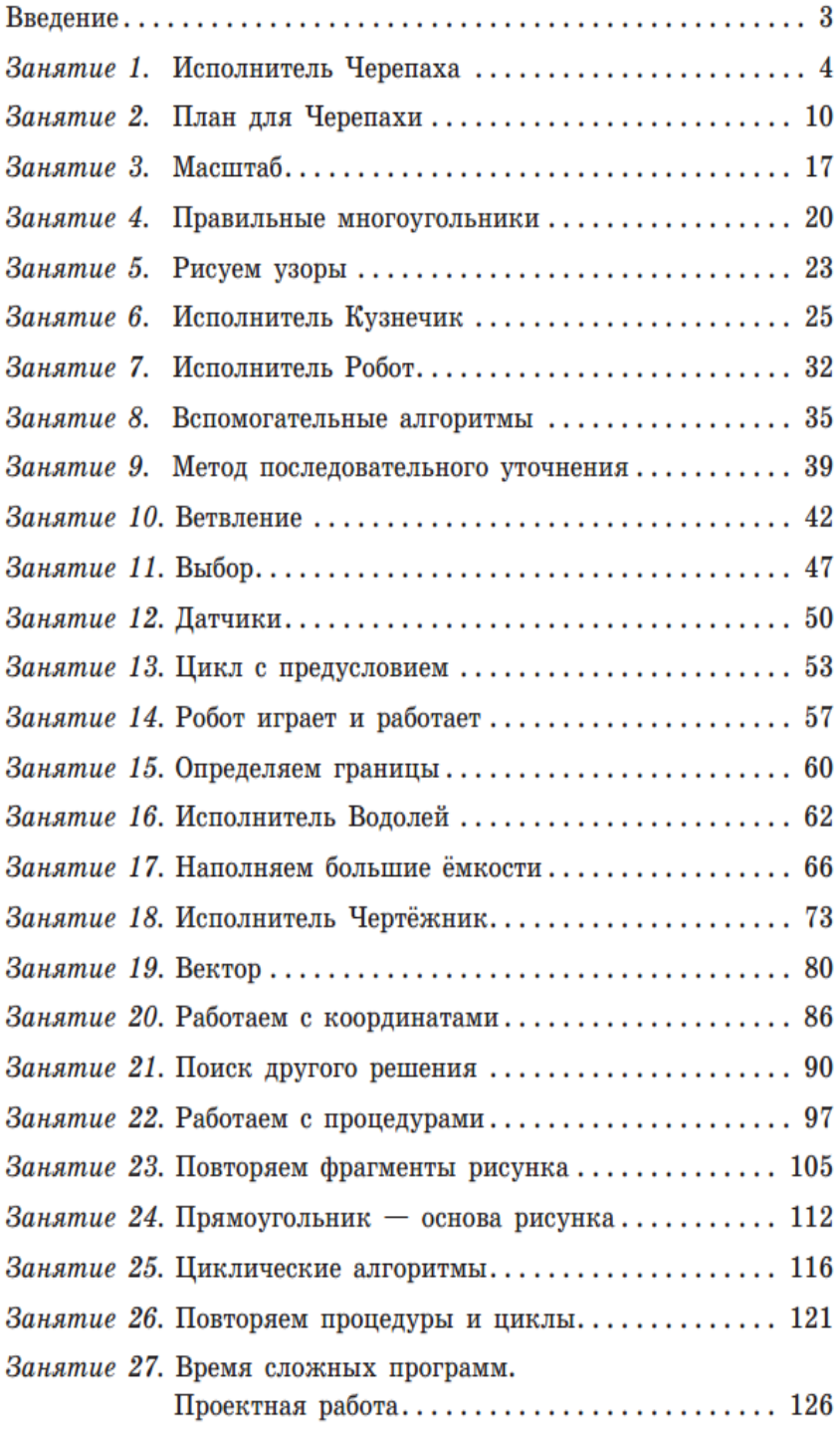

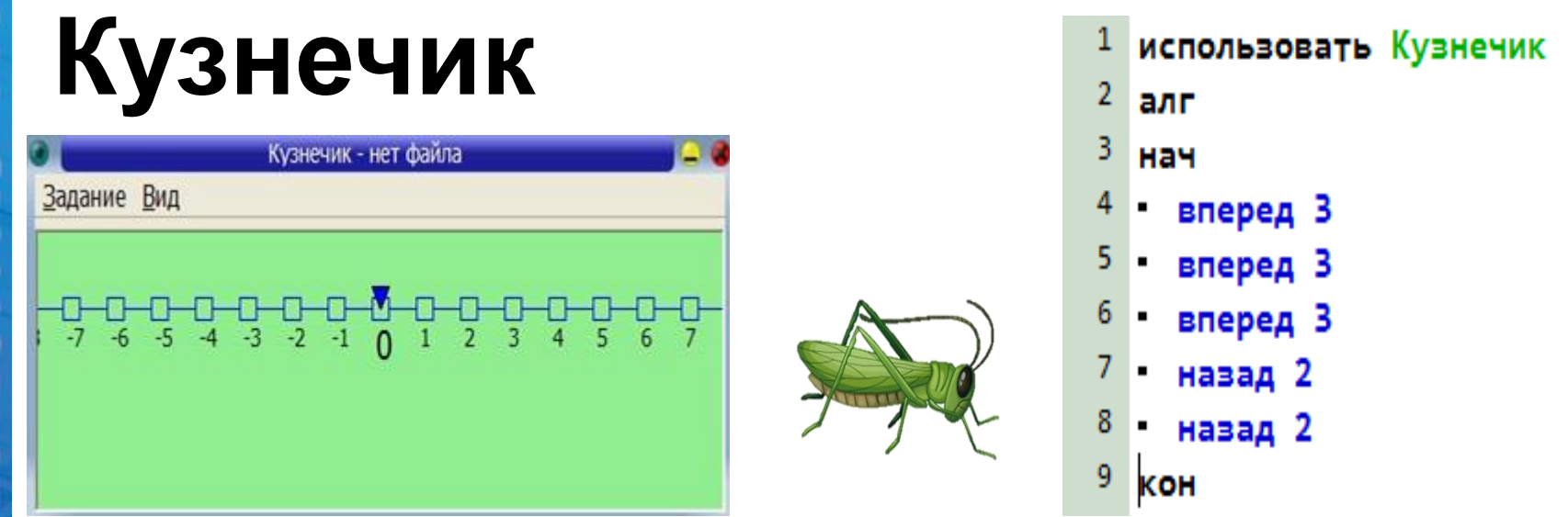

Исполнитель КУЗНЕЧИК может прыгать на 3 вперед и на 2 назад. Переместить КУЗНЕЧИКА на координату 5.

**Исполнитель КУЗНЕЧИК** живёт на числовой оси. Начальное положение КУЗНЕЧИКА – точка 0. Система команд Кузнечика: Вперед 4 – Кузнечик прыгает вперед на 4 единицы, Назад 3 – Кузнечик прыгает назад на 3 единицы. *Какое наименьшее количество раз должна встретиться в программе команда «Назад 3», чтобы Кузнечик оказался в точке 27?*

Линейное диофантово уравнение: 4х – 3у = 27.

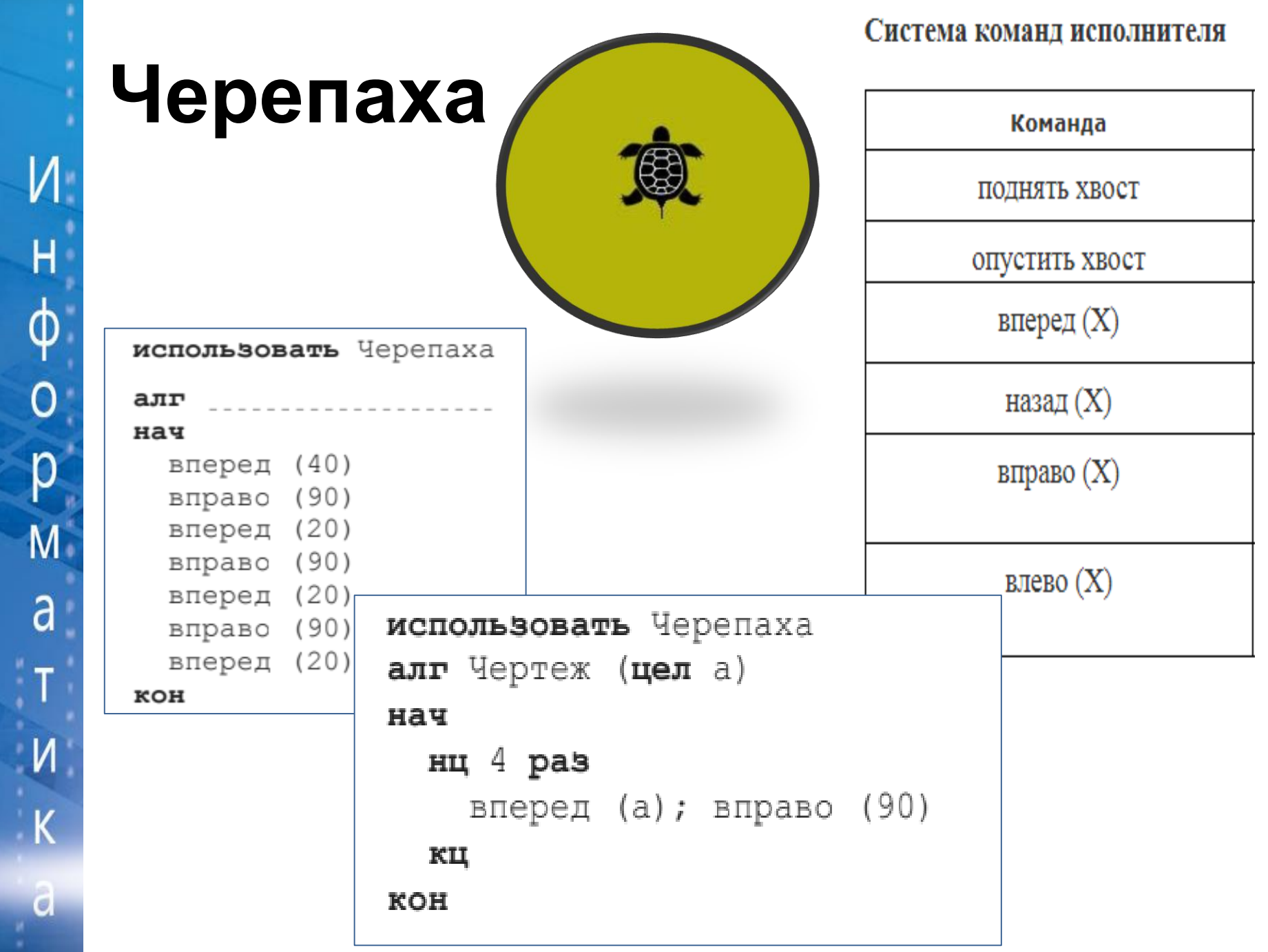

 $\overline{M}$ 

### **Рисуем правильные многоугольники**

При рисовании правильного многоугольника необходимо поворачивать Черепаху на угол, который можно вычислить по формуле:

N.

H

 $\Phi$ 

p

 $\overline{M}$ 

a

T

N

K

 $\overline{\mathsf{d}}$ 

 $Y_{\ell}$ ол = 360/K, где  $K$  — количество углов многоугольника.

использовать Черепаха при запуске повторить **222 год** раз алг Многоугольник (цел К, а) **ВЫПОЛНИТЬ** повторить 4 v раз нач переместить вперед **и** на 100 **и** точек **ВЫПОЛНИТЬ** повернуть вправо • на 90 • градусов нц раз повернуть вправо на ??? Прадусов вперед (\_\_\_\_) 45 вправо  $($ 60 90 кц 120 **KOH** 180

# Что получится в результате работы алгоритма?

### нач

 $\overline{M}$ 

 $H_{\parallel}$ 

ф<br>p<br>p

 $M$ 

a

 $\mathbf{T}$ 

 $\mathsf{M}$ 

 $K$ 

 $\ddot{a}$ 

- . нц <mark>8</mark> раз
- . . вперед (50)
- . . нц <mark>3</mark> раз

. кц

. кц

KOH

. . назад (50)

 $\ldots$  вправо  $(45)$ 

- 
- . . . вперед (50)
- 
- 
- 
- 

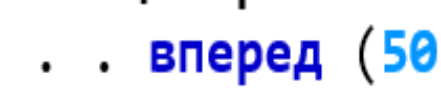

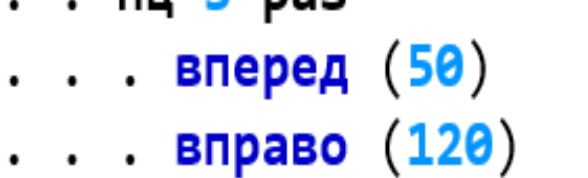

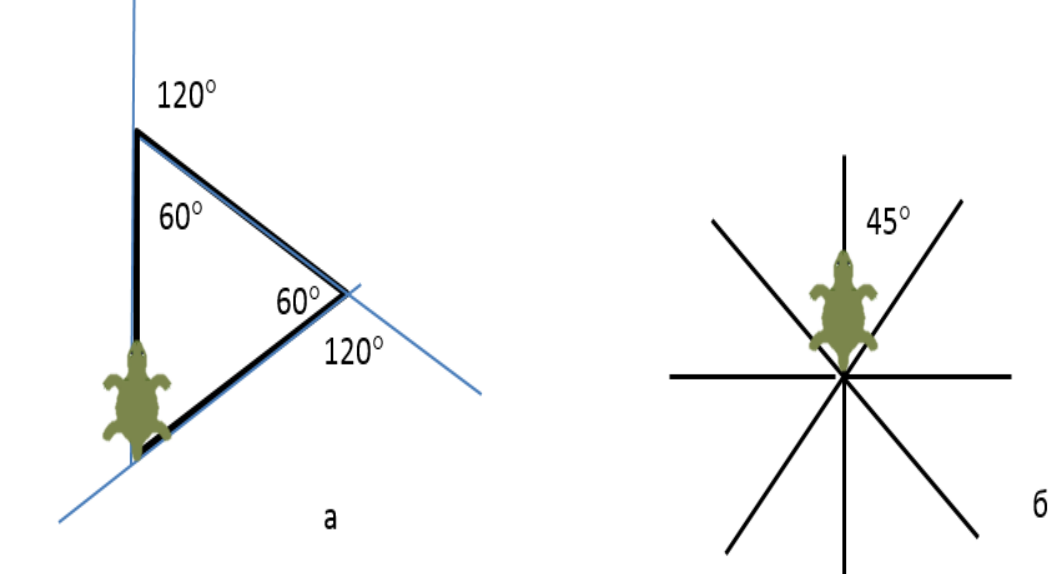

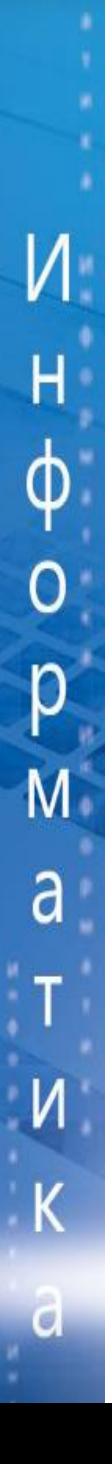

# **Робот**

- Вверх
- Вниз
- Влево
- Вправо
- Закрасить

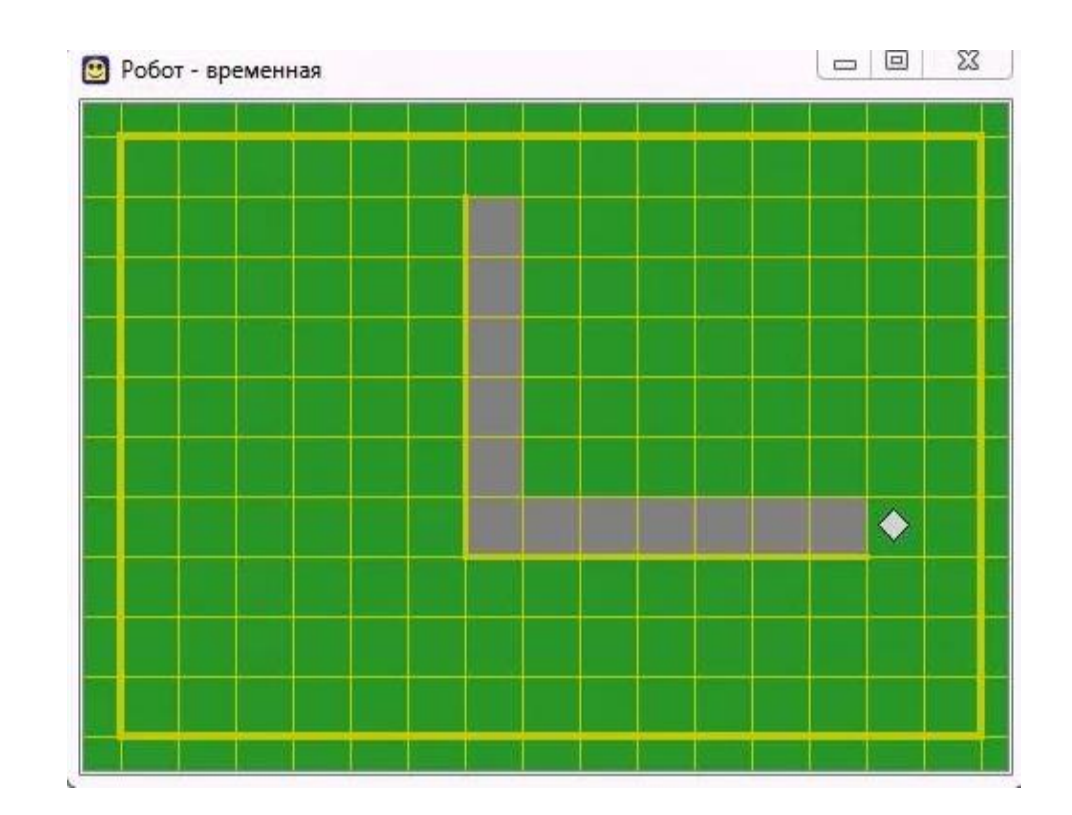

## $\overline{M}$ H  $\phi$ p  $\overline{M}$ a  $\mathbf T$ Повторить 4 раза N K  $\overline{d}$

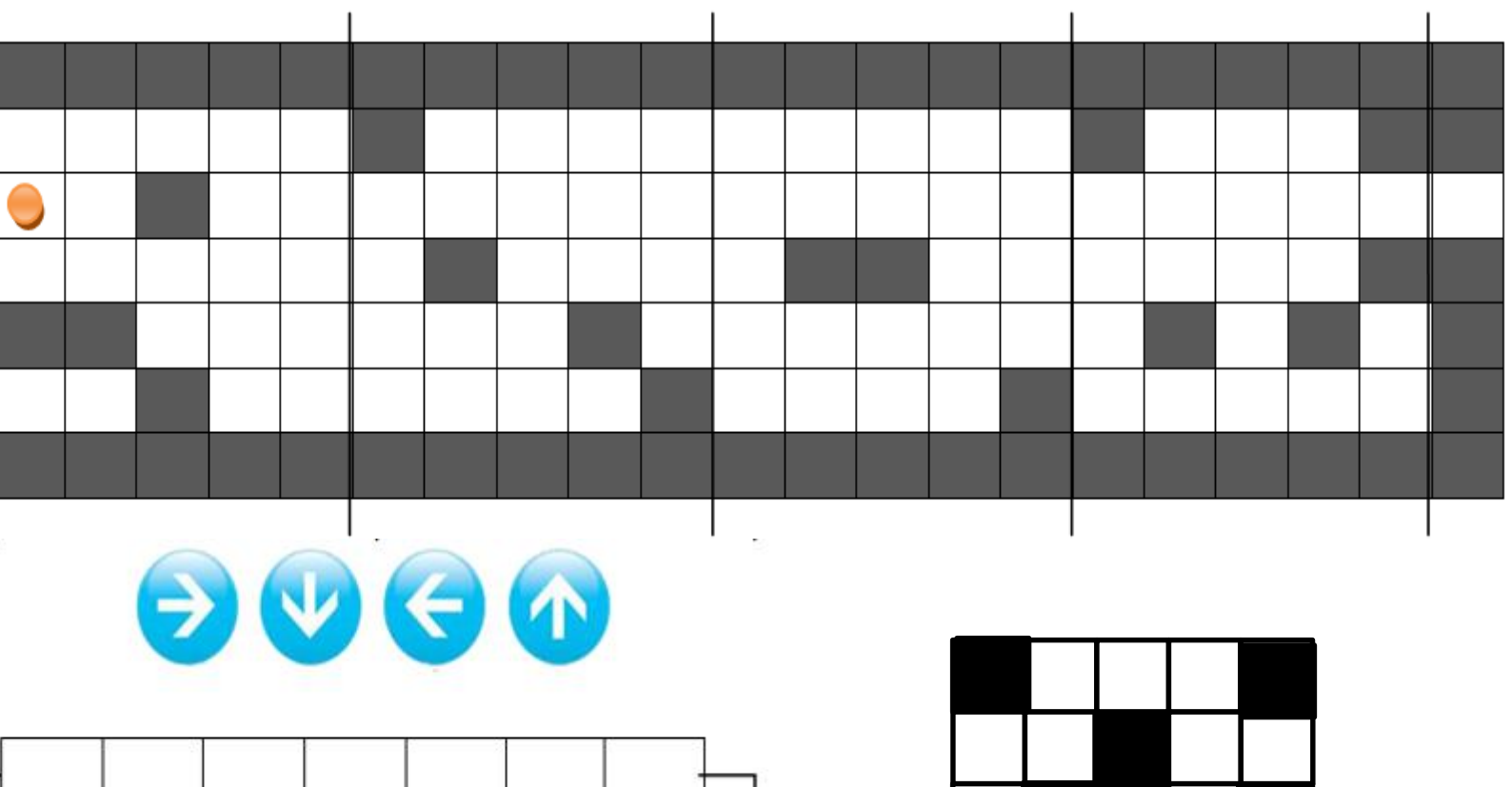

Помогите Роботу выйти из лабиринта.

# **Обновленная версия задачника**

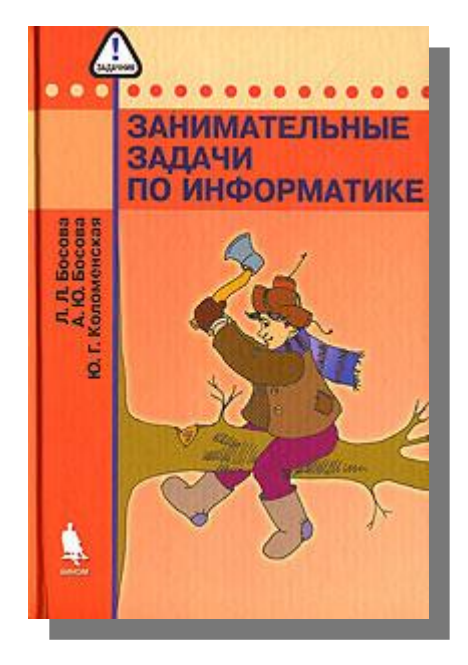

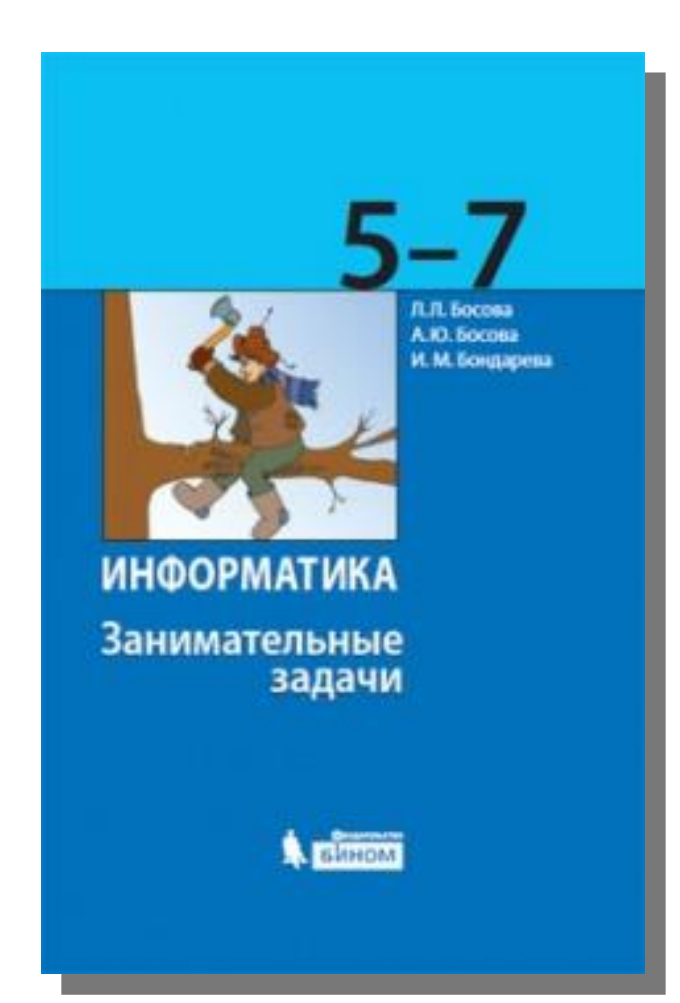

## **Самостоятельные и контрольные работы**

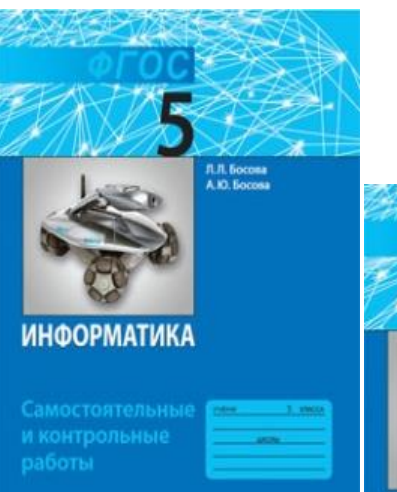

**A** platon

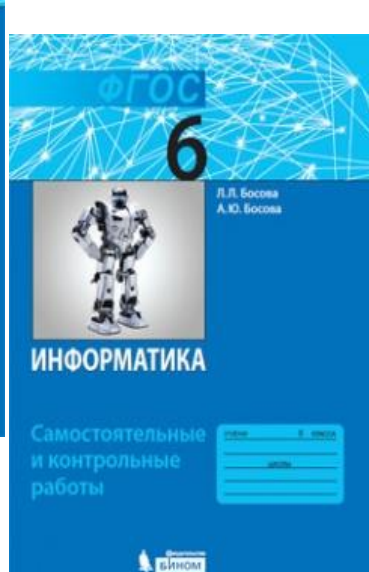

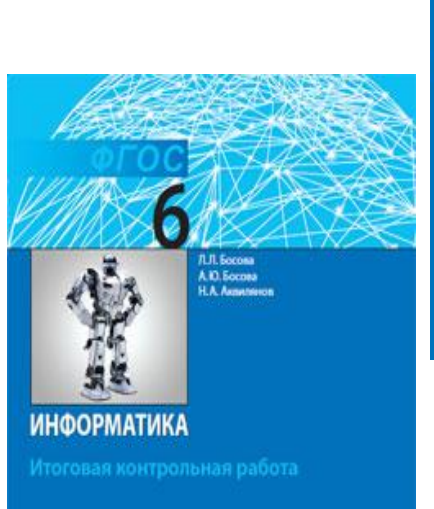

Animon

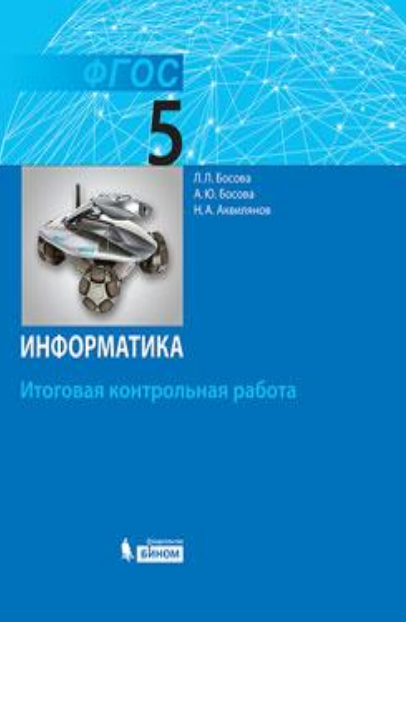

# **Информатика 7-9**

- авторская программы изучения курса информатики в 7-9 классах с разными вариантами планирования
- учебники для 7-9 классов

H

 $\Phi$ 

р

M

a

N

K

- рабочие тетради для 7-9 классов
- **сборник задач и упражнений для 7-9 классов**
- *практикум для 7-9 классов*
- сборники самостоятельных и контрольных работ для 7-9 классов
- итоговые контрольные работы для 7-9 классов
- комплект плакатов для 7-9 классов
- методическое пособие для 7-9 классов
- электронные приложения к учебникам в авторской мастерской на сайте http://metodist.Lbz.ru

# **Сборник задач и упражнений**

• Составлен из задач и заданий рабочих тетрадей

N.

H

 $\Phi$ 

р

M

a

d

• Сохранена структура рабочих тетрадей

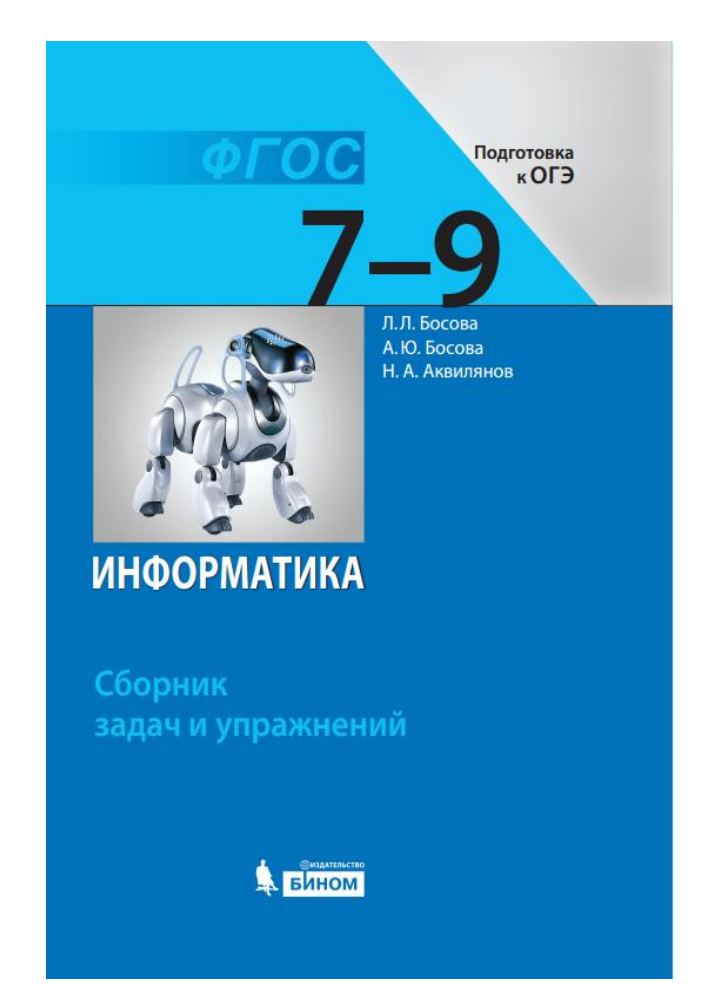

# **Изменения в ОГЭ с 2020 г**

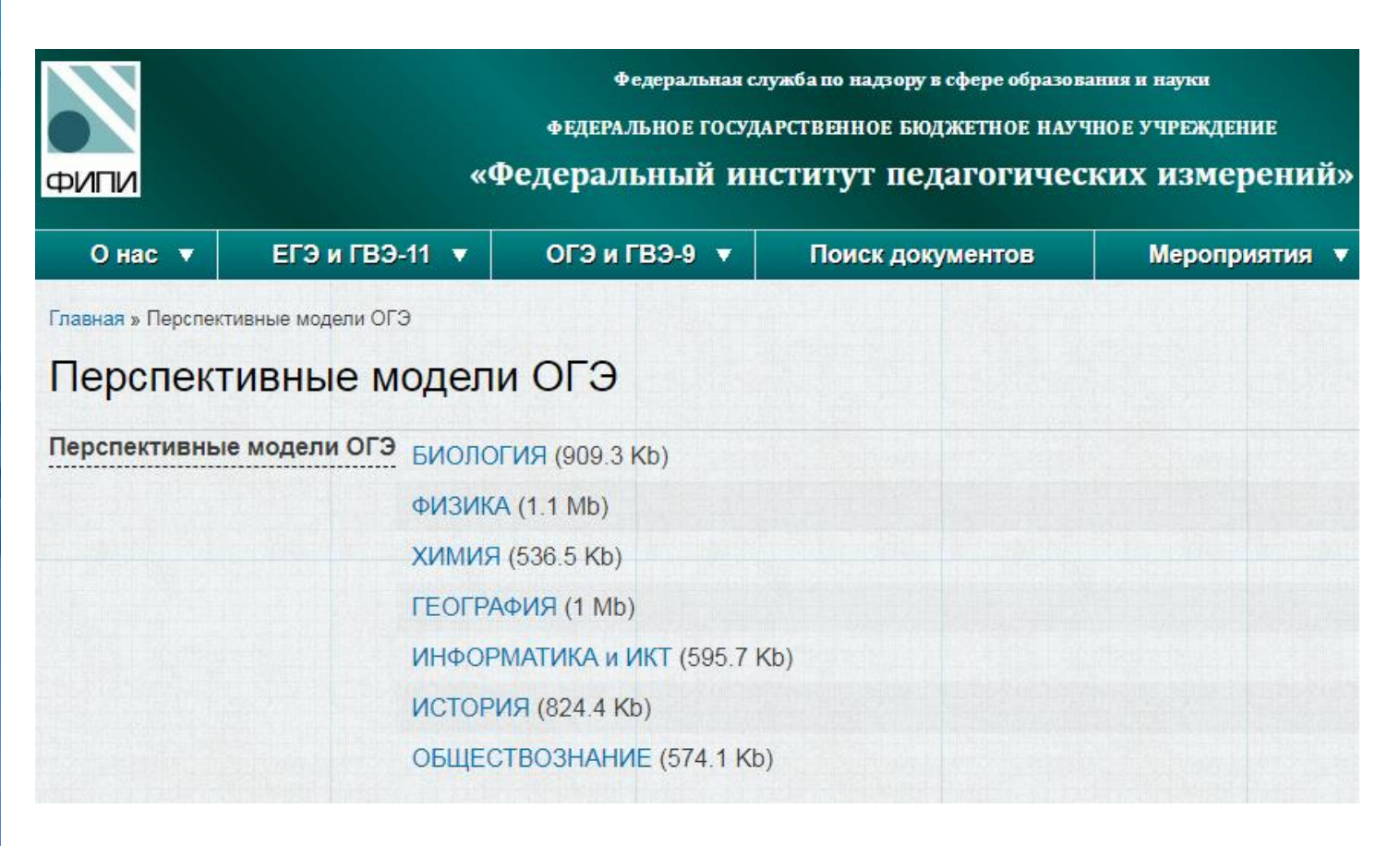

http://www.fipi.ru/taxonomy/term/20618

# Формат итоговой работы

### Обобщенный план варианта итоговой контрольной работы по ИНФОРМАТИКЕ за 7 класс

Типы заданий:

 $AI -$ задание с выбором единственного верного варианта ответа: А2 - задание с

выбором нескольких верных вариантов ответа; В практическое компьютерное

Н

φ

O

M

a

a

 $V$ повни сложности заданий:  $E = 5a$ зовы

### Примерный вариант итоговой контрольной работы по ИНФОРМАТИКЕ за 7 класс

and the company of the

 $\alpha$ m mononi  $A$ .  $\Gamma$  is  $D$ .  $\Gamma$  mononic

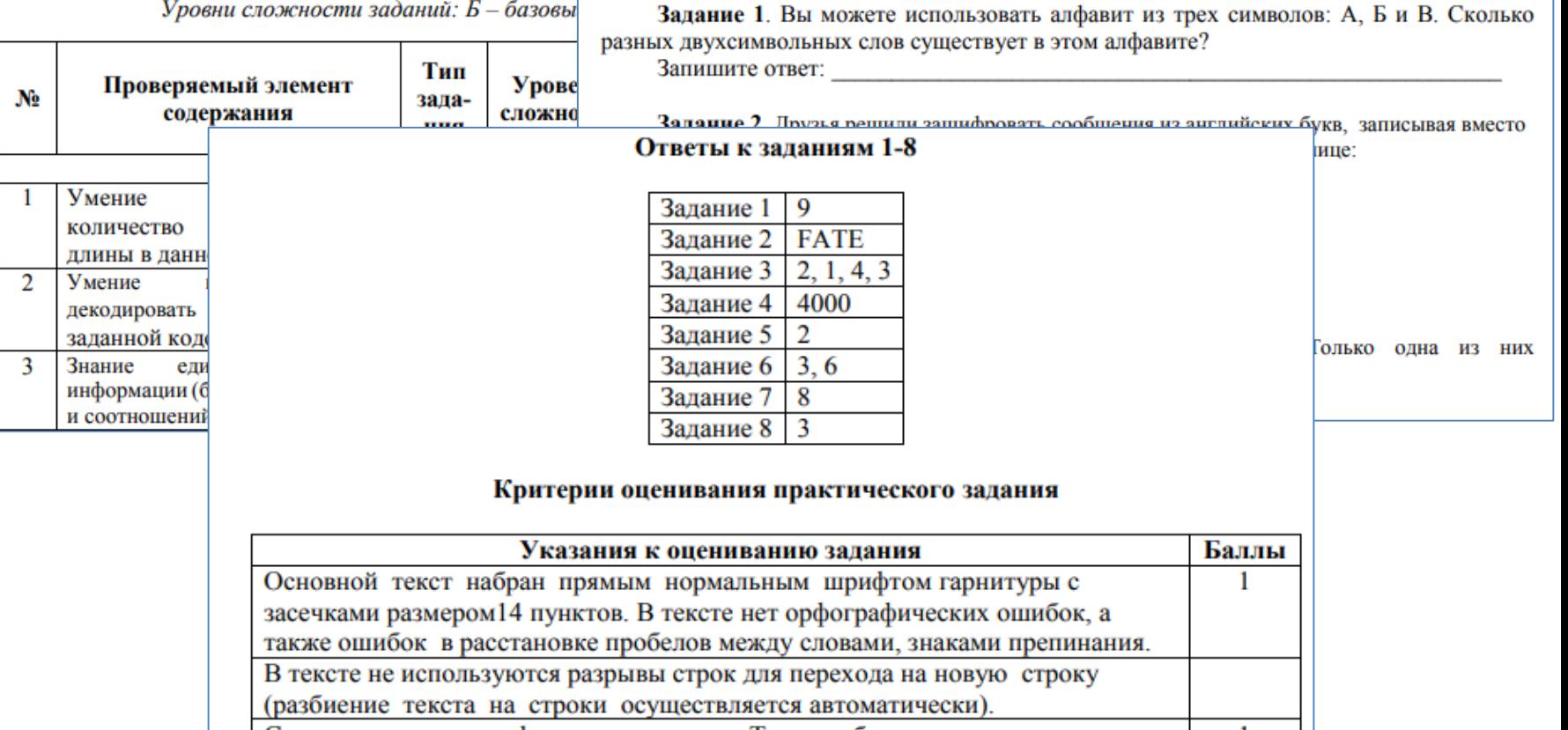

# Базовый **КОМПЛЕКТ**

• Л.Л. Босова, А.Ю. Босова. Информатика. 5 класс: **учебник** 

• Л.Л. Босова, А.Ю. Босова. Информатика. 5-6 классы: методическое пособие

• Л.Л. Босова, А.Ю. Босова. Информатика. Рабочая тетрадь для 5 класса: в 2 ч.

• Л.Л. Босова, А.Ю. Босова, Н.А. Аквилянов. Информатика. 5 класс. **Итоговая контрольная** работа

• Л.Л. Босова, А.Ю. Босова. Информатика. 6 класс: учебник

• Л.Л. Босова, А.Ю. Босова. Информатика. 5-6 классы: методическое пособие

• Л.Л. Босова, А.Ю. Босова. Информатика. Рабочая тетрадь для 6 класса: в 2 ч.

• Л.Л. Босова, А.Ю. Босова, Н.А. Аквилянов. Информатика.6 класс. Итоговая контрольная работа

• Л.Л. Босова, А.Ю. Босова. Информатика. 7 класс: учебник

• Л.Л. Босова, А.Ю. Босова. Информатика.

7-9 классы: методическое пособие

• Л.Л. Босова, А.Ю. Босова, Н.А. Аквилянов. Информатика. Сборник задач и упражнений. 7-9 классы

ГОТОВИТСЯ К ИЗДАНИЮ: Л.Л. Босова, А.Ю. Босова, Н.А. Аквилянов. Информатика. 7 класс. Итоговая контрольная работа

• Л.Л. Босова, А.Ю. Босова. Информатика. 8 класс: учебник

• Л.Л. Босова, А.Ю. Босова. Информатика.

7-9 классы: методическое пособие

• Л.Л. Босова, А.Ю. Босова, Н.А. Аквилянов. Информатика. Сборник задач и упражнений. 7-9 классы

ГОТОВИТСЯ К ИЗДАНИЮ: Л.Л. Босова, А.Ю. Босова, Н.А. Аквилянов. Информатика. 8 класс. Итоговая контрольная работа

• Л.Л. Босова, А.Ю. Босова. Информатика. 9 класс: учебник

• Л.Л. Босова, А.Ю. Босова. Информатика.

7-9 классы: методическое пособие

• Л.Л. Босова, А.Ю. Босова, Н.А. Аквилянов. Информатика. Сборник задач и упражнений. 7-9 классы

**"ОТОВИТСЯ К ИЗДАНИЮ: Л.Л. Босова,** 

О Босова, Н.А. Аквилянов. Информатика.

Мтоговая контрольная работа

## Оптимальный

### **КОМПЛЕКТ**

### 5 КЛАСС

- Л.Л. Босова, А.Ю. Босова. Информатика. 5 класс: учебник
- Л.Л. Босова, А.Ю. Босова. Информатика. 5-6 классы: методическое пособие
- Л.Л. Босова, А.Ю. Босова. Информатика. Рабочая тетрадь для 5 класса: в 2 ч.
- Л.Л. Босова, А.Ю. Босова. Информатика. 5 класс:

### самостоятельные и контрольные работы

• Л.Л. Босова, А.Ю. Босова, Н.А. Аквилянов. Информатика. 5 класс. Итоговая контрольная работа

### 6 КЛАСС

- Л.Л. Босова, А.Ю. Босова. Информатика. 6 класс: учебник
- Л.Л. Босова, А.Ю. Босова. Информатика. 5-6 классы:

### методическое пособие

• Л.Л. Босова, А.Ю. Босова. Информатика. Рабочая тетрадь для 6 класса: в 2 ч.

- Л.Л. Босова, А.Ю. Босова. Информатика. 6 класс: самостоятельные и контрольные работы
- Л.Л. Босова, А.Ю. Босова, Н.А. Аквилянов. Информатика. часс. Итоговая контрольная работа

### 7 КЛАСС

- Л.Л. Босова, А.Ю. Босова. Информатика. 7 класс: учебник
- Л.Л. Босова, А.Ю. Босова. Информатика. 7-9 классы:

### методическое пособие

• Л.Л. Босова, А.Ю. Босова. Информатика. Рабочая тетрадь

### для 7 класса: в 2 ч.

- Л.Л. Босова, А.Ю. Босова, А.А. Лобанов, Т.Ю. Лобанова. Информатика.
- 7 класс: самостоятельные и контрольные работы

ГОТОВИТСЯ К ИЗДАНИЮ: Л.Л. Босова, А.Ю. Босова, Н.А. Аквилянов. Информатика. 7 класс. Итоговая контрольная работа

### 8 КЛАСС

- Л.Л. Босова, А.Ю. Босова. Информатика. 8 класс: учебник
- Л.Л. Босова, А.Ю. Босова. Информатика. 7-9 классы:

### методическое пособие

- Л.Л. Босова, А.Ю. Босова. Информатика. Рабочая тетрадь для 8 класса: в 2 ч.
- Л.Л. Босова, А.Ю. Босова, И.М. Бондарева, А.А. Лобанов,
- Т.Ю. Лобанова. Информатика. 8 класс: самостоятельные

### и контрольные работы

ГОТОВИТСЯ К ИЗДАНИЮ: Л.Л. Босова, А.Ю. Босова, Н.А. Аквилянов. Информатика. 8 класс. Итоговая контрольная работа

### 9 КЛАСС

- Л.Л. Босова, А.Ю. Босова. Информатика. 9 класс: учебник
- Л.Л. Босова, А.Ю. Босова. Информатика. 7-9 классы:

### методическое пособие

- Л.Л. Босова, А.Ю. Босова. Информатика. Рабочая тетрадь для 9 класса: в 2 ч.
- Л.Л. Босова, А.Ю. Босова, А.А. Лобанов, Т.Ю. Лобанова. Информатика. 9 класс: самостоятельные и контрольные работы
	- ТОВИТСЯ К ИЗДАНИЮ: Л.Л. Босова, А.Ю. Босова, Н.А. Аквилянов. пматика. 9 класс. Итоговая контрольная работа

## Расширенный комплект для углубленного изучения

- Л.Л. Босова, А.Ю. Босова. Информатика. 5 класс: учебник
- Л.Л. Босова, А.Ю. Босова. Информатика. 5-6 классы: методическое пособие
- Л.Л. Босова, А.Ю. Босова. Информатика. Рабочая тетрадь для 5 класса: в 2 ч.
- Л.Л. Босова, А.Ю. Босова. Информатика. 5 класс: самостоятельные и контрольные работ
- Л.Л. Босова, А.Ю. Босова, Н.А. Аквилянов. Информатика. 5 класс. Итоговая контрольная ра
- Л.Л. Босова, А.Ю. Босова, И.М. Бондарева. Информатика. Занимательные задачи. 5-7 кл

• Е.А. Мирончик, И.Д. Куклина, Л.Л. Босова. Изучаем алгоритмику. Мой КуМир. 5-6 кл ГОТОВИТСЯ К ИЗДАНИЮ: Т.Е. Сорокина, А.Ю. Босова; под ред. Л.Л. Босовой. Практи программированию в среде Scratch

- Л.Л. Босова, А.Ю. Босова. Информатика. 6 класс: учебник
- Л.Л. Босова, А.Ю. Босова. Информатика. 5-6 классы: методическое пособие
- Л.Л. Босова, А.Ю. Босова. Информатика. Рабочая тетрадь для 6 класса: в 2 ч.
- Л.Л. Босова, А.Ю. Босова. Информатика. 6 класс: самостоятельные и контрольные рабо
- Л.Л. Босова, А.Ю. Босова, Н.А. Аквилянов. Информатика. 6 класс. Итоговая контрольная работа
- Л.Л. Босова, А.Ю. Босова, И.М. Бондарева. Информатика. Занимательные задачи. 5-7 клас
- Е.А. Мирончик, И.Д. Куклина, Л.Л. Босова. Изучаем алгоритмику. Мой КуМир. 5-6 класс **"ОТОВИТСЯ К ИЗДАНИЮ:** Т.Е. Сорокина, А.Ю. Босова; под ред. Л.Л. Босовой. Практи пограммированию в среде Scratch
- Л.Л. Босова, А.Ю. Босова. Информатика. 7 класс: учебник
- Л.Л. Босова, А.Ю. Босова. Информатика. 7-9 классы: методическое пособие
- Л.Л. Босова, А.Ю. Босова. Информатика. Рабочая тетрадь для 7 класса: в 2 ч.
- Л.Л. Босова, А.Ю. Босова, А.А. Лобанов, Т.Ю. Лобанова. Информатика. 7 класс:
- самостоятельные и контрольные работы
- Л.Л. Босова, А.Ю. Босова, Н.А. Аквилянов. Информатика. Сборник задач и упражнений. 7-9 классы
- Л.Л. Босова, А.Ю. Босова, И.М. Бондарева. Информатика. Занимательные задачи. 5-7 классы
- ГОТОВИТСЯ К ИЗДАНИЮ: Л.Л. Босова, А.Ю. Босова, Н.А. Аквилянов. Информатика. 7 класс. Итоговая контрольная работа • Л.Л. Босова, А.Ю. Босова, Н.А. Аквилянов. Информатика. Практикум. 7-9 классы.
- Л.Л. Босова, А.Ю. Босова. Информатика. 8 класс: учебник
- Л.Л. Босова, А.Ю. Босова. Информатика. 7-9 классы: методическое пособие
- Л.Л. Босова, А.Ю. Босова. Информатика. Рабочая тетрадь для 8 класса: в 2 ч.
- Л.Л. Босова, А.Ю. Босова, И.М. Бондарева, А.А. Лобанов, Т.Ю. Лобанова. Информатика.

8 класс: самостоятельные и контрольные работы

• Л.Л. Босова, А.Ю. Босова, Н.А. Аквилянов. Информатика. Сборник задач и упражнений. 7-9 классы

ГОТОВИТСЯ К ИЗДАНИЮ: • Л.Л. Босова, А.Ю. Босова, Н.А. Аквилянов. Информатика. 8 класс. Итоговая контрольная работа • Л.Л. Босова, А.Ю. Босова, Н.А. Аквилянов. Информатика. Практикум. 7-9 классы

- Л.Л. Босова, А.Ю. Босова. Информатика. 9 класс: учебник
- Л.Л. Босова, А.Ю. Босова. Информатика. 7-9 классы: методическое пособие
- Л.Л. Босова, А.Ю. Босова. Информатика. Рабочая тетрадь для 9 класса: в 2 ч.
- Л.Л. Босова, А.Ю. Босова, А.А. Лобанов, Т.Ю. Лобанова. Информатика. 9 класс:
- самостоятельные и контрольные работы
- Л.Л. Босова, А.Ю. Босова, Н.А. Аквилянов. Информатика. Сборник задач и пажнений. 7-9 классы

**ЧИТСЯ К ИЗДАНИЮ: •** Л.Л. Босова, А.Ю. Босова, Н.А. Аквилянов. Информатика. Чтоговая контрольная работа • Л.Л. Босова, А.Ю. Босова, Н.А. Аквилянов. "а. **Практикум.** 7-9 классы

 $\overline{\mathsf{d}}$ 

 $\mathsf{N}^+$ 

H

ф

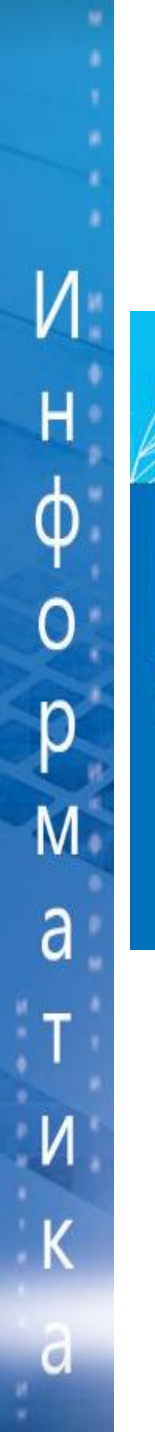

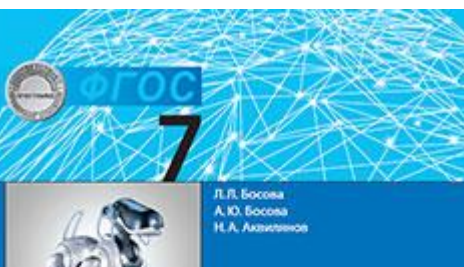

**ИНФОРМАТИКА** 

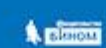

Итоговая контрольная работа

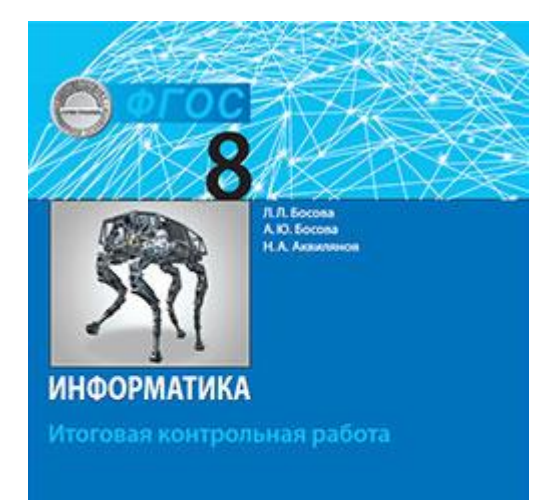

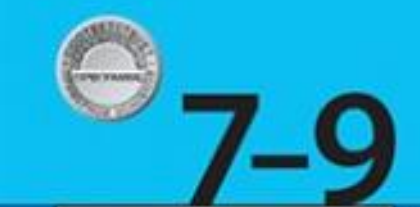

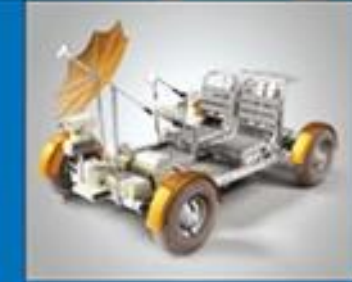

Л.Л. Босова A.IO. Socosa Н.А. Аквилянов

**ИНФОРМАТИКА** Методическое пособие

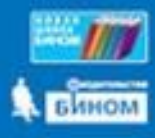

Animal

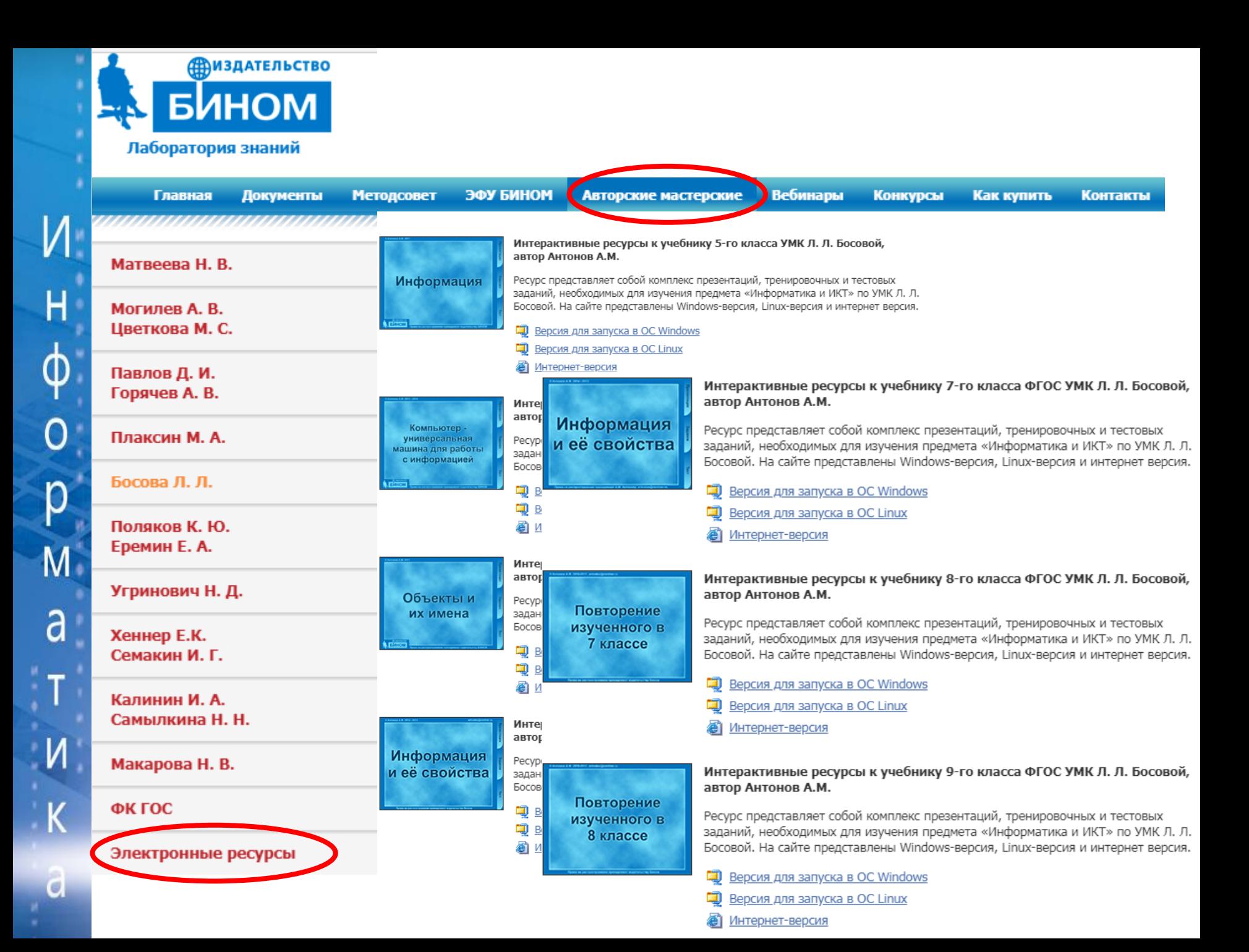

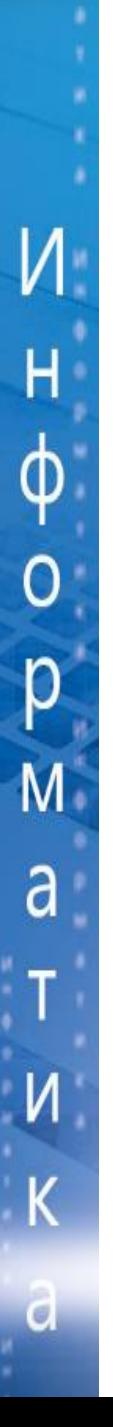

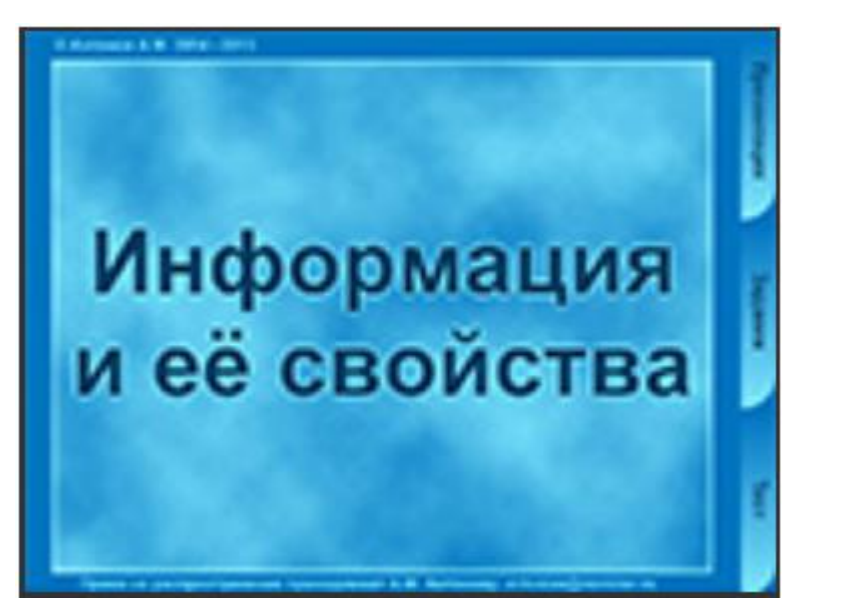

### Интерактивные ресурсы к учебнику 7-го класса ФГОС УМК Л. Л. Босовой, автор Антонов А.М.

Ресурс представляет собой комплекс презентаций, тренировочных и тестовых заданий, необходимых для изучения предмета «Информатика и ИКТ» по УМК Л. Л. Босовой. На сайте представлены Windows-версия, Linux-версия и интернет версия.

- - Версия для запуска в ОС Windows
	- Версия для запуска в ОС Linux
	- Интернет-версия

### Глава 1. Информация и информационные процессы

- 1. Информация и её свойства
- 2. Информационные процессы
- 3. Всемирная паутина
- 4. Представление информации
- 5. Двоичное кодирование
- 6. Измерение информации
- 7. Кроссворд по теме «Информация и информационные процессы»
- 8. Тестовые задания для самоконтроля

### Глава 2. Компьютер как универсальное устройство для работы с информацией

- 1. Основные компоненты компьютера и их функции
- 2. Персональный компьютер
- 3. Программное обеспечение компьютера
- 4. Файлы и файловые структуры
- 5. Пользовательский интерфейс
- 6. Кроссворд по теме «Компьютер как универсальное устройство для работы с информацией»
- 7. Тестовые задания для самоконтроля

### Глава 3. Обработка графической информации

- 1. Формирование изображения на экране монитора
- 2. Компьютерная графика
- 3. Создание графических изображений
- 4. Кроссворд по теме «Обработка графической информации»
- 5. Тестовые задания для самоконтроля

### Глава 4. Обработка текстовой информации

- 1. Текстовые документы и технологии их создания
- 2. Создание текстовых документов на компьютере
- 3. Формирование текста
- 4. Визуализация информации в текстовых документах
- 5. Инструменты распознавания текстов
- 6. Оценка количественных параметров текстовых документов
- 7. Кроссворд по теме «Обработка текстовой информации»
- 8. Тестовые задания для самоконтроля

### Глава 5. Мультимедиа

- 1. Технология мультимедиа
- 2. Компьютерные презентации
- 3. Кроссворд по теме «Мультимедиа»

M a a

H

р

#### © Антонов А.М. 2014 - 2015, antvalex@rambler.ru

1. Сферы применения компьютерной графики

3. Растровая и

векторная

графика

Права на распространение прина,

Н

∩

 $\overline{M}$ 

a

 $\overline{C}$ 

2. Способы создания цифровых графических объектов

#### © Антонов А.М. 2014 - 2015, antvalex@rambler.ru

При сохранении растрового изображения в памяти компьютера сохраняется информация о цвете каждого входящего в него пикселя.

**Задан** 

Презентация

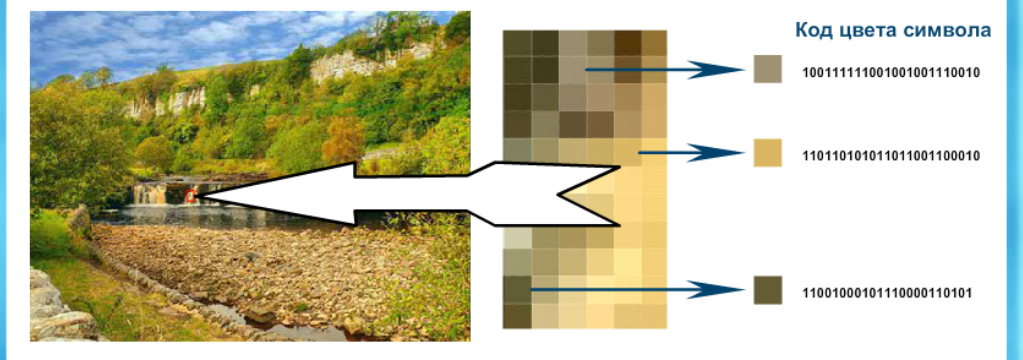

Большой информационный объём - один из основных недостатков растровых изображений

Точность цветопередачи основное достоинство растровых графических изображений.

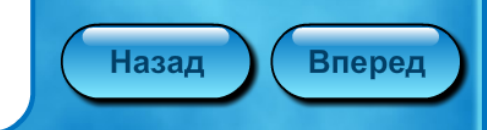

Права на распространение принадлежат издательству Бином

Tect

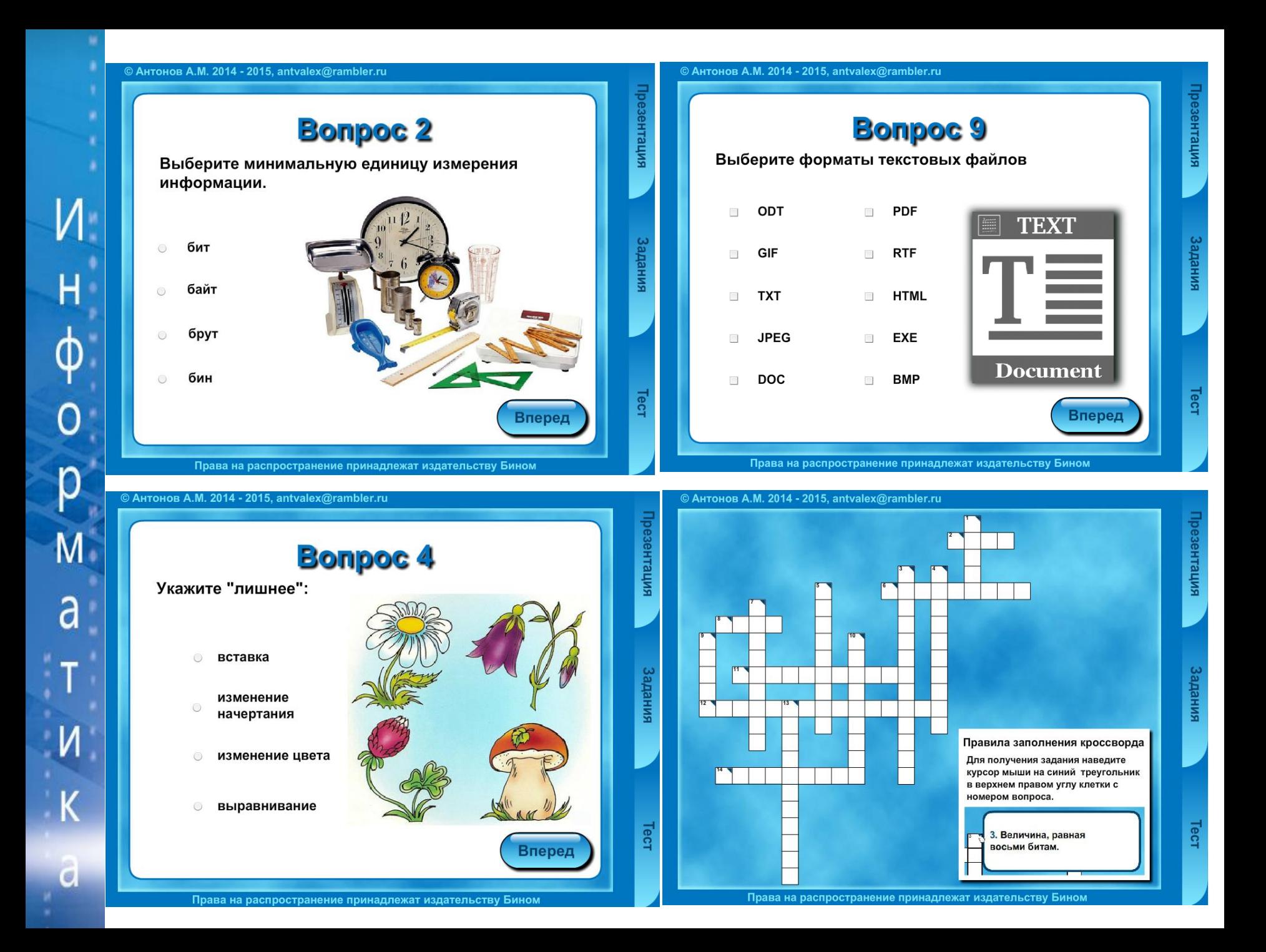

# **УМК для старшей школы**

- авторская программа изучения курса информатики в старшей школе (10-11 классы)
- учебник для 10-11 классов

H

φ

 $\overline{O}$ 

р

 $\overline{M}$ 

a

T

 $\mathsf{M}$ 

K

 $\overline{C}$ 

- *практикум для 10-11 классов*
- сборники самостоятельных и контрольных работ для 10-11 классов
- методическое пособие для 10-11 классов
- электронные приложения к учебникам в авторской мастерской Л.Л. Босовой на сайте http://metodist.Lbz.ru

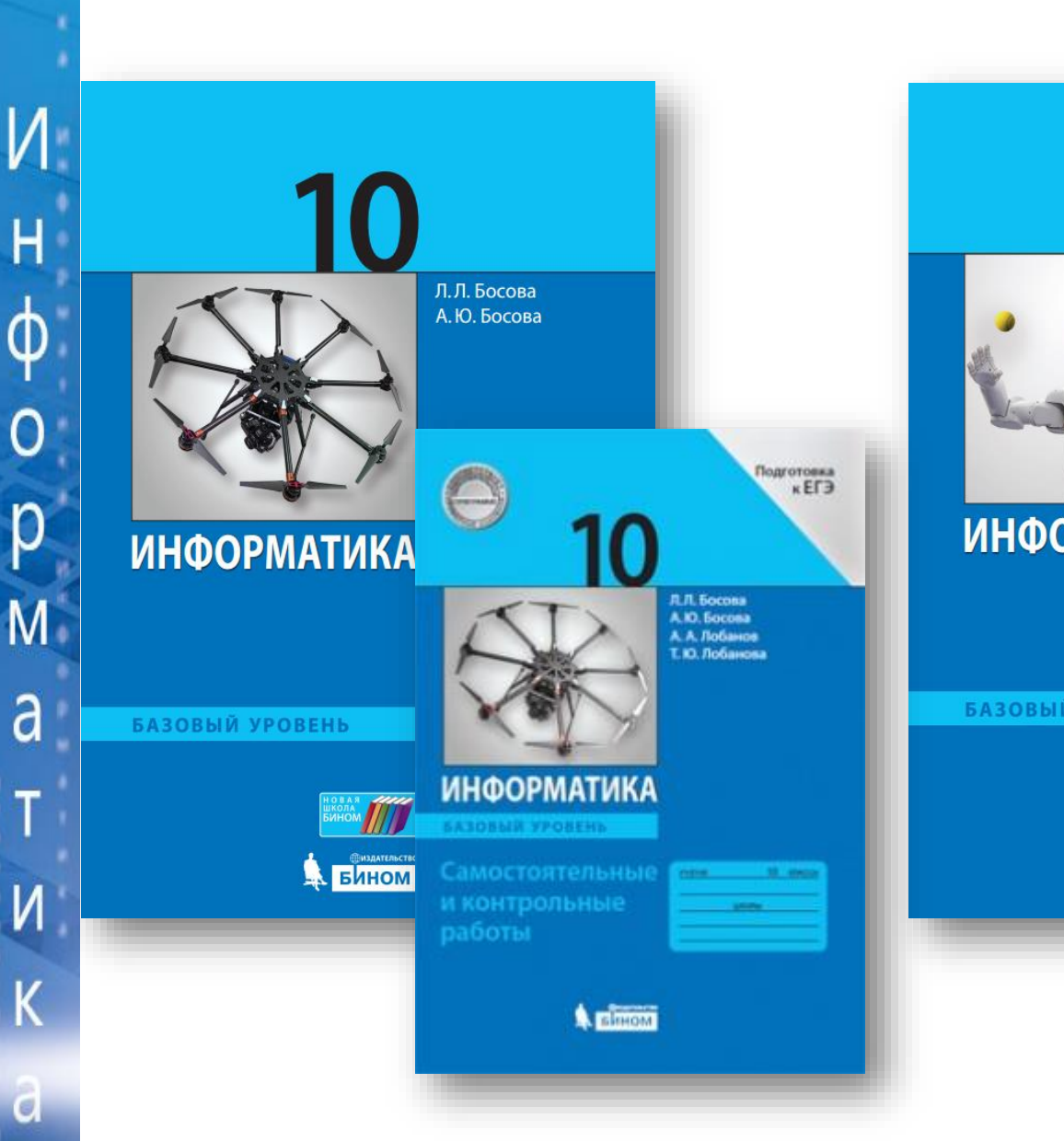

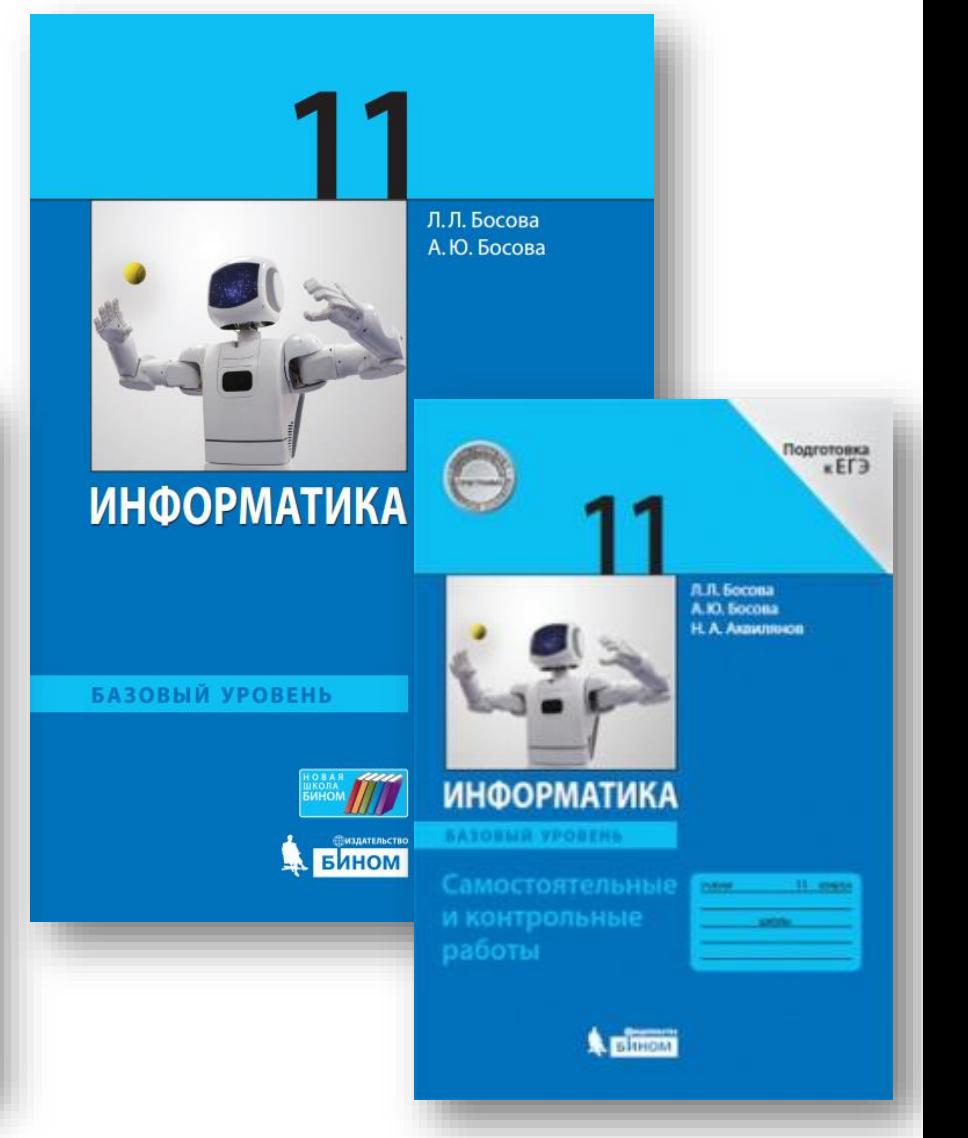

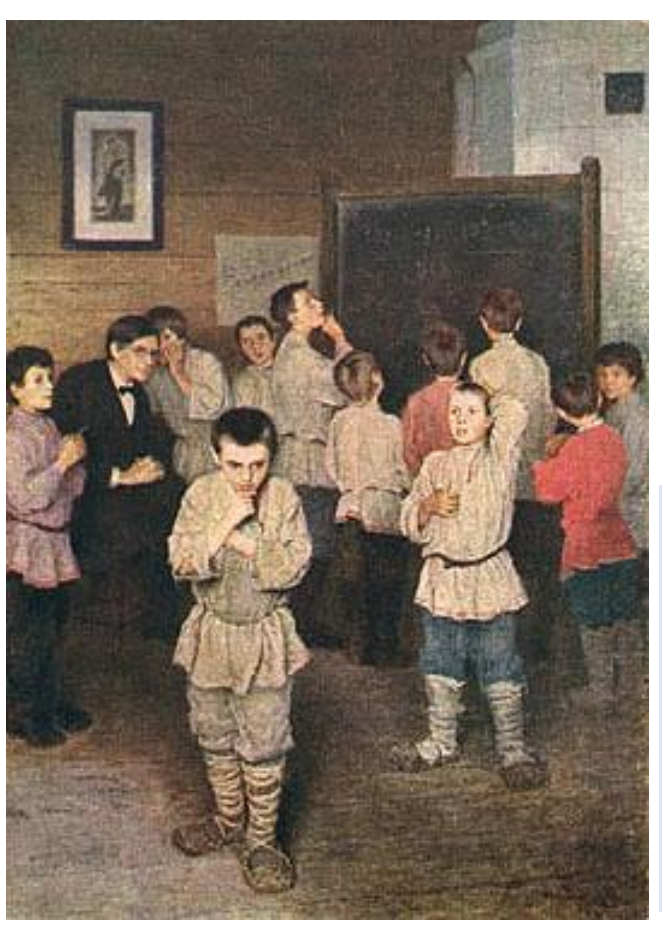

Если мы будем учить сегодня так, как мы учили вчера, мы украдем у детей завтра. *Джон Дьюи*

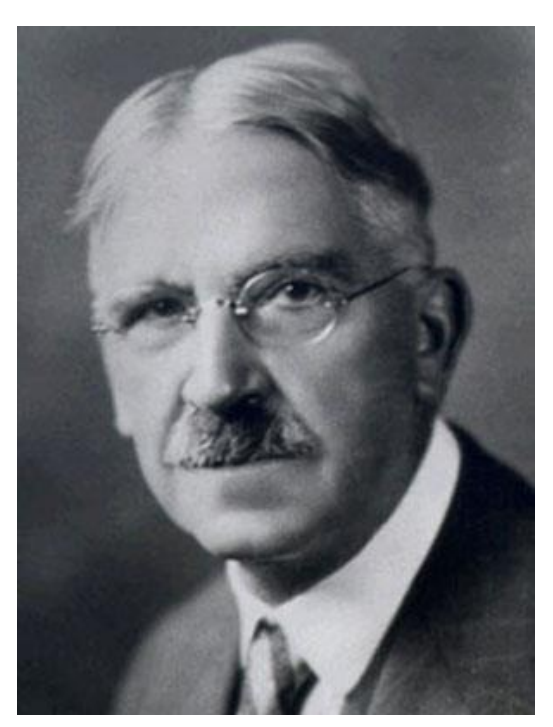

В современных условиях изменения в формах и способах ведения образовательной деятельности неизбежны. Но изменения не всегда означают разрушение старых форм; имеет смысл вести речь о дополнении их новыми формами, стремиться к многообразию форм.

Устный счет. В народной школе С. А. Рачинского *Н.П. Богданов-Бельский*

# **Требования времени**

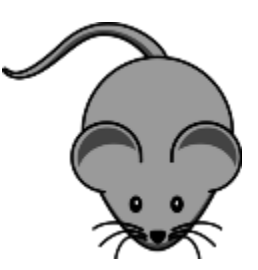

Сегодня любая информация доступна по клику мыши. Не просто информированность учеников в различных предметных областях, но формирование у них таких качеств как:

- научное мышление;
- умение анализировать данные;
- способность обосновывать правильность полученного результата;
- умение применять на практике полученные знания;
- умение выполнять исследования, направленные на получение ответов на собственные вопросы;
- способность выявлять проблемы, ставить задачи и искать пути их решения.

## **Этапы современного урока**

- мобилизация (предполагает включение учащихся в активную интеллектуальную деятельность);
- целеполагание (учащиеся самостоятельно формулируют цели урока по схеме «вспомнить  $\rightarrow$  узнать  $\rightarrow$  научиться»);
- осознание недостаточности имеющихся знаний (учитель способствует возникновению на уроке проблемной ситуации, в ходе анализа которой учащиеся понимают, что имеющихся знаний для ее решения недостаточно);
- коммуникация (поиск новых знаний в паре, в группе, в коллективе);
- взаимопроверка, взаимоконтроль;

 $\overline{\mathsf{H}}$ 

 $\phi$ 

 $\overline{O}$ 

p

M

a

T

N

• рефлексия (осознание учеником и воспроизведение в речи того, что нового он узнал и чему научился на уроке)

*Поливанова К.*
Η

ф

Ō

p

 $\overline{M}$ 

a

- Возможность продемонстрировать ученикам различные учебные элементы содержания курса (наглядность содержания), ввести новые технологические приемы (наглядность деятельности).
- Позволяет детям получать информацию не только аудиально, но и визуально; использование одновременно нескольких каналов восприятия информации усиливает обучающий эффект.
- Помогает упорядочить знания, так как в процессе демонстрации ученикам наглядно представляется логика изложения, ключевые понятия и их взаимосвязи.

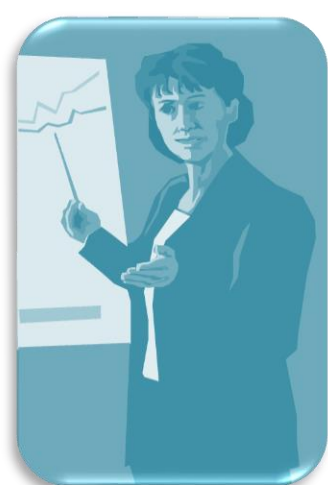

## **Перевернутый класс**

 $\mathsf{M}^+$ 

H

ф<br>o

p

M

a

N

K

 $\mathsf{d}$ 

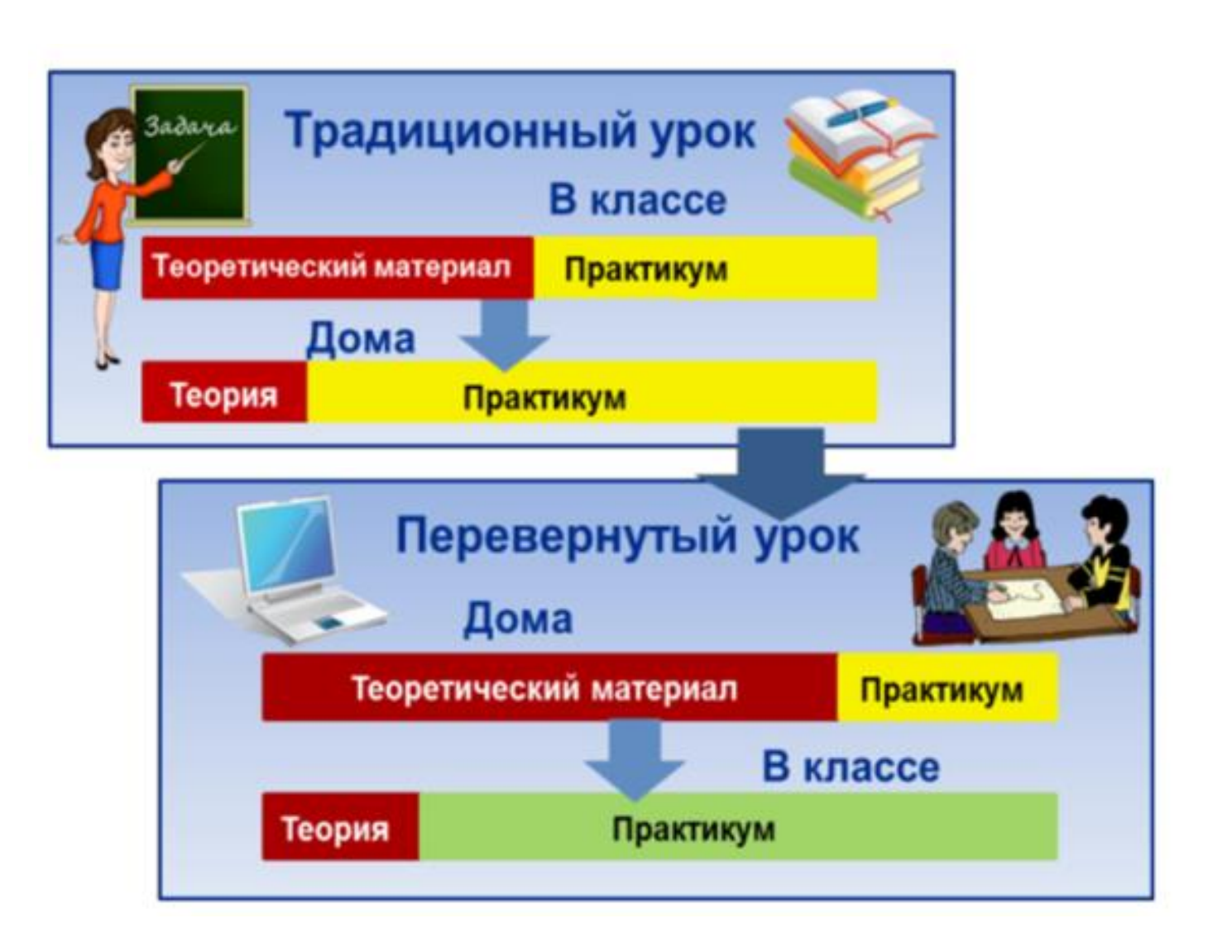

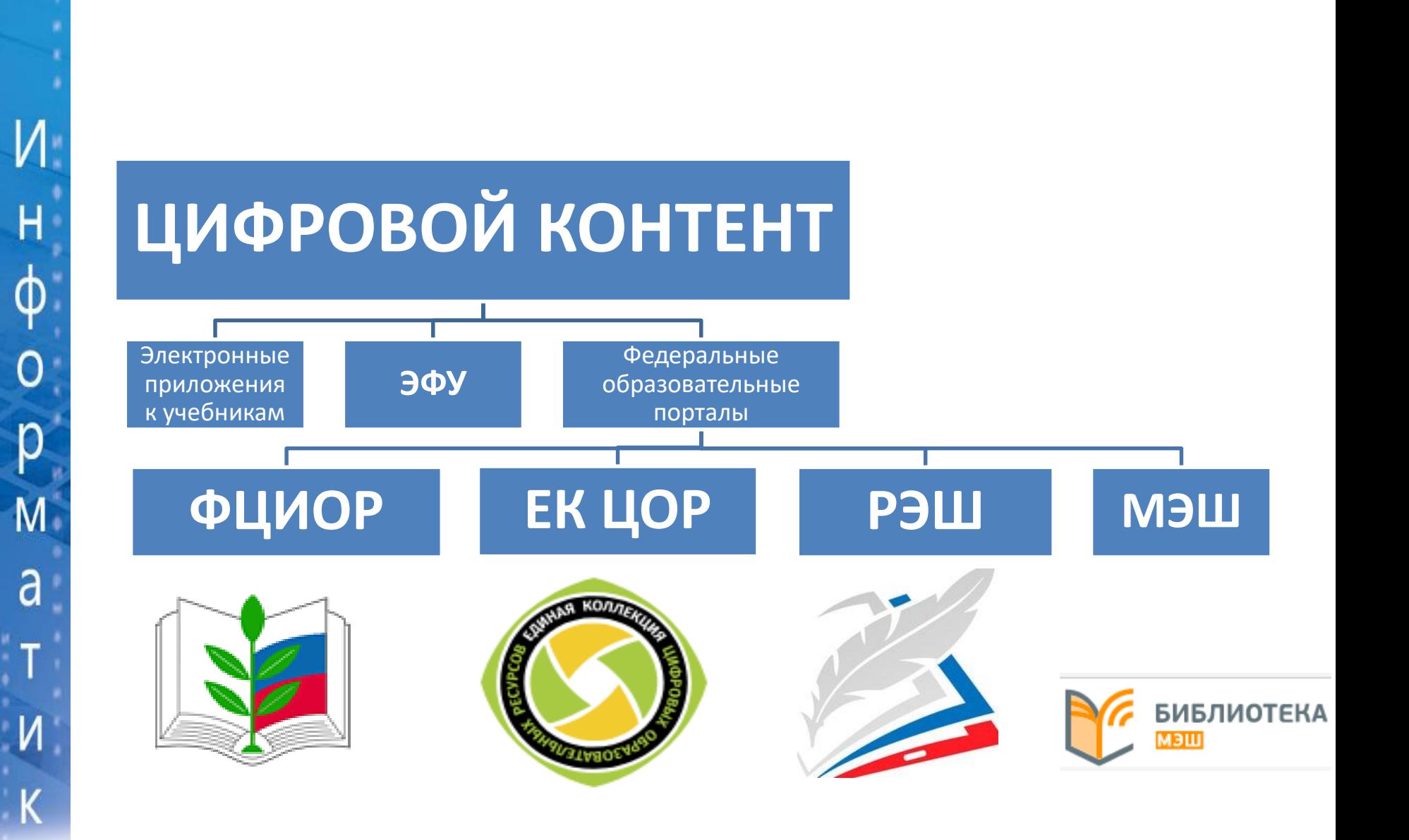

 $\partial$ 

### **Российская электронная школа**

УЧЕБНЫЕ ПРЕДМЕТЫ

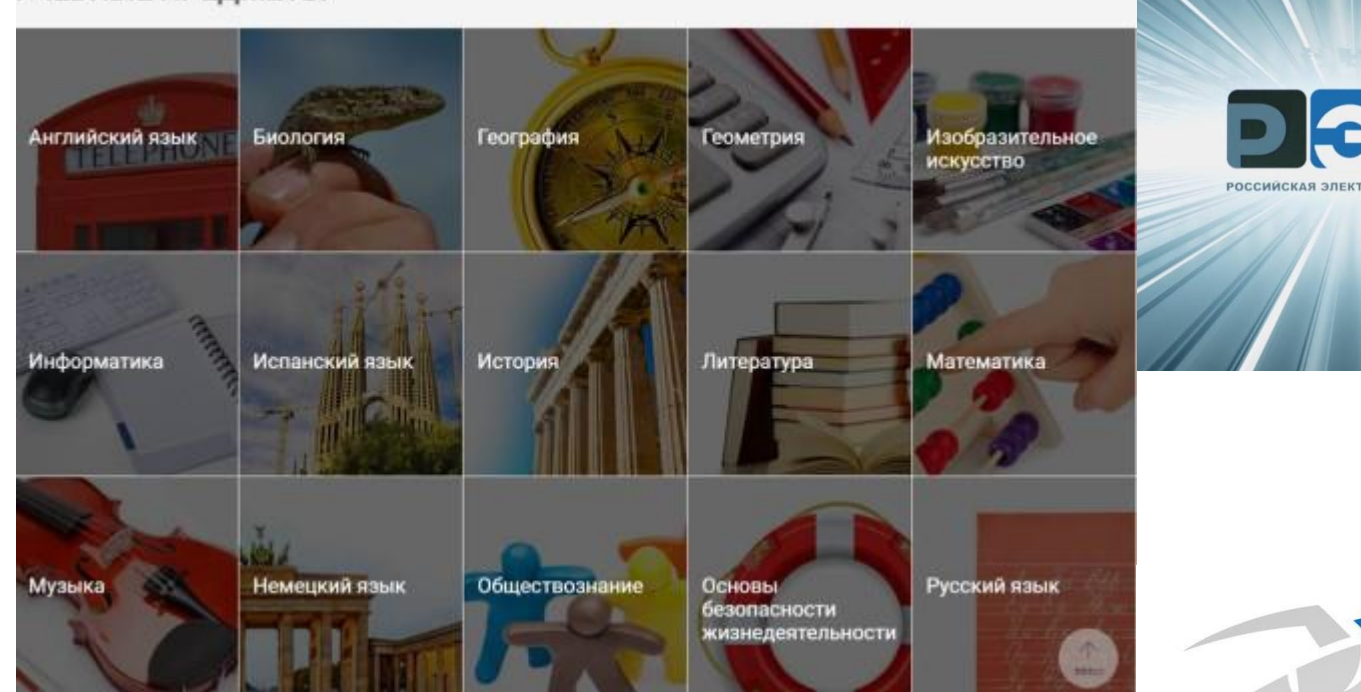

**Интерактивные видеоуроки**

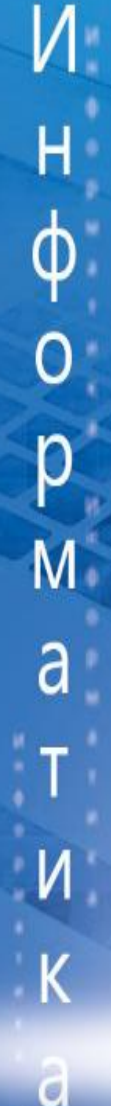

## **Кейс-технология**

*Суть технологии* - в использовании конкретных случаев (ситуаций, историй) для общего анализа, обсуждения или выработки решений учениками по определённому разделу учебной дисциплины.

*Решение кейса* (ситуационного упражнения) – это не повторение за учителем, не пересказ параграфа или статьи, не ответ на вопрос преподавателя, это анализ конкретной ситуации, который заставляет поднять пласт полученных знаний и применить их на практике.

*Примеры* кейсов по информатике:

– Покупка компьютера

Н

ф

 $\overline{O}$ 

p

 $\overline{M}$ 

a

И

- Разработка визитки (https://planeta.tspu.ru/files/file/Shumkova\_Keys.docx)
- Компьютерный червь (http://xn--i1abbnckbmcl9fb.xn- p1ai/%D1%81%D1%82%D0%B0%D1%82%D1%8C%D0%B8/505465/ )
- Сборник кейсов (http://www.e-osnova.ru/PDF/osnova\_2\_28\_4824.pdf)

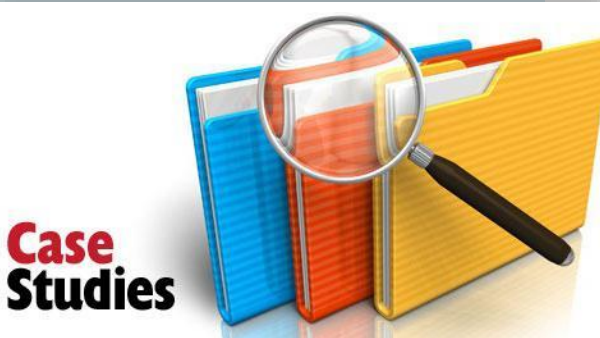

### **Практические работы**

 $\mathsf{H}$ 

 $\Phi$ 

p

 $\overline{M}$ 

a

И

d

- Для формирования навыков работы на компьютере в учебники включены задания для практических работ, которые подобраны таким образом, что могут быть выполнены с использованием любого варианта стандартного базового пакета программного обеспечения, имеющегося в российских школах.
- Предусмотрено использование файлов-заготовок
- Разноуровневые итоговые работы:
	- реферат,
	- презентация,
	- сайт.

## **Практикум по информатике. 7**

- Работа 1. Поиск информации в сети Интернет
- Работа 2. Компьютеры и их история

Ω

р

a

- Работа 3. Устройства персонального компьютера
- Работа 4. Программное обеспечение компьютера
- Работа 5. Работа с объектами файловой системы
- Работа 6. Настройка пользовательского интерфейса
- Работа 7. Обработка и создание растровых изображений
- Работа 8. Создание векторных изображений
- Работа 9. Создание текстовых документов
- •Работа 10. Подготовка реферата «История развития компьютерной техники»
	- Работа 11. Компьютерный перевод текстов

•Работа 12. Сканирование и распознавание текстовых документов

- Работа 13. Разработка презентации
	- Работа 14. Создание анимации
- Работа 15. Создание видеофильма

Практикум – основа информационной грамотности

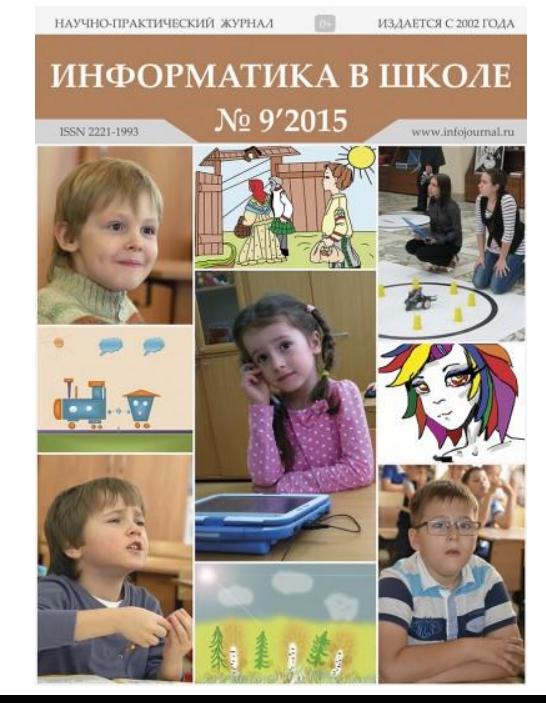

### ОБЪЁМ МИРОВЫХ ДАННЫХ

В 2011 году объем мировых данных составил 1,8 зеттабайт. Они «весят» столько же, сколько 200 млн двухчасовых фильмов в формате высокой четкости, которые можно просматривать ежедневно без перерыва в течении 47 млн лет.

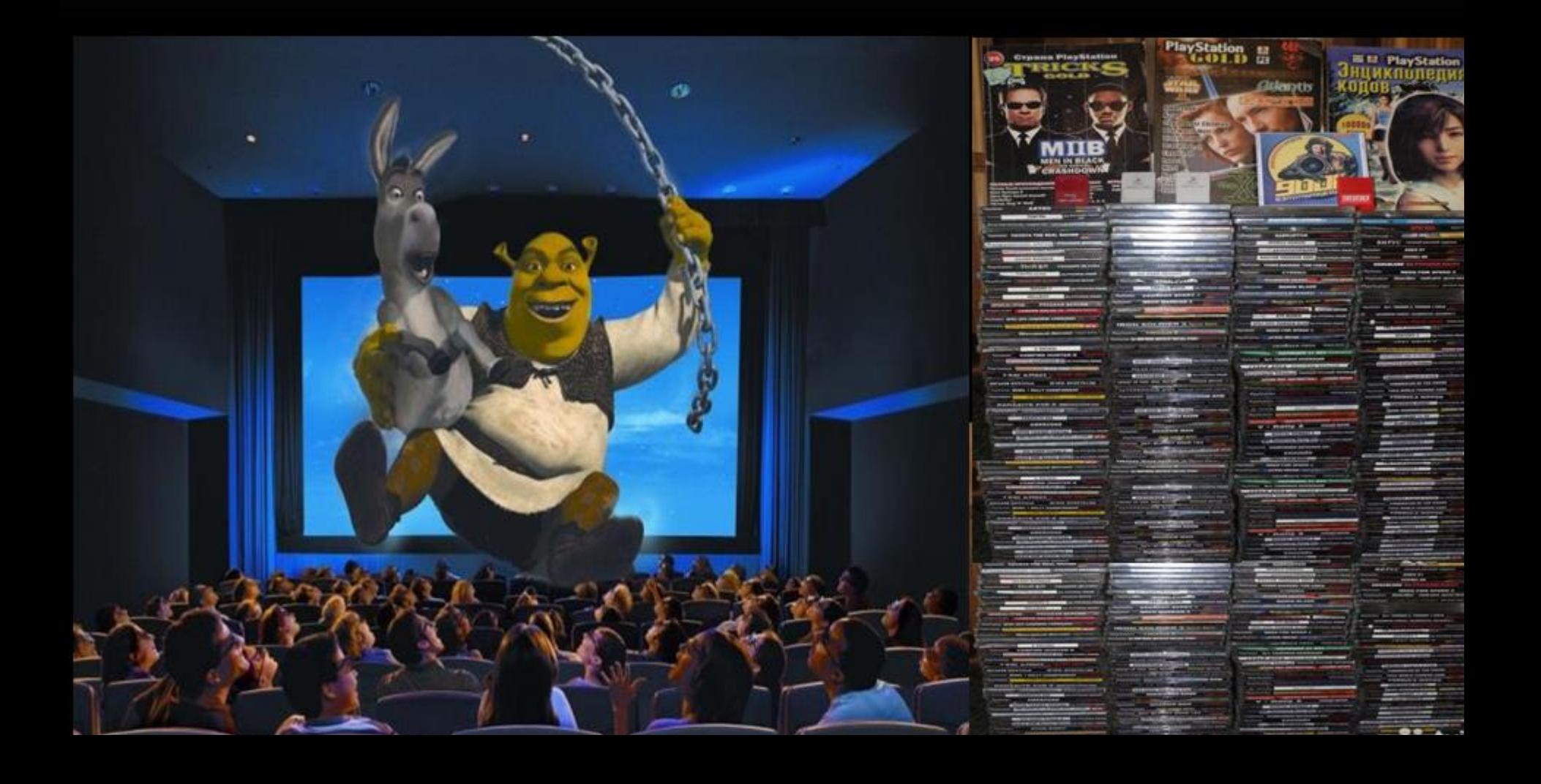

## **Организация групповой работы**

 $\overline{M}$ 

Н

φ

Ω

р

Μ

a

d

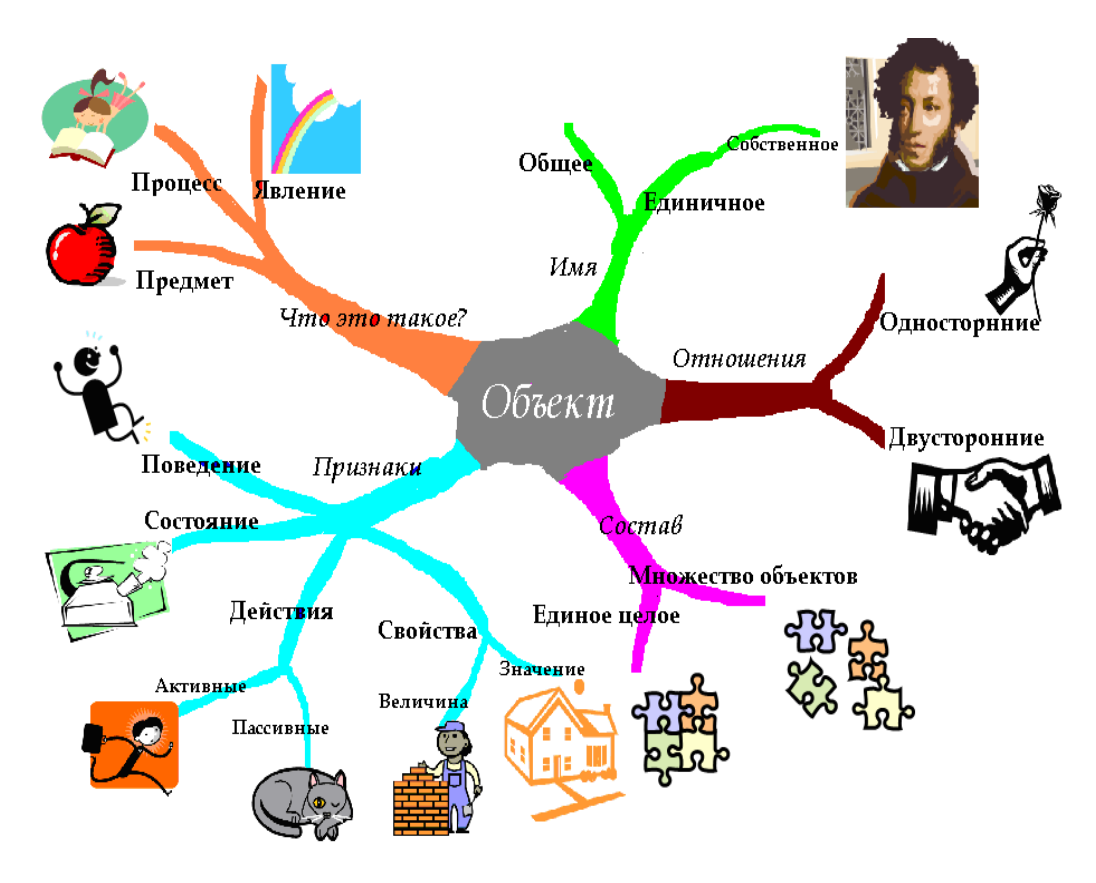

- Цель осознается как единая, требующая объединения усилий всего коллектива;
- в процессе деятельности между членами коллектива образуются отношения взаимной ответственности;
- контроль за деятельностью частично (или полностью) осуществляется самими членами коллектива.

Создание интеллект-карт или логических схем понятий на уроках обобщения и систематизации изученного материала.

### **Элементы проектной деятельности**

Проект - практическая задача из реальной жизни, знакомая и значимая для ребенка, для решения которой ему необходимо использовать имеющиеся знания и умения, а также приобрести новые.

Работа над проектом позволяет заинтересовать учеников в приобретаемых знаниях, которые могут и должны пригодиться им в жизни.

- Проект «ИНТЕРАКТИВНАЯ АЗБУКА»
- Проект «СЛОВАРИК»
- Листовки, буклеты
- Мобильные приложения

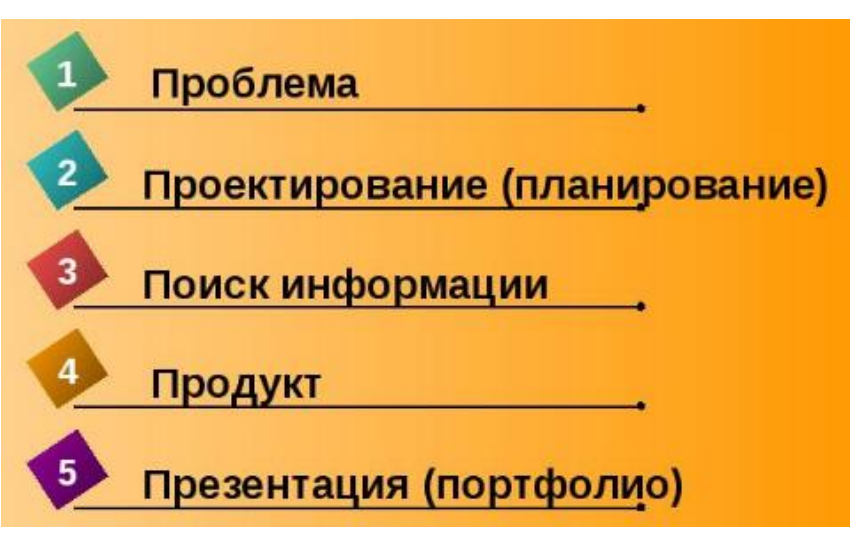

## **Коллективный проект**

И

 $\overline{\mathsf{H}}$ 

 $\phi$ 

 $\overline{O}$ 

p

 $\overline{M}$ 

a

- Коллективное создание анимации в Scratch
- Коллективная разработка программы, состоящей из ряда подпрограмм

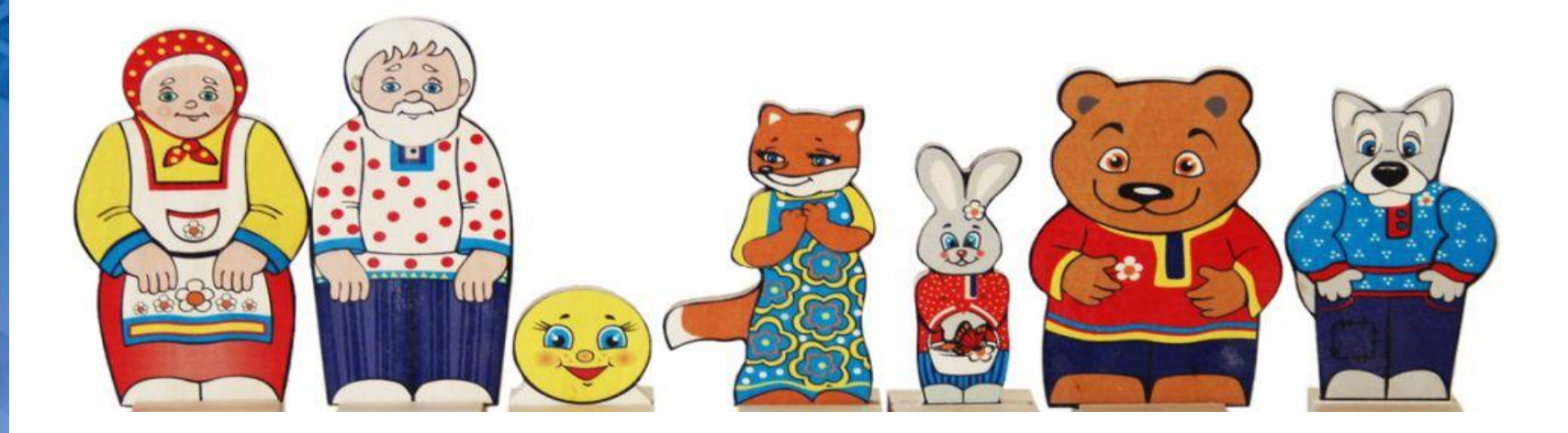

## **Исследовательский проект**

Выпускник научится:

H

φ

 $\overline{O}$ 

p

 $\overline{\mathsf{M}}$ 

a

т

N

K

- использовать на практике общие правила проведения исследовательского проекта (постановка задачи, выбор методов исследования, подготовка исходных данных, проведение исследования, формулировка выводов, подготовка отчета);
- планировать и выполнять небольшие исследовательские проекты.

*ФГОС СОО*

## **Элементы исследовательской деятельности**

Основные способы и приемы исследовательской деятельности:

- умение видеть проблемы;
- умение вырабатывать гипотезы;
- умение наблюдать;
- умение проводить эксперименты;
- умение давать определения понятиям и т.д.

## **Черные ящики**

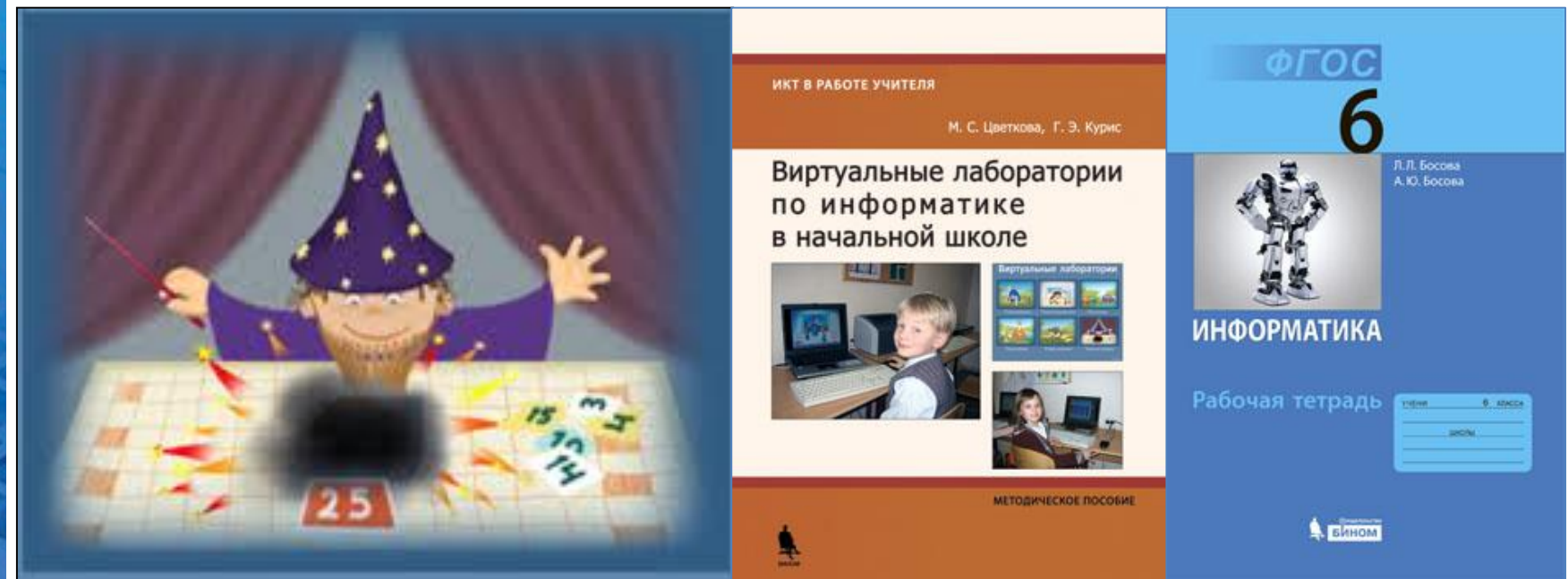

Термин «черный ящик» употребляется для обозначения систем, структура и внутренние процессы которых неизвестны или очень сложны.

Черный ящик на информатике - правило, по которому действует некий исполнитель. Отгадывание «черного ящика» напоминает процесс создания научной теории: сначала — наблюдения, опыты, накопления фактов; затем — выдвижение и проверка гипотезы.

## **Исследования в графическом редакторе**

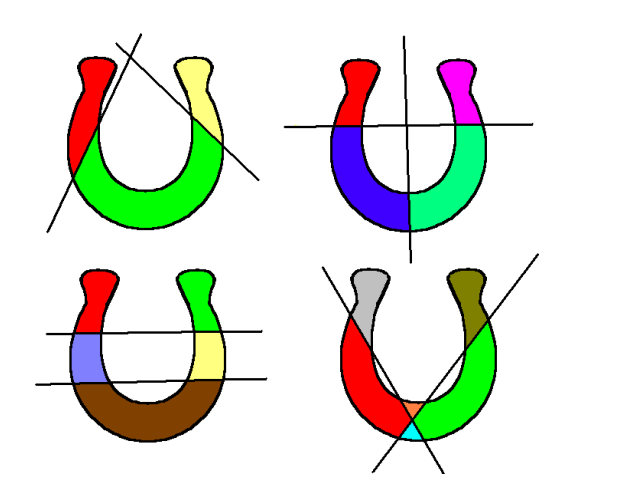

 $\overline{M}$ 

H

ф

 $\overline{O}$ 

p

 $\overline{M}$ 

a

d

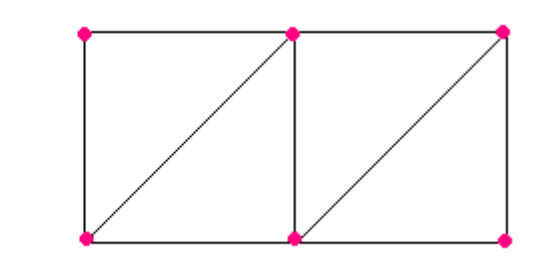

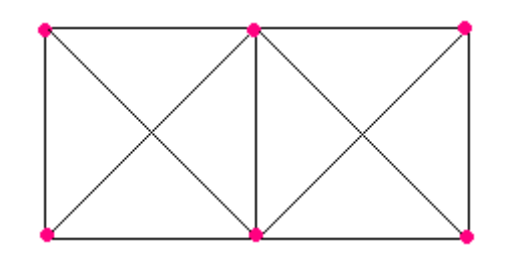

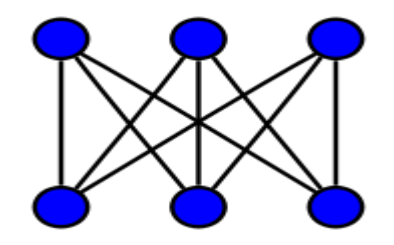

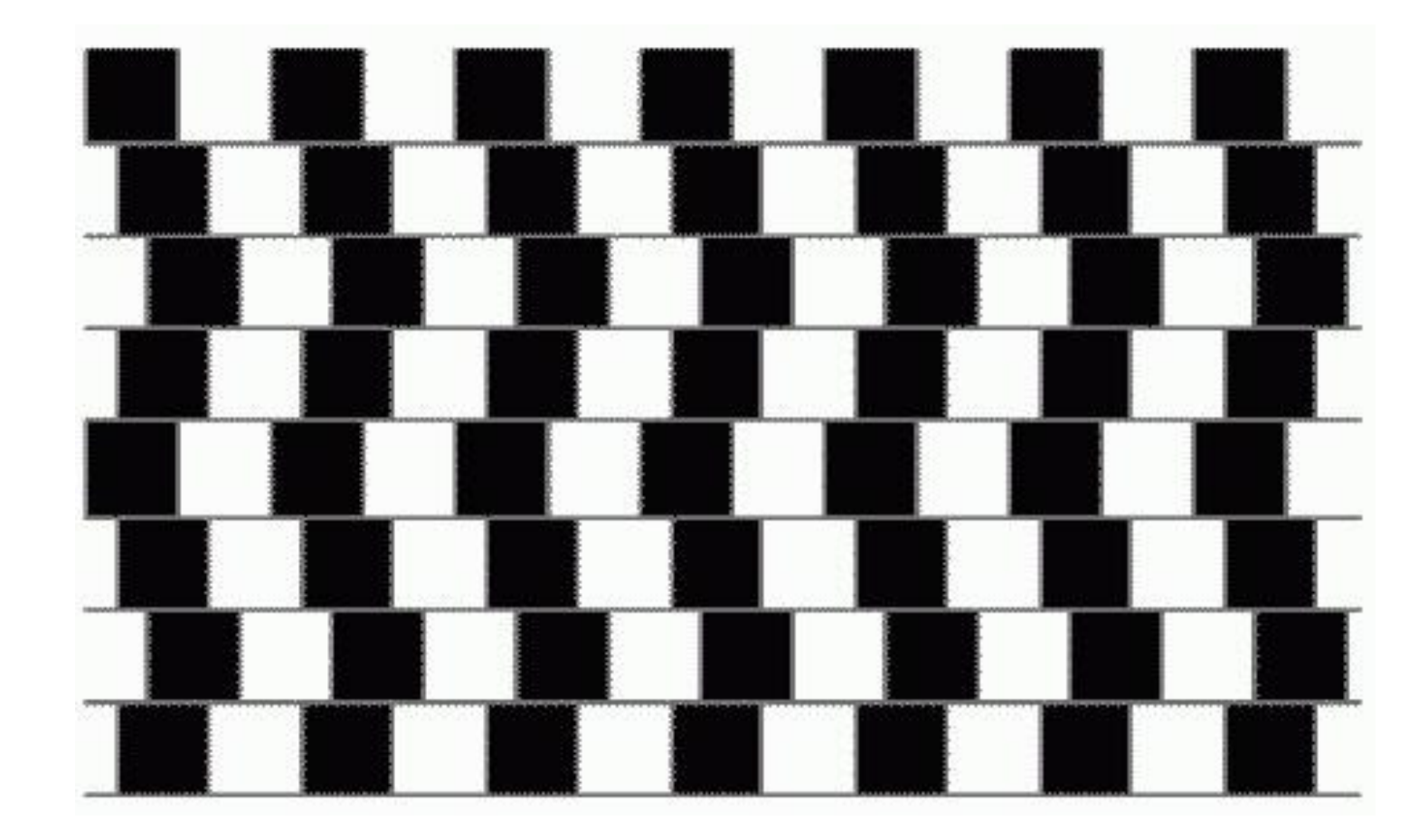

При каких условиях возникает / исчезает эта иллюзия?

### **Статистические исследования**

- 1. В течение недели ученик фиксирует в таблице то, как он распоряжается своим свободным временем: сколько времени посвящается чтению книг, сколько - просмотру телепередач, сколько – общению с друзьями и т.д.
- 2. Полученные данные визуализируются с помощью круговой диаграммы.
- 3. Находятся средние данные по классу.
- 4. Каждый ученик может сравнить свои данные со средними (столбиковая диаграмма).

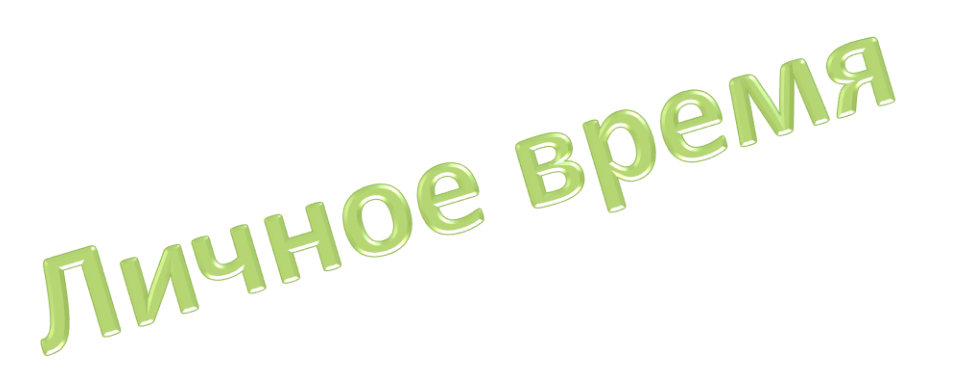

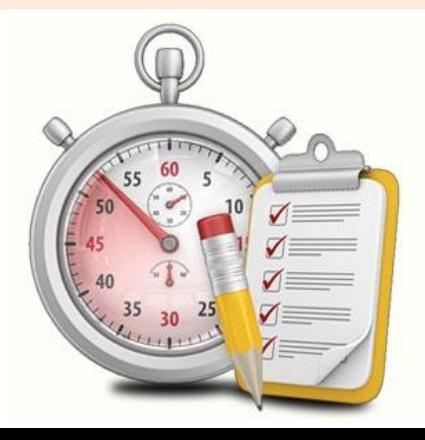

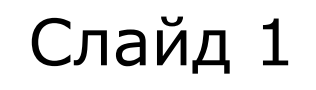

## Название работы

Фамилия и имя автора работы

 $M$ 

ф<br>о

p

 $\overline{M}$ 

a

d

Рисунок по теме

## Содержание Слайд 2

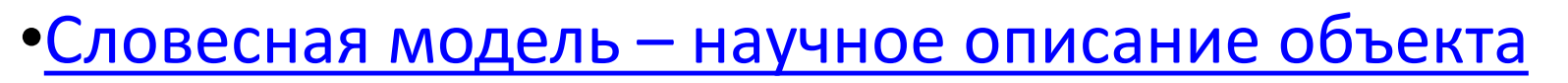

- •Табличная модель объекта
- •График или диаграмма
- •Схема объекта
- •Словесная модель художественное описание объекта

И

H

ф

O

p

M

a

 $\overline{\mathsf{d}}$ 

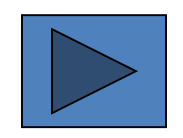

## **Школьный реферат**

1. Рассмотрение возможных направлений исследования; выбор темы, отвечающей требованиям актуальности, новизны, направленности на научный поиск.

2. Конкретизация темы и составление плана дальнейшей работы: проблема, объект и предмет исследования, цель исследования, гипотеза, методы исследования.

3. Работа с информационными источниками, сбор информации в соответствии с планом.

- 4. Обработка собранных материалов.
- 5. Анализ полученных результатов.
- 6. Оформление работы.
- 7. Защита работы (выступление на конференции или перед классом).

## **Как оценить?!**

H

ф<br>о

р

M

a

#### **Актуальность**

3 – отклик на событие, исследование новых программ и устройств

- 2 углублённое изучение тем базового курса
- 1 проработка и иллюстрирование тем базового курса

#### **Осведомлённость**

- 3 много источников, материал творчески переработан
- 2 материал разумно скомпонован
- $1 -$ компиляция

#### **Научность**

- 3 выдвинуты новые идеи
- 2 анкетирование и обработка результатов
- $1 ...$

#### **Значимость**

- 3 результаты можно использовать в учебном процессе
- 2 можно читать как интересную статью
- 1 результаты личностно значимы для автора

**Презентабельность** (как автор смог представить результаты)

### **Крупица открытия, радость победы**

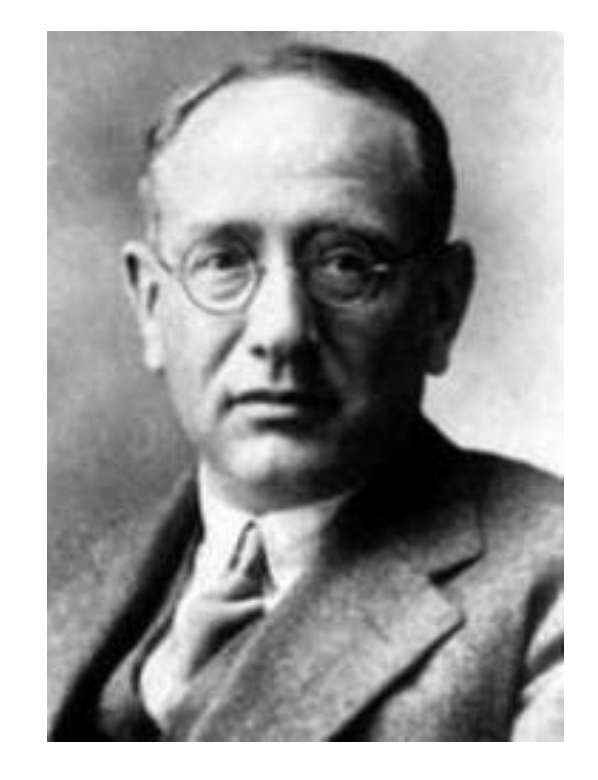

И

H

 $\Phi$ 

p

 $\overline{M}$ 

a

T

N

K

 $\overline{d}$ 

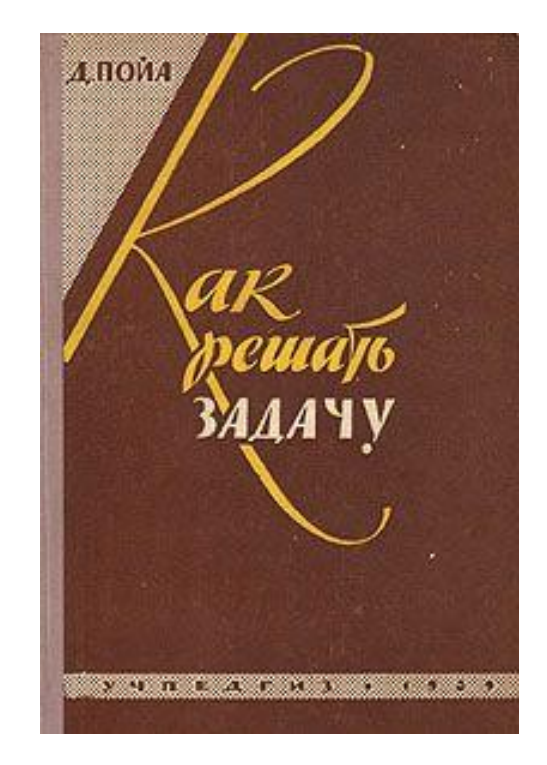

Крупное научное открытие дает решение крупной проблемы, но и в решении любой задачи присутствует крупица открытия.

Задача, которую вы решаете, может быть скромной, но если она бросает вызов вашей любознательности и заставляет вас быть изобретательным и если вы решаете ее собственными силами, то вы сможете испытать ведущее к открытию напряжение ума и насладиться радостью победы.

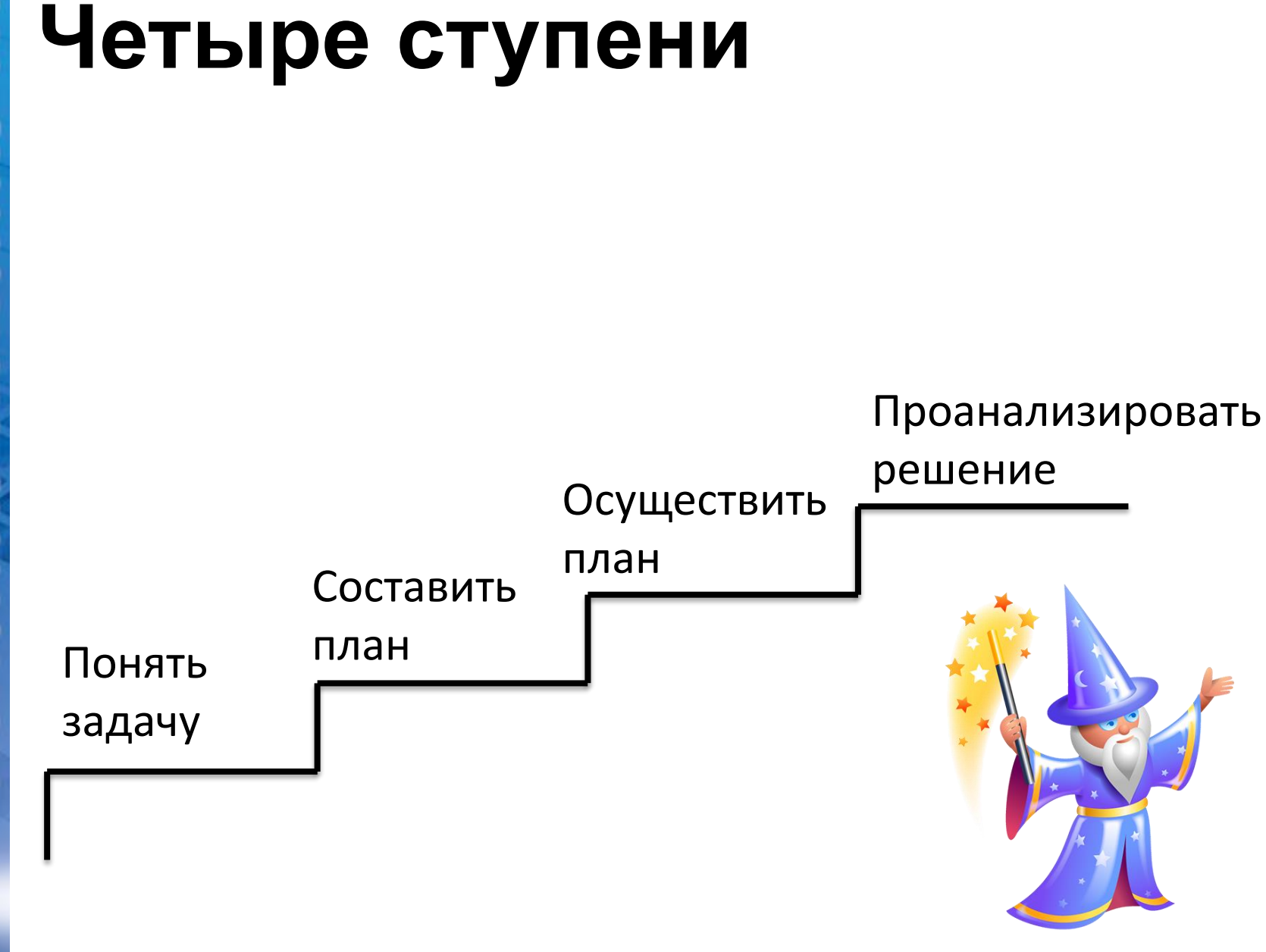

a

∥

### **Понимание постановки задачи**

I Нужно ясно понять задачу

- *Что неизвестно?*
- *Что дано?*
- *В чем состоит условие?*

Информационный объём сообщения / равен произведению количества символов в сообщении К на информационный вес символа алфавита *i*:  $I = K \cdot i$ .

Задача 2. Сообщение, записанное буквами 32-символьного алфавита, содержит 140 символов. Чему равен информационный объём этого сообщения?

Решение

 $N = 32$   $I = K \cdot i$ ,  $N = 2^i$   $32 = 2^i$ ,  $i = 5$ ,  $I = 140 \cdot 5 = 700$  (бит)  $K = 140$  $I - 2$ Ответ: 700 бит.

### **Составление плана решения**

II **Нужно найти связь между данными и неизвестными**. Если не удается сразу обнаружить эту связь, возможно, полезно будет рассмотреть вспомогательные задачи. В конечном счете необходимо прийти к плану решения.

- *Известна ли вам какая-нибудь родственная задача?*
- *Рассмотрите неизвестное!*
- *Вот задача, родственная с данной и уже решенная. Нельзя ли воспользоваться ею?*

Задача 3. Информационное сообщение объёмом 720 битов состоит из 180 символов. Какова мощность алфавита, с помощью которого записано это сообщение?

Решение

N.

H

ф

 $\overline{O}$ 

p

 $\overline{M}$ 

a

T

N

K

a

 $I = 720$   $N = 2^i$ ,<br>  $K = 180$   $I = K \cdot i$ ,  $i = I/K$   $i = 720/180 = 4$  (бита)<br>  $N = 2^4 = 16$  (символов)  $N-2$ Ответ: 16 символов.

### **Осуществление плана**

И

 $\overline{\mathsf{H}}$ 

 $\phi$ 

 $\overline{O}$ 

p

 $\overline{M}$ 

a

III Нужно осуществить план решения

- *Осуществляя план решения, контролируйте каждый свой шаг.*
- *Ясно ли вам, что предпринятый вами шаг правилен?*
- *Сумеете ли вы доказать, что он правилен?*

## И H φ  $\overline{O}$ р  $\overline{M}$ a  $T$  $M$

### **Взгляд назад**

IV Нужно изучить найденное решение.

- *Нельзя ли проверить результат?*
- *Нельзя ли проверить ход решения?*
- *Нельзя ли получить тот же результат иначе?*
- *Нельзя ли в какой-нибудь другой задаче использовать полученный результат или метод решения?*

### **Задачи о переливаниях**

N

H

ф<br>О

p

 $\overline{M}$ 

a

Каким образом можно принести из реки ровно шесть литров воды, если для измерения её имеется только два ведра – одно емкостью в 4 л, другое в 9 л?

4

*Что дано?* 9 Нам еще неизвестно, как точно отмерить 6 л. *Если не удается решить данную задачу, попытайтесь сначала решить сходную.*

Давайте предпримем что-нибудь …

Н

Φ

р

Мы начинаем с двух пустых сосудов, пробуем и так и эдак, опорожняем и наполняем, а потерпев неудачу, начинаем снова, пробуя другой M. вариант.

a Мы работаем *от начала к концу* – от данных к неизвестному. После многократных попыток мы можем *случайно* найти решение.

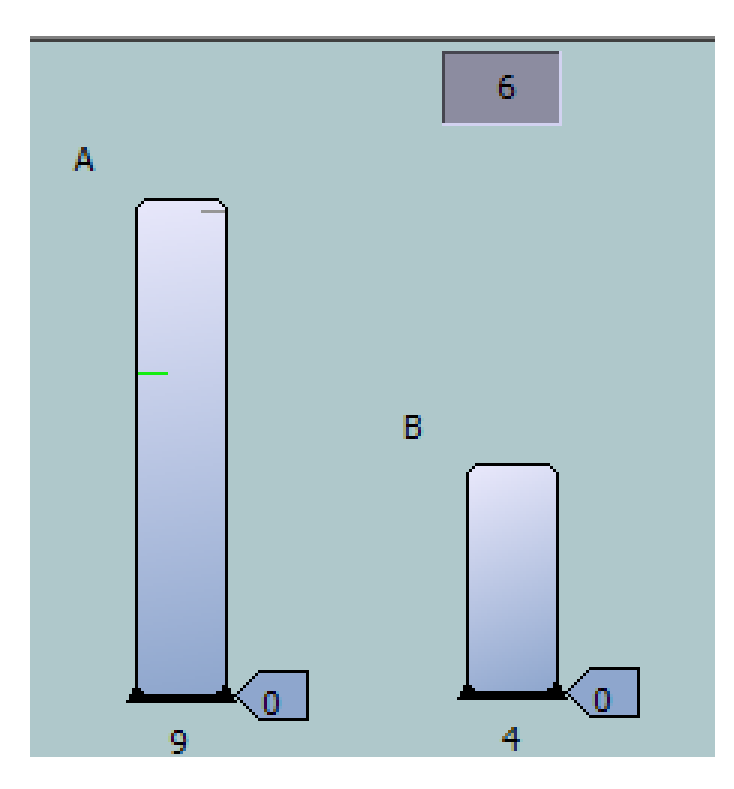

### **Пойдем от конца к началу**

### Что от нас требуется?

Будем считать, что искомое найдено!

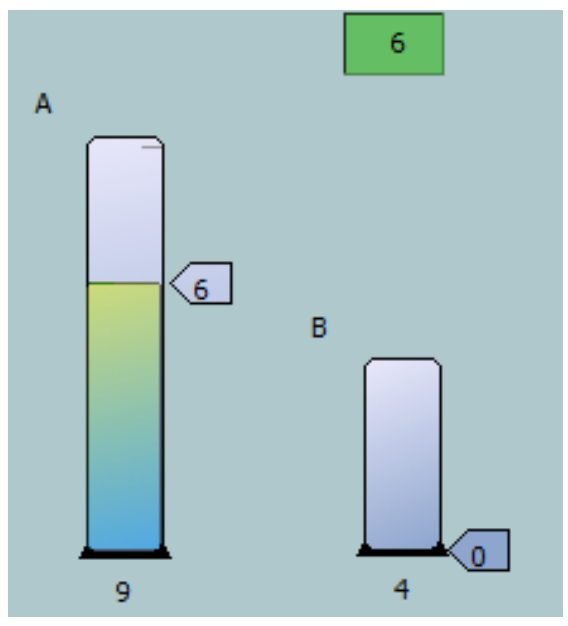

Из какого предшествующего результата могли бы мы получить желаемый окончательный результат?

### Мы можем полностью наполнить большой сосуд (9 л) и отлить из него точно 3 л. Для этого в меньшем сосуде должен быть налит ровно 1 л!

 $\mathsf{M}$ 

H

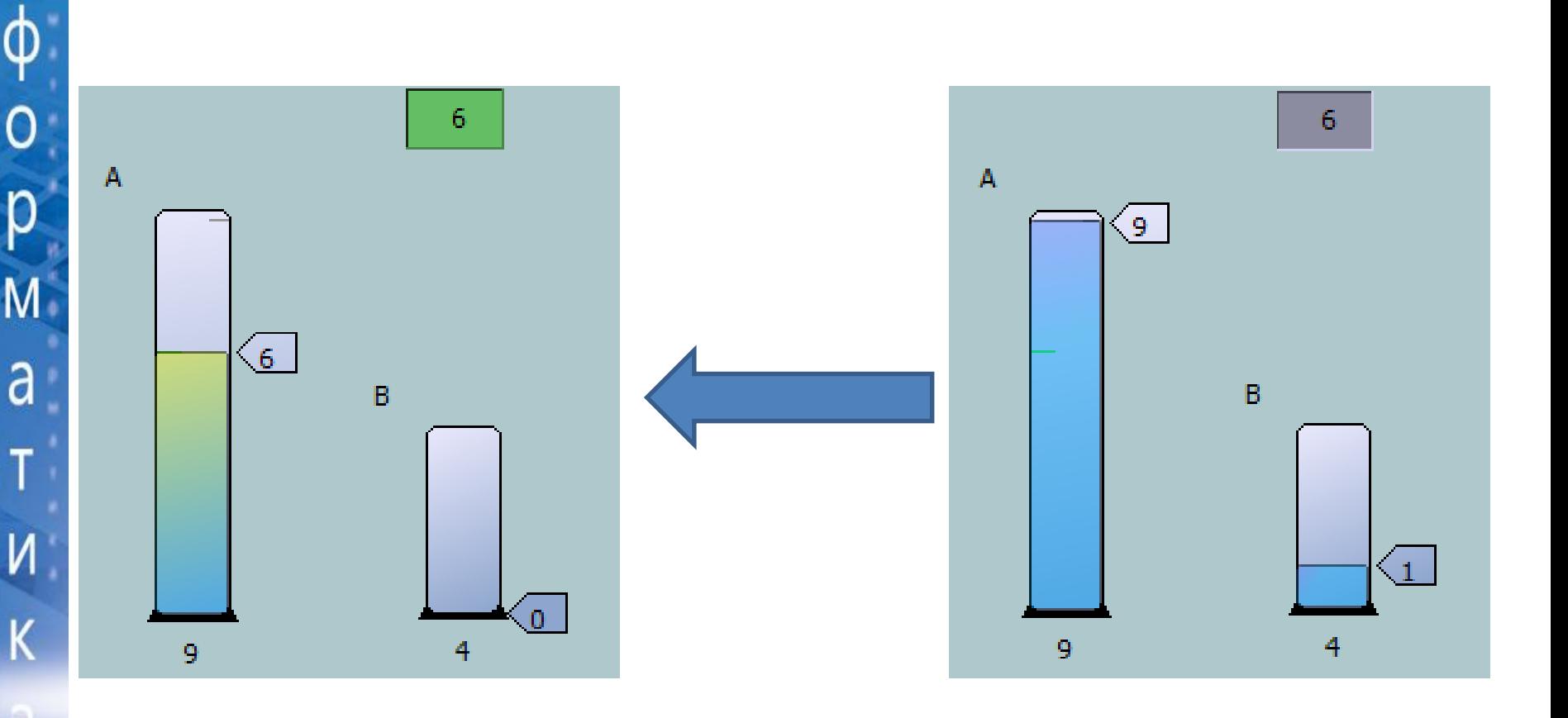

Мы шли путем от конца к началу. Остается обратить порядок этого процесса!

 $\overline{M}$ 

H

 $\phi$ 

p

 $\overline{M}$ 

a

K

a

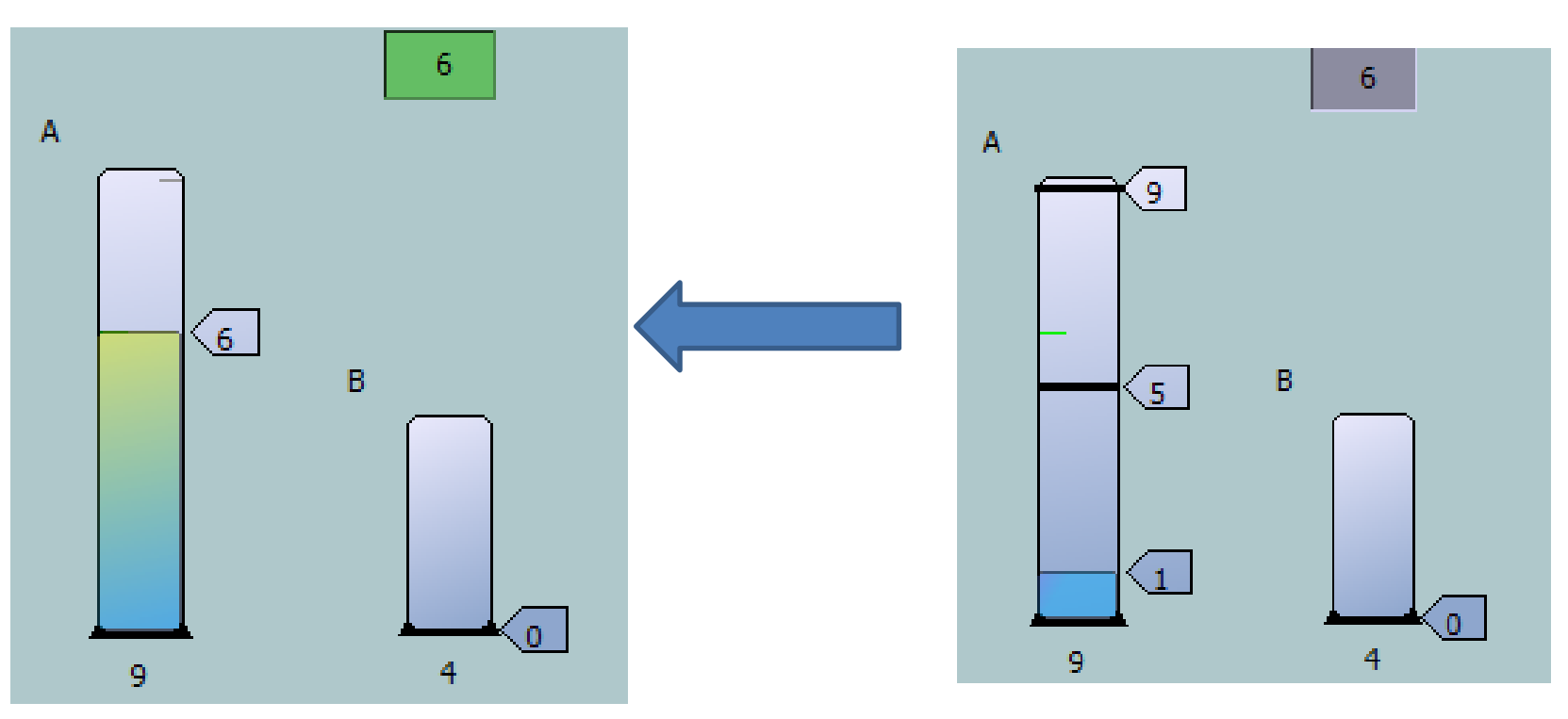

## **Метод анализа**

Ĥ

 $\phi$ 

Ō

р

 $\overline{M}$ 

a

T

N

- В этом методе есть нечто незаурядное, есть и известная психологическая трудность: приходится стать спиной к цели, уходить от желаемого, а не идти к нему прямой дорогой, приходится работать от конца к началу.
- Работа от конца к началу есть процесс, подсказанный здравым смыслом и доступный каждому.
- Мы сосредотачиваем свое внимание на желаемом результате, мы умозрительно представляем себе то положение, к которому мы хотели бы прийти. Из какого предшествующего положения можно прийти к желаемому положению?

# **Ханойская башня**

H

 $\Phi$ 

p

 $\overline{M}$ 

a

И

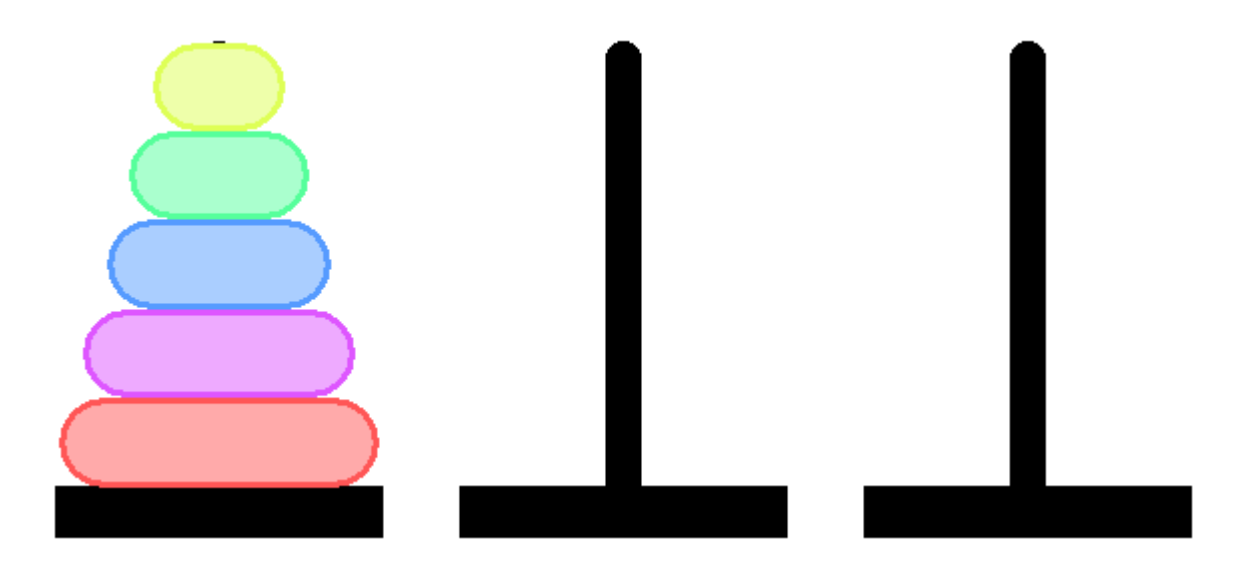

Есть 1 пирамидка с дисками разного размера, и еще 2 пустые пирамидки. Надо переместить диски с одной пирамидки на другую. Перекладывать можно только по одному диску за ход. Складывать диски можно только меньший на больший. Какое минимальное количество ходов необходимо для того, чтобы переместить всю пирамидку с 1-го диска на 2-й?

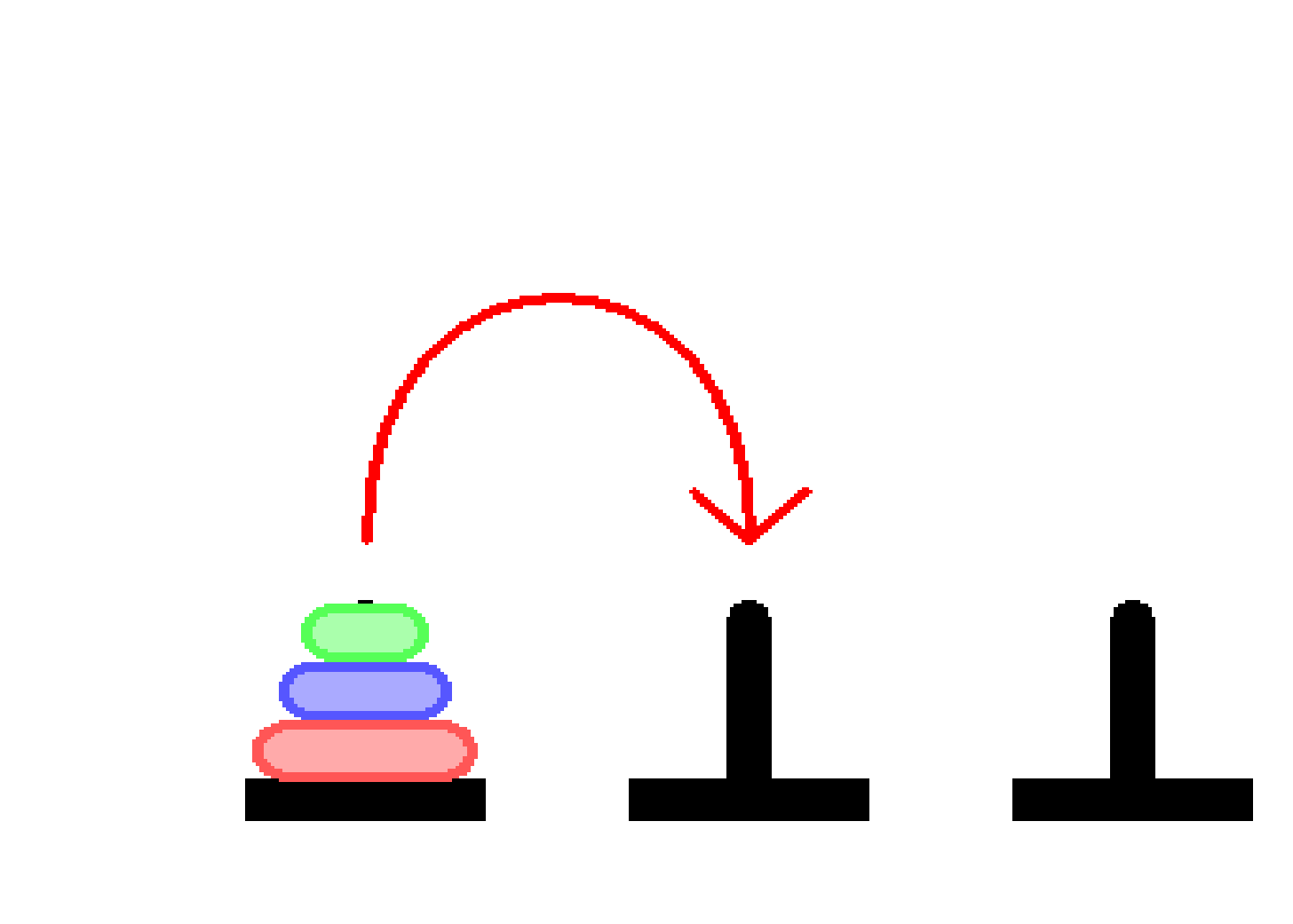

Информа

 $\mathbf{T}$ 

 $M$ 

 $\frac{K}{a}$ 

## **Ключевая фраза**

Из какого предшествующего результата могли бы мы получить желаемый окончательный результат?
### **СКИ: 1. Прибавить 1 2. Умножить на 2**

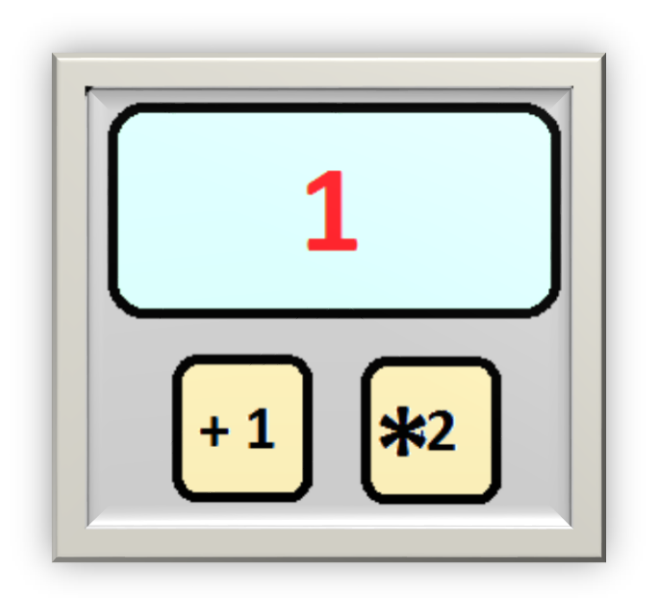

### **Сколько всего программ, преобразующих число 1 в 19?**

Из какого предшествующего результата могли бы мы получить желаемый окончательный результат?

$$
K(n) = 1 \text{ при } n = 1;
$$
  
\n
$$
K(n) = K(n-1) + K(n/2), \text{ eclnu } n \text{ vertices};
$$
  
\n
$$
K(n) = K(n-1), \text{ eclnu } n \text{ the vertices}
$$
  
\n
$$
\theta
$$
  
\n
$$
\theta
$$
  
\n
$$
\theta
$$
  
\n
$$
\theta
$$
  
\n
$$
\theta
$$
  
\n
$$
\theta
$$
  
\n
$$
\theta
$$
  
\n
$$
\theta
$$
  
\n
$$
\theta
$$
  
\n
$$
\theta
$$
  
\n
$$
\theta
$$
  
\n
$$
\theta
$$
  
\n
$$
\theta
$$
  
\n
$$
\theta
$$
  
\n
$$
\theta
$$
  
\n
$$
\theta
$$
  
\n
$$
\theta
$$
  
\n
$$
\theta
$$
  
\n
$$
\theta
$$
  
\n
$$
\theta
$$
  
\n
$$
\theta
$$
  
\n
$$
\theta
$$
  
\n
$$
\theta
$$
  
\n
$$
\theta
$$
  
\n
$$
\theta
$$
  
\n
$$
\theta
$$
  
\n
$$
\theta
$$
  
\n
$$
\theta
$$
  
\n
$$
\theta
$$
  
\n
$$
\theta
$$
  
\n
$$
\theta
$$
  
\n
$$
\theta
$$
  
\n
$$
\theta
$$
  
\n
$$
\theta
$$
  
\n
$$
\theta
$$
  
\n
$$
\theta
$$
  
\n
$$
\theta
$$
  
\n
$$
\theta
$$
  
\n
$$
\theta
$$
  
\n
$$
\theta
$$
  
\n
$$
\theta
$$
  
\n
$$
\theta
$$
  
\n
$$
\theta
$$
  
\n
$$
\theta
$$
  
\n
$$
\theta
$$
  
\n
$$
\theta
$$
  
\n
$$
\theta
$$
  
\n
$$
\theta
$$
  
\n
$$
\theta
$$
  
\n
$$
\theta
$$
  
\n
$$
\theta
$$
  
\n<

Пример 1. Это задачка из учебника информатики для 4 класса<sup>1)</sup>.

Алёша Попович и Добрыня Никитич воюют с девятиглавым змеем. По очереди богатыри ходят к его пещере и срубают 1, 2 или 3 головы. Как начавшему бой Алёше обрести славу победителя змея (срубить последнюю голову), если и Добрыня готов приложить все усилия, чтобы стать победителем в этой битве?

И

H

ф<br>О

p

M

a

N.

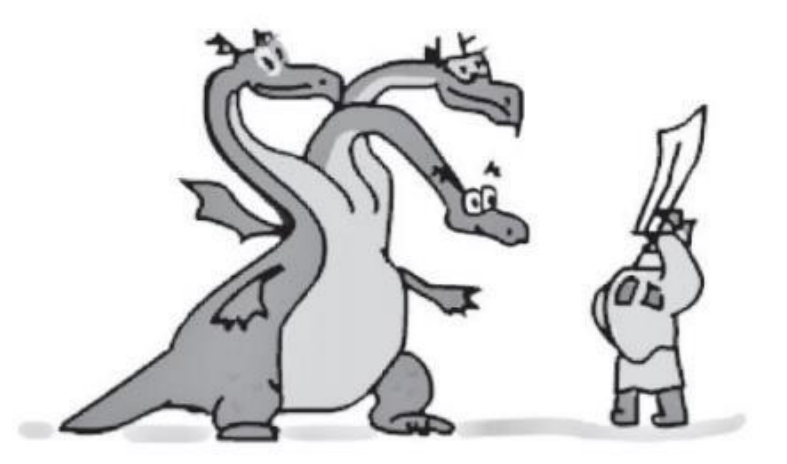

Изобразим на числовой линейке текущее число голов змея:

Из какого предшествующего результата могли бы мы получить желаемый окончательный результат?

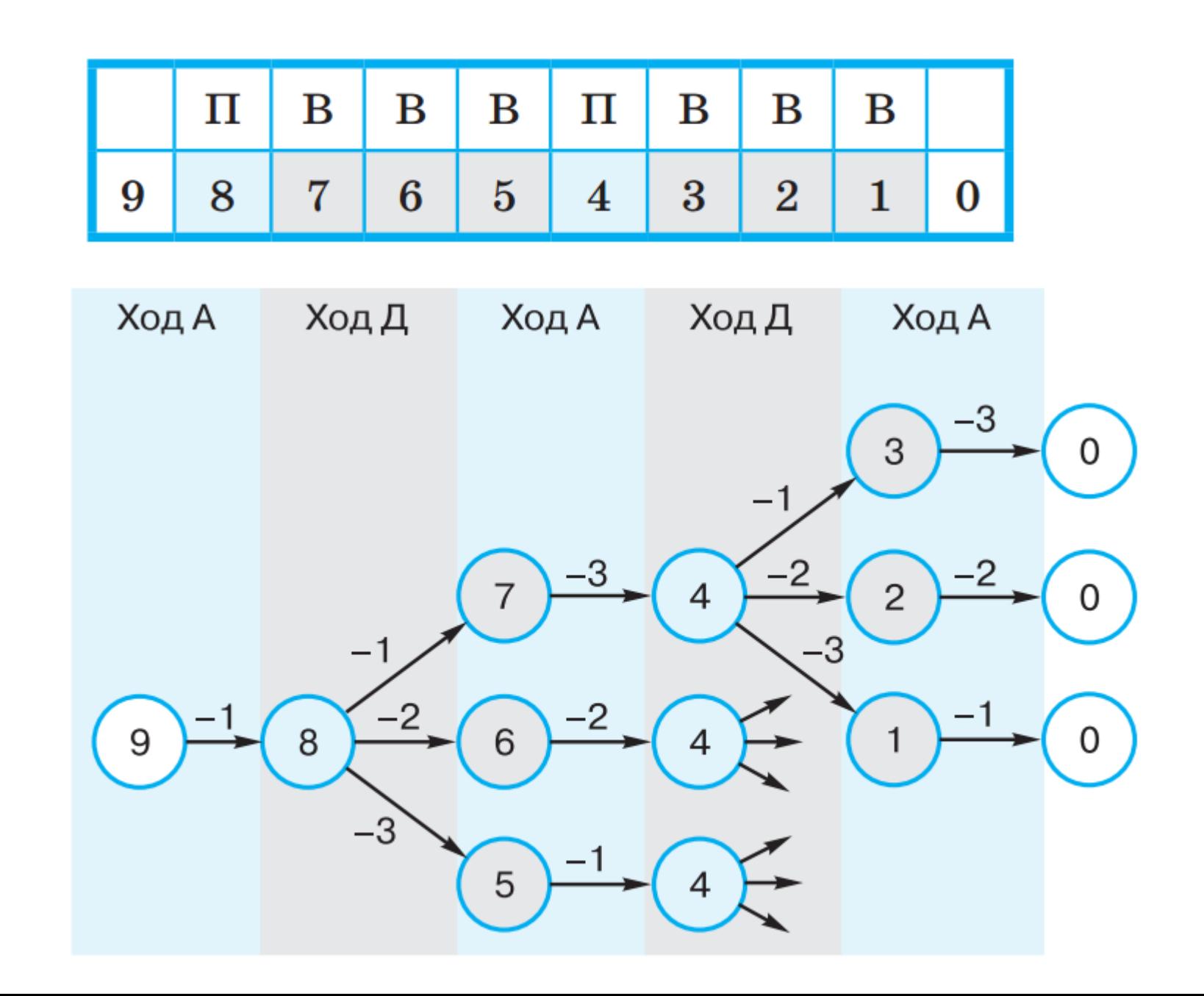

 $\overline{M}$ 

H

 $\Phi$ <br> $\overline{O}$ 

p

 $M$ 

a

T

N

 $K$ 

 $\mathsf{d}$ 

### **Еще одна задача**

Подсчет путей в ориентированном графе.

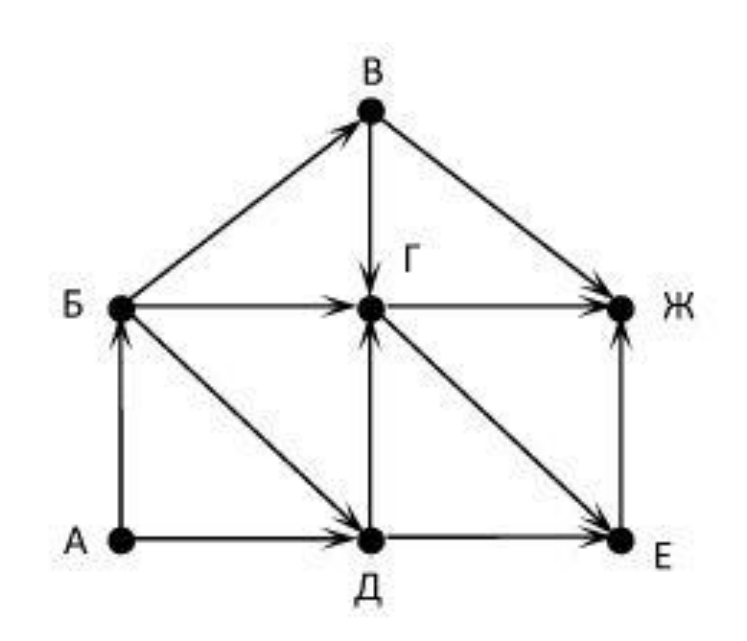

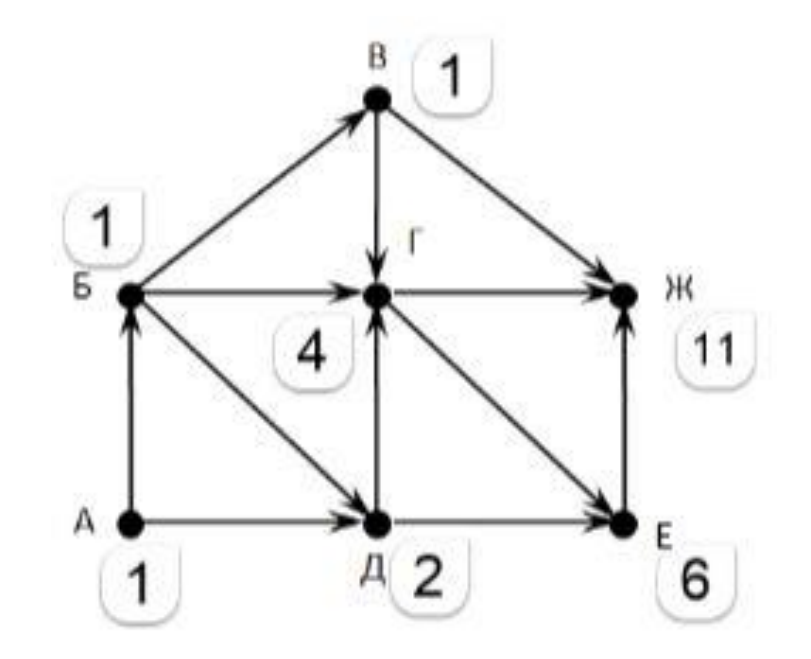

## **Как искать решение?**

1. Понять предложенную задачу

И

 $\overline{\mathsf{H}}$ 

φ

 $\overline{O}$ 

p

M

a

 $\mathsf{T}$ 

 $\overline{M}$ 

K

d

- 2. Найти путь от неизвестного к данным, если нужно, рассмотреть промежуточные задачи («анализ»)
- 3. Реализовать найденную идею решения («синтез»)
- 4. Решение проверить и оценить критически

### **Основной вектор развития**

Основная задача современного учителя – сформировать у обучающегося навыки самостоятельной учебной деятельности.

И

H

 $\Phi$ 

p

M

a

 $\mathsf{T}$ 

N

K

d

- **традиционное обучение** (учитель единственный поставщик готовых знаний и контролёр их усвоения);
- **регулируемое (направляемое) обучение** (учитель консультант, навигатор, содействующий целенаправленной учебнопознавательной деятельности учащихся по освоению планируемых компетенций);
- **самообучение** (учитель тьютор, модератор, в обязанности которого входит как содействие раскрытию потенциальных способностей учащихся, так и налаживание контактов между ними для организации совместной работы);
- **саморегулируемое обучение** (учитель фасилитатор, работающий в парадигме личностно-ориентированной педагогики и способствующий наиболее эффективному учебному взаимодействию).

### **Основная интрига**

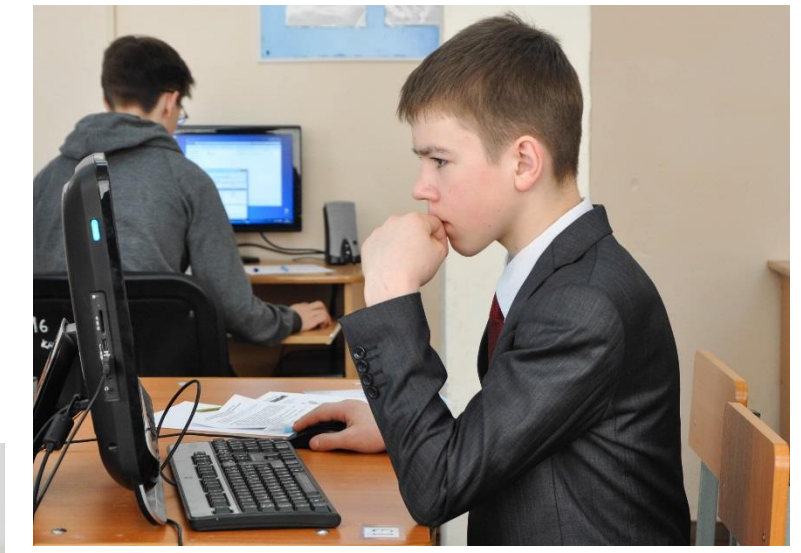

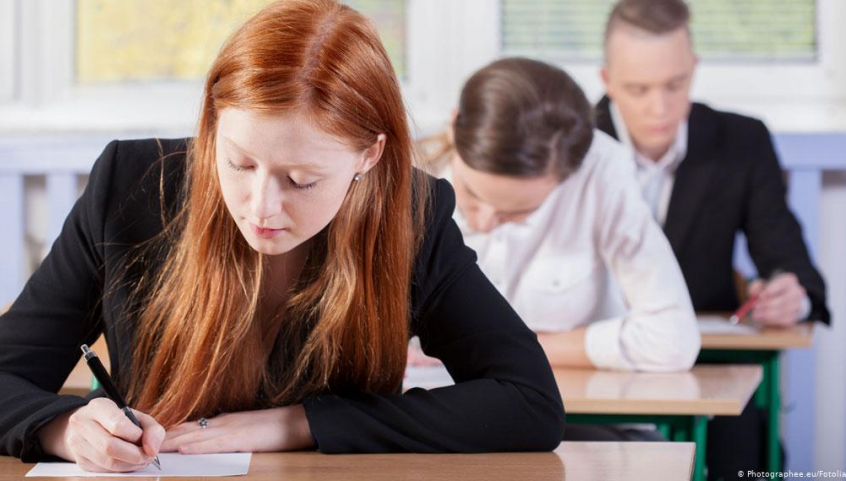

 $\overline{M}$ 

 $\begin{array}{c}\n\mathbf{H} \\
\Phi \\
\mathbf{O}\n\end{array}$ 

p

 $\mathbf{M}$ 

a

 $\partial$ 

## **Изменения в ОГЭ с 2020 г**

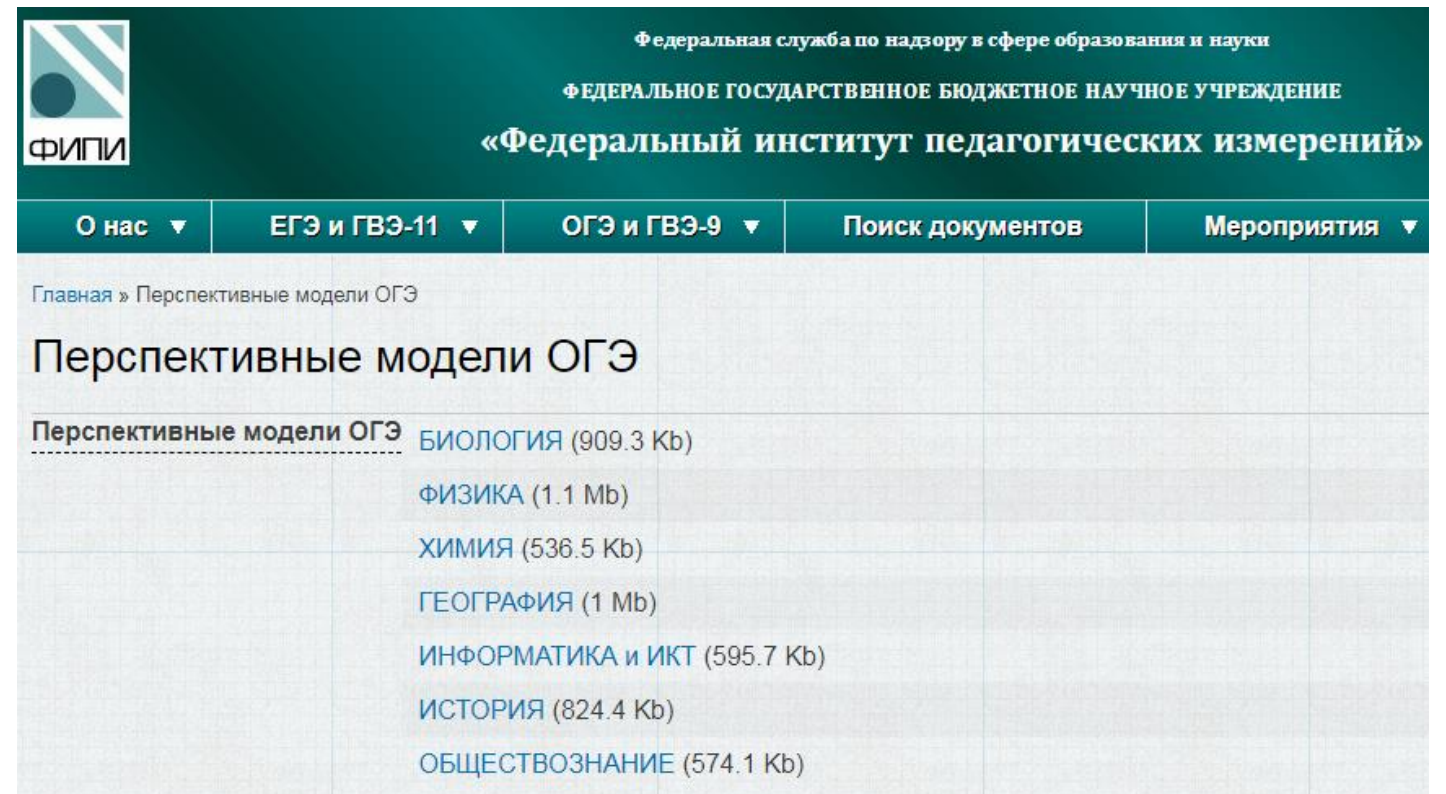

<http://www.fipi.ru/oge-i-gve-9/demoversii-specifikacii-kodifikatory>

### Перспективная модель измерительных материалов для государственной итоговой аттестации по программам основного общего образования

### Спецификация измерительных материалов по ИНФОРМАТИКЕ

1. Назначение КИМ - оценить уровень общеобразовательной подготовки по информатике выпускников IX классов общеобразовательных организаций в целях государственной итоговой аттестации выпускников.

### 2. Документы, определяющие содержание КИМ

Содержание КИМ определяется на Федерального основе государственного образовательного стандарта основного общего образования (Приказ Министерства образования и науки РФ №1897 от 29 декабря 2010 г.) и примерной основной образовательной программы основного общего образования (одобрена решением федерального учебно-методического объединения по общему образованию (протокол от 8 апреля 2015 г. № 1/15)).

### **Характеристика структуры и содержания КИМ**

 $\mathsf{F}$  Каждый вариант КИМ состоит из двух частей и включает в себя 17 заданий.

# • *Часть 1 содержит 10 заданий с кратким ответом*:

• –задания на вычисление определенной величины;

d

• –задания на установление правильной последовательности,

**М представленной в виде строки символов по определенному алгоритму.** 

• Ответ на задания части 1 дается соответствующей записью в виде натурального числа или последовательности символов (букв или цифр), записанных без пробелов и других разделителей.

• *Часть 2 содержит 7 заданий*, для выполнения которых необходим компьютер.

## Содержание КИМ

 $\overline{M}$ 

p

 $\overline{M}$ 

a

N

K

 $\partial$ 

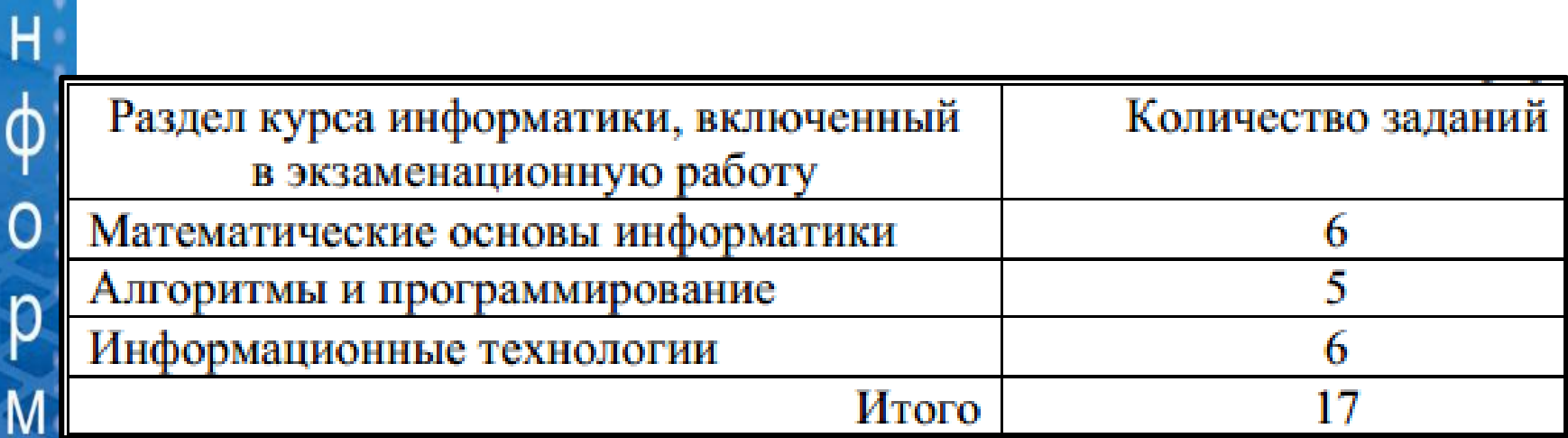

### **Уровень сложности заданий**

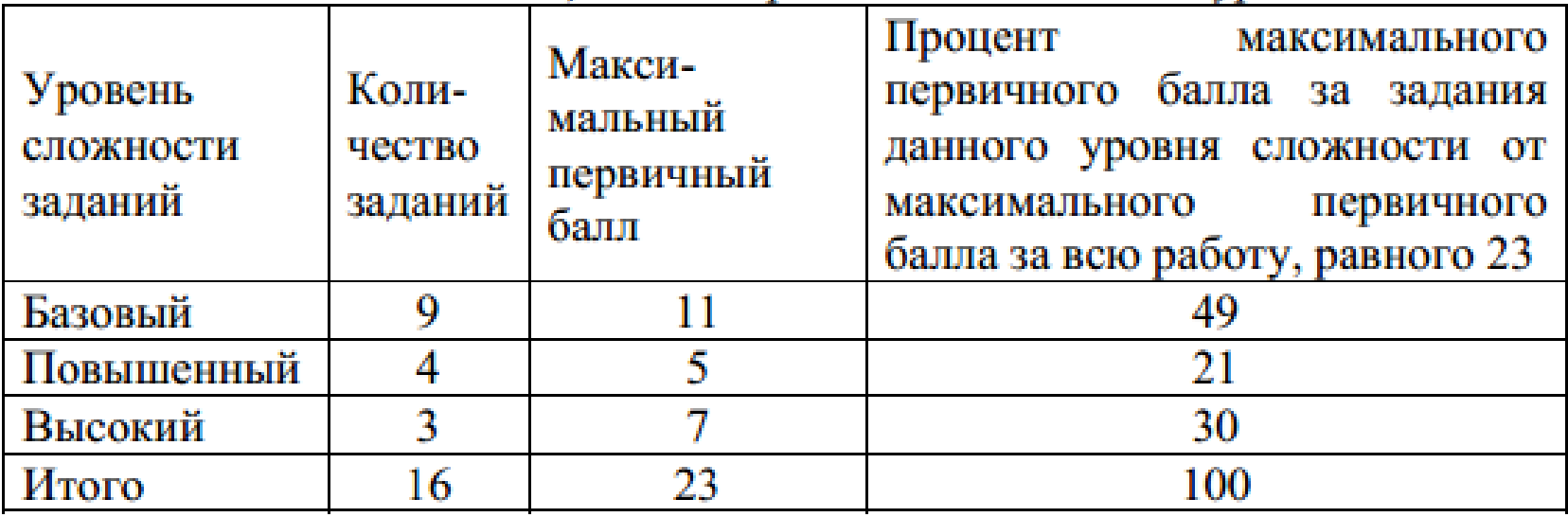

### **Обобщенный план**

 $\overline{M}$ 

 $\frac{1}{\theta}$ 

p

M

a

 $M$ 

K

 $\partial$ 

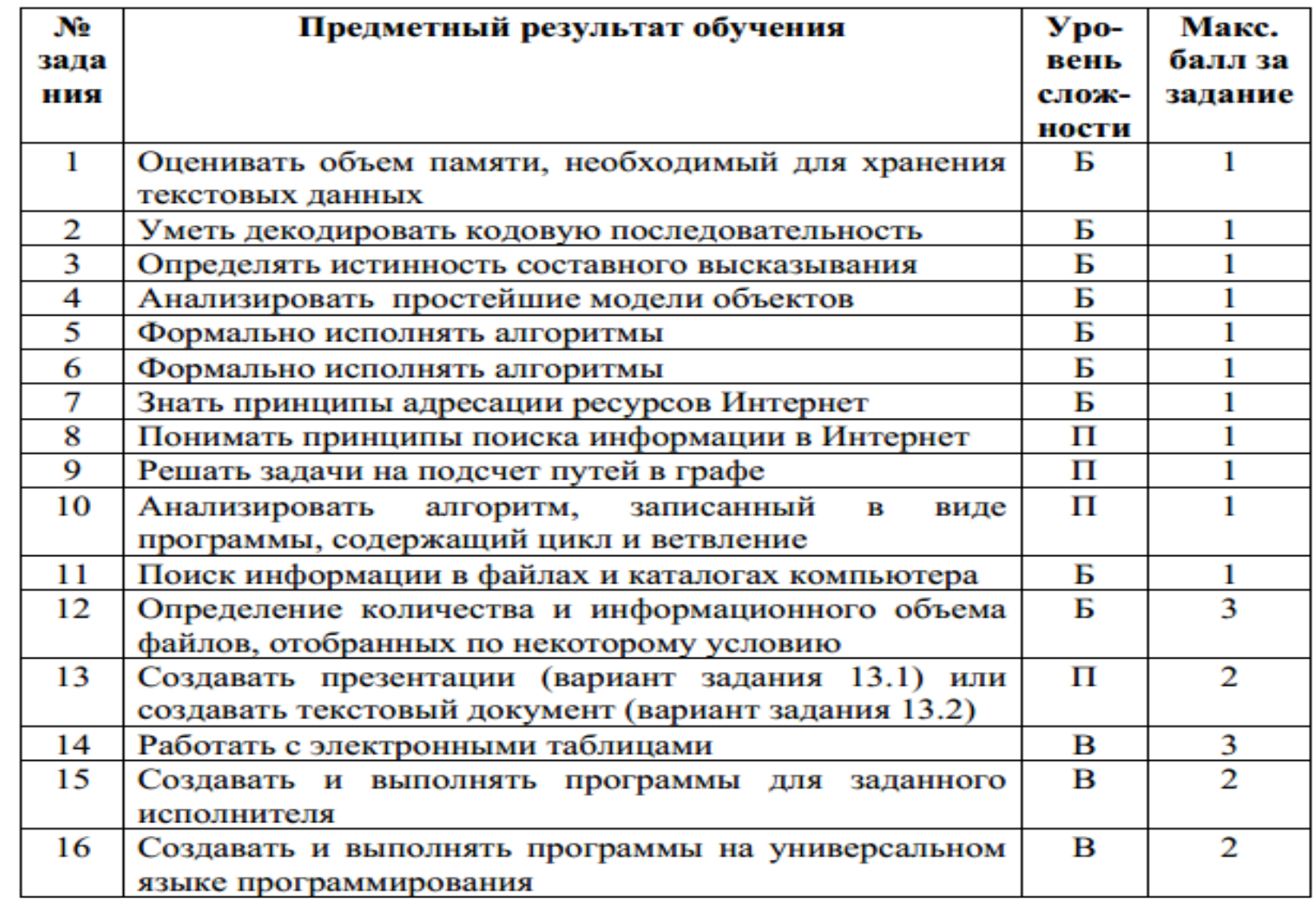

Оценивать объем памяти, необходимый для хранения текстовых данных

Б

В одной из кодировок Unicode каждый символ кодируется 16 битами. Вова написал текст (в нём нет лишних пробелов):

«Еж, лев, слон, олень, тюлень, носорог, крокодил, аллигатор – дикие животные».

Ученик вычеркнул из списка название одного из животных. Заодно он вычеркнул ставшие лишними запятые и пробелы - два пробела не должны идти подряд.

При этом размер нового предложения в данной кодировке оказался на 16 байт меньше, чем размер исходного предложения. Напишите в ответе вычеркнутое название животного.

Ответ:

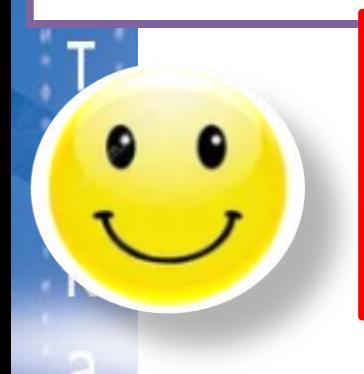

Информационный объём статьи 48 Кбайт. Сколько страниц займет статья, если на одной странице электронного документа помещается 64 строки по 64 символа, а каждый символ представлен кодировке KOI-8 (в кодировке KOI-8 каждый символ занимает 8 бит памяти).

 $2) 6$ 1) 48  $3)$  12 4) 24

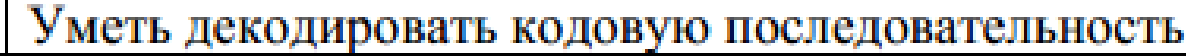

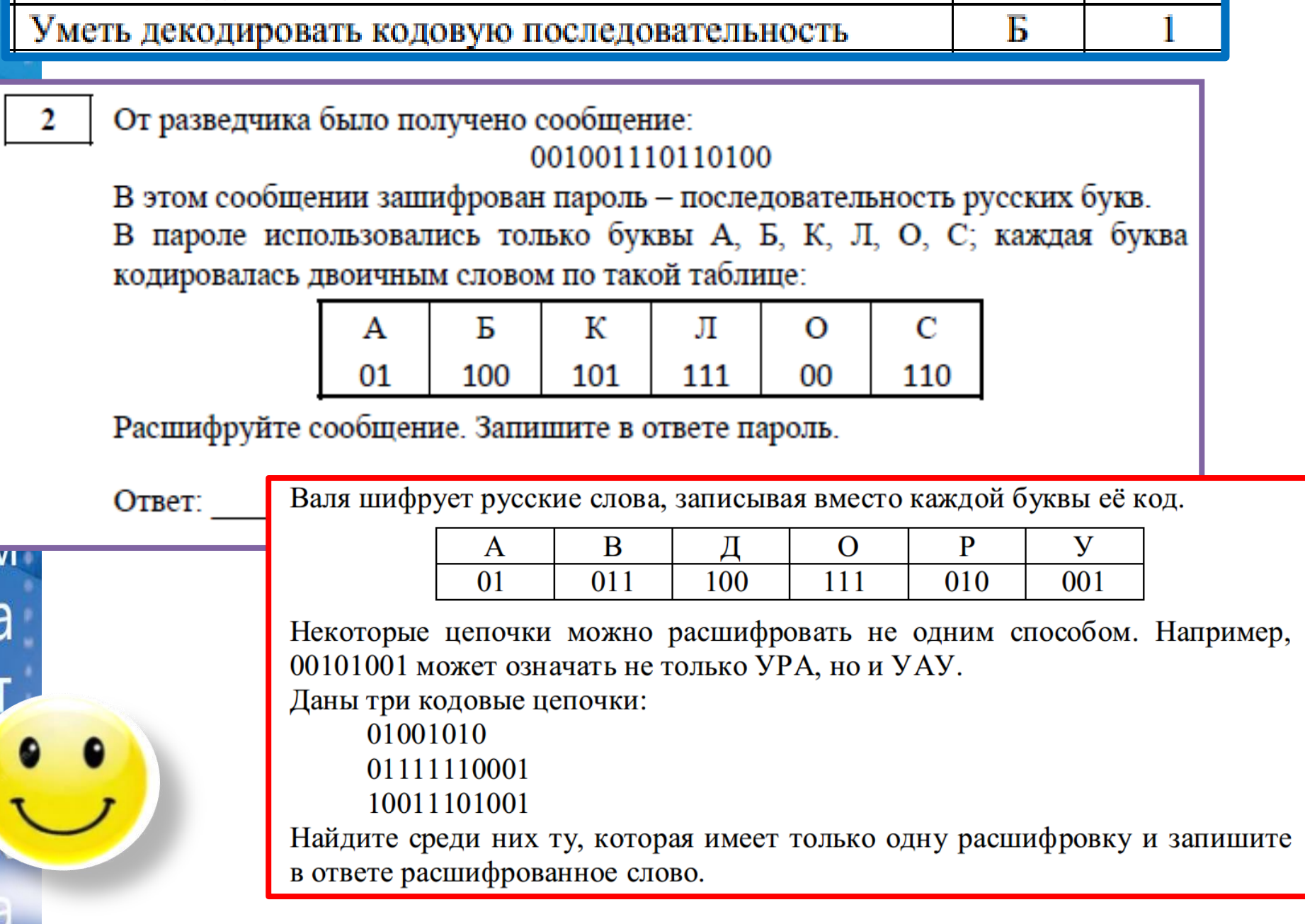

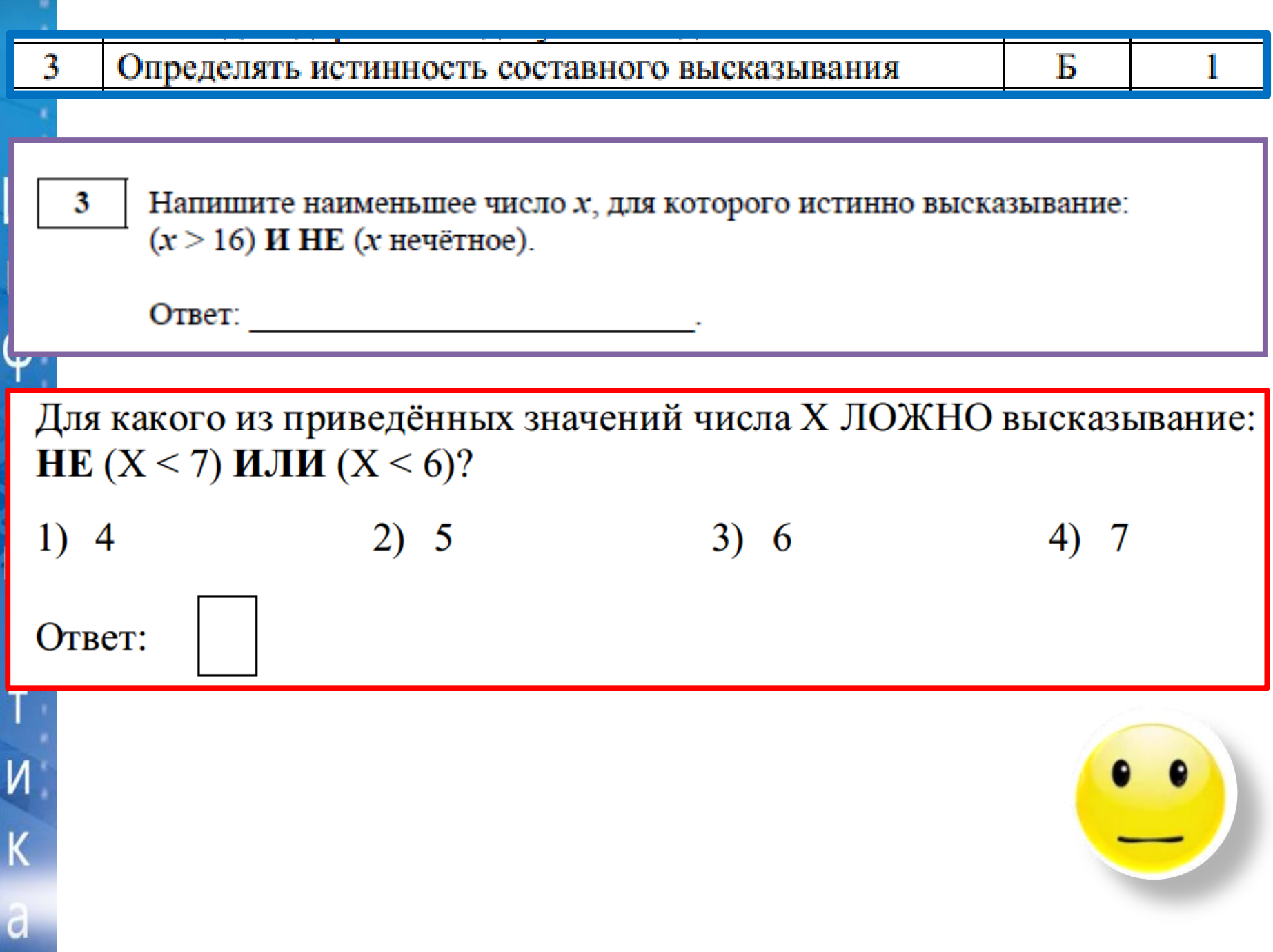

#### Анализировать простейшие модели объектов

Б

Между населёнными пунктами А, В, С, D, Е построены дороги, протяжённость которых (в километрах) приведена в таблице.

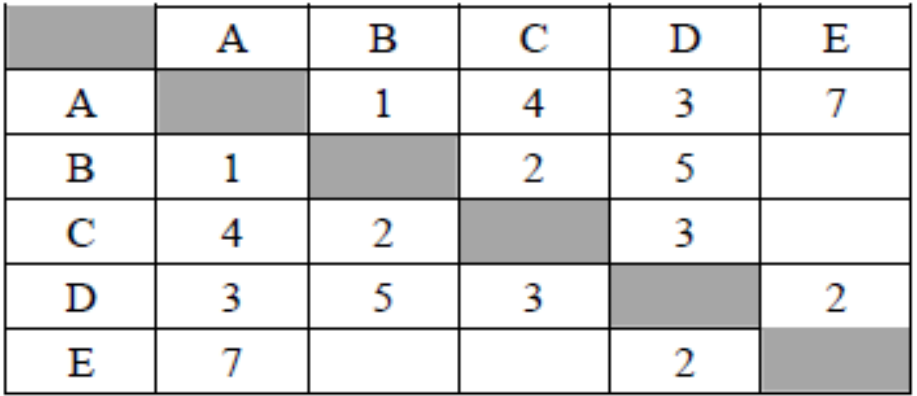

Определите длину кратчайшего пути между пунктами А и Е, проходящего через пункт С. Передвигаться можно только по дорогам, протяжённость

1)

которых указана в таблице.

Ответ:

O

p

Μ

a

d

В таблице отражено наличие дорог между пятью городами: А, В, С, D и Е. Единица на пересечении строки и столбца указывает на наличие дороги между городами. Укажите схему, соответствующую таблице.

 $\mathbf C$ 

 $\overline{0}$ 

 $3)$ 

D

 $\mathbf{0}$ 

 $\Omega$ 

 $E$ 

 $\Omega$ 

 $\overline{0}$  $\bf{0}$ 

D

B

 $\overline{C}$ 

B

 $\mathbf{0}$ 

 $\mathbf{1}$ 

 $\bf{0}$ 

 $\mathbf{1}$ 

 $\bf{0}$ 

 $\Omega$ 

 $\mathbf C$ 

 $\mathbf D$ 

 $\mathbf{A}$ B

 $\mathbf C$ 

D

 $E$ 

B

 $\overline{A}$ 

У исполнителя Альфа две команды, которым присвоены номера: 1. прибавь 1 2. умножь на b  $(b -$ неизвестное натуральное число;  $b \ge 2$ ) Выполняя первую из них, Альфа увеличивает число на экране на 1, а выполняя вторую, умножает это число на  $b$ . Программа для исполнителя Альфа - это последовательность номеров команд. Известно, что программа 11211 переводит число 6 в число 82. Определите значение  $b$ . Ответ:

У исполнителя Делитель две команды, которым присвоены номера:

### 1. раздели на 2

#### 2. вычти 1

Первая из них уменьшает число на экране в 2 раза, вторая уменьшает его на 1.

Исполнитель работает только с натуральными числами.

Составьте алгоритм получения из числа 27 числа 3, содержащий не более 5 команд. В ответе запишите только номера команд.

 $\overline{C}$ 

Формально исполнять алгоритмы

#### Б

#### Паскаль

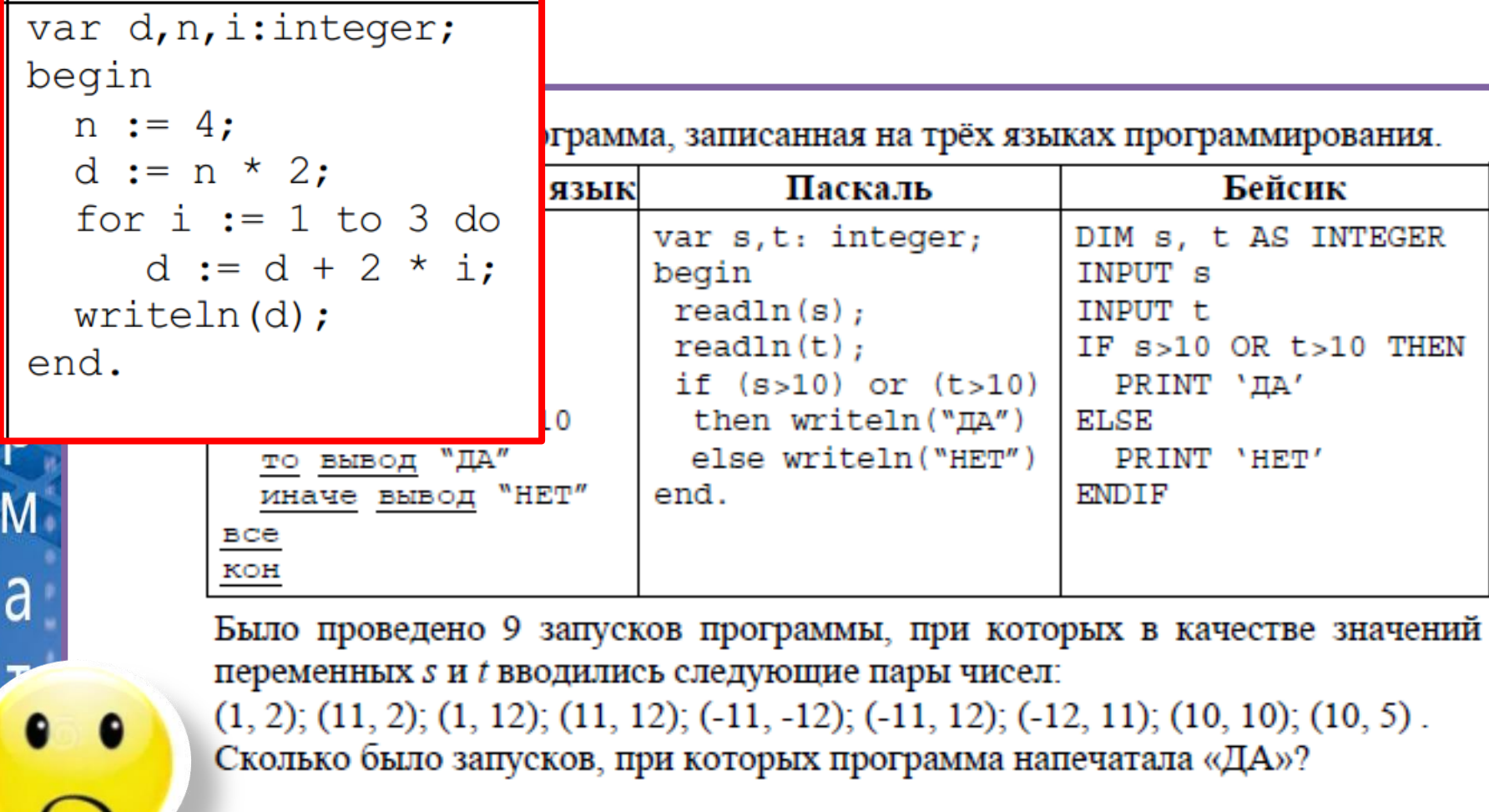

Ответ:

a

Б

В понедельник Кирилл Петрович сказал Пете, что файл с материалами информатики выложены в Интернете **VDOKV**  $\overline{110}$ адресу к https://school.city.ru/inform/Lesson15.doc. В среду в связи с переналадкой школьного сервера Кирилл Петрович переместил файл в корневой каталог на сайте Kirill 2015.ru, доступ к которому осуществляется по протоколу ftp. Имя файла не изменилось. Укажите новый адрес файла с материалами к уроку.

Ответ:

Доступ к файлу **рока.doc**, находящемуся на сервере **doc.ru**, осуществляется по протоколу https. Фрагменты адреса файла закодированы цифрами от 1 до 7. Запишите последовательность этих цифр, кодирующую адрес указанного файла в сети Интернет.

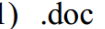

- $2)$  doc.
- $3)$  ://
- 4)

Н

- 
- 5) poka
- 6) https
- $7)$  ru

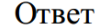

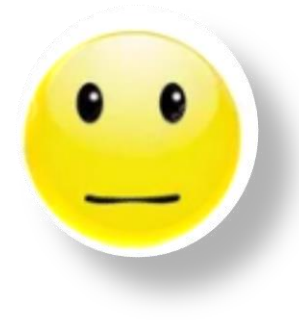

П

В языке запросов поискового сервера для обозначения логической операции «ИЛИ» используется символ «|», а для логической операции «И» - символ «&»

В таблице приведены запросы и количество найденных по ним страниц некоторого сегмента сети Интернет.

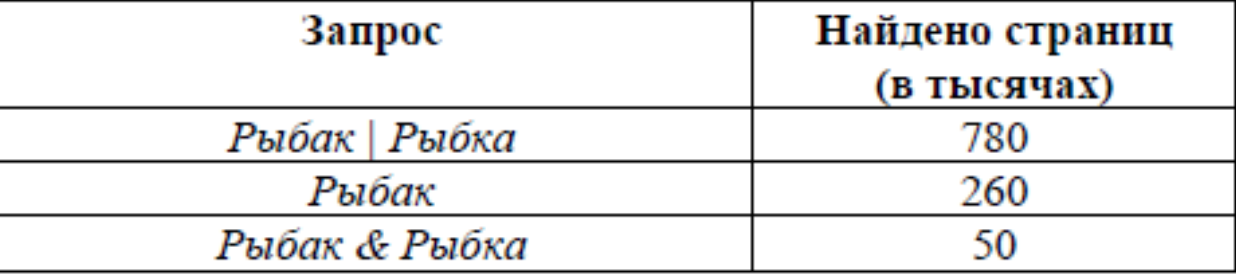

Какое количество страниц (в тысячах) будет найдено по запросу Рыбка? Считается, что все запросы выполнялись практически одновременно, так что набор страниц, содержащих все искомые слова, не изменялся за время В таблице приведены запросы к поисковому серверу. Для каждого запроса выполнения запросов.

Ответ:

8

указан его код - соответствующая буква от А до Г. Расположите коды запросов слева направо в порядке возрастания количества страниц, которые нашёл поисковый сервер по каждому запросу. По всем запросам было найдено разное количество страниц.

Для обозначения логической операции «ИЛИ» в запросе используется символ «|», а для логической операции «И» - «&».

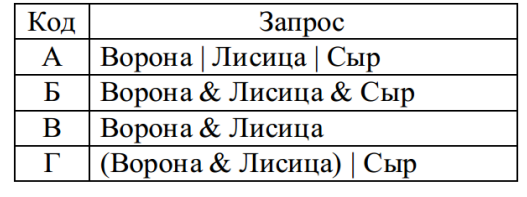

Ответ:

Решать задачи на подсчет путей в графе

На рисунке - схема дорог, связывающих города А, Б, В, Г, Д, Е, Ж и К. По каждой дороге можно двигаться только в одном направлении, указанном стрелкой. Сколько существует различных путей из города А в город К, проходящих через город В?

П

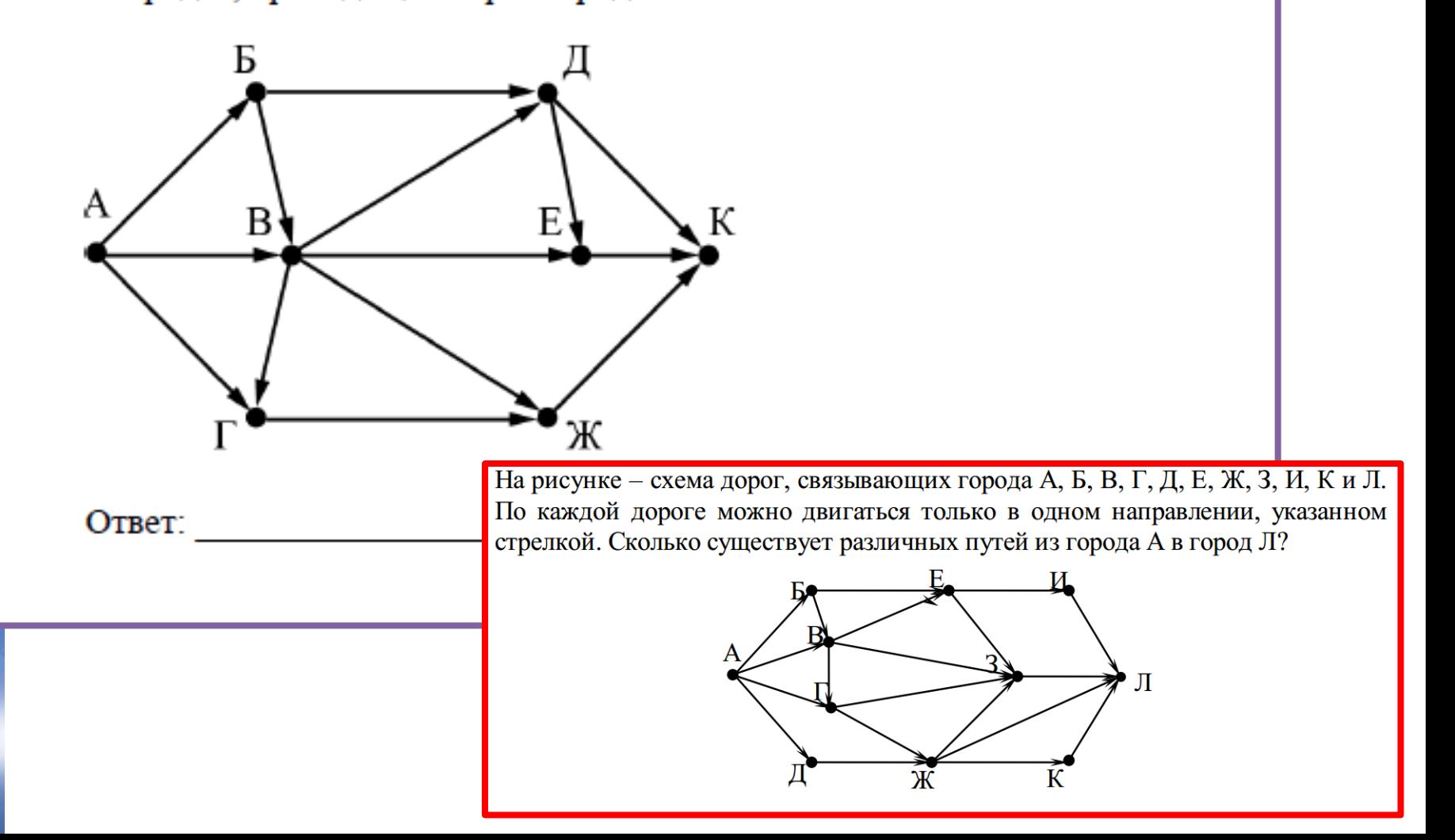

9

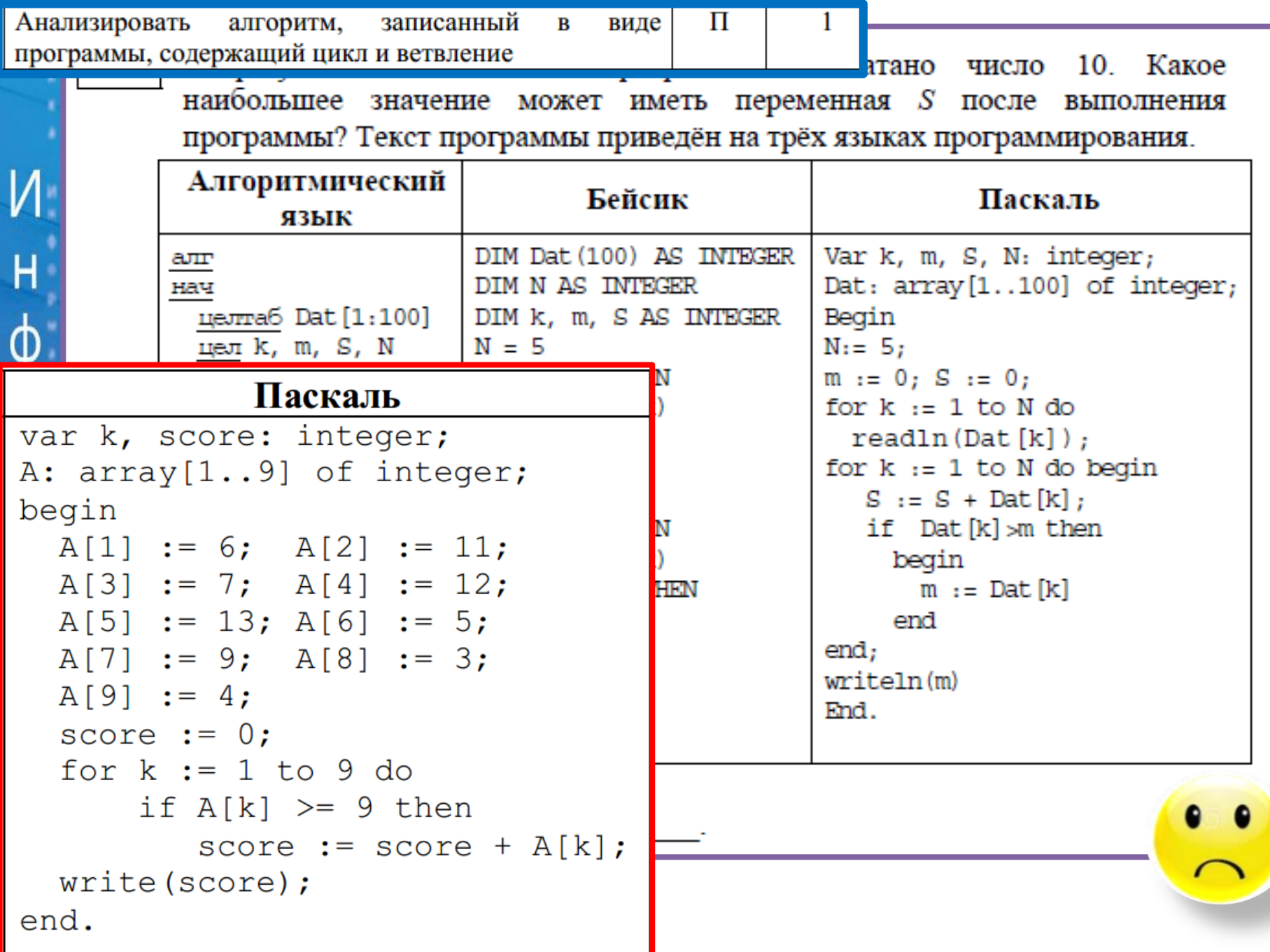

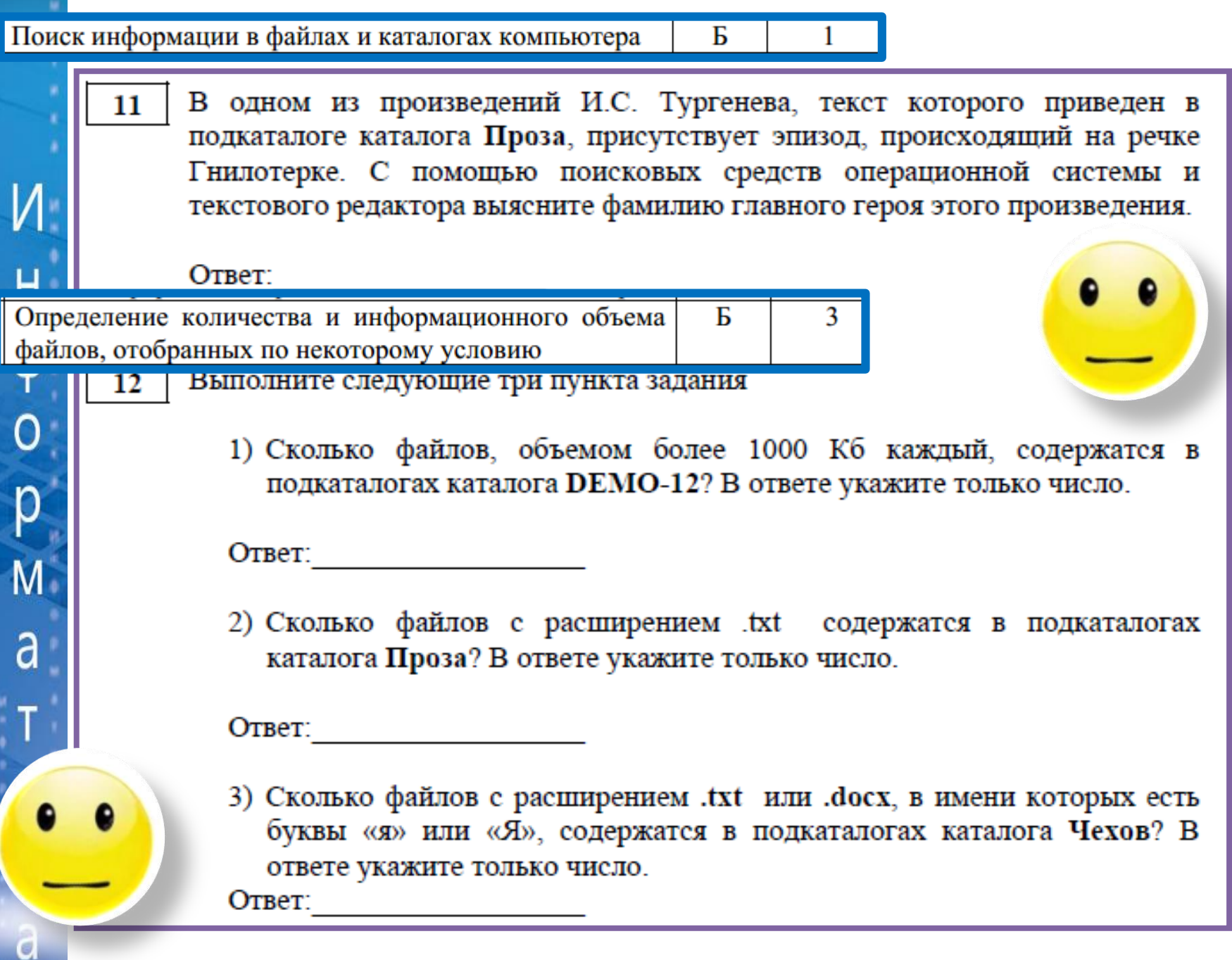

Создавать презентации (вариант задания 13.1) или Ш создавать текстовый документ (вариант задания 13.2) Используя информацию и иллюстративный материал, содержащийся в 13.1 каталоге DEMO-13, создайте презентацию из трех-четырех слайдов на тему  $\phi$ «Белый презентации медведь». в должны содержаться краткие иллюстрированные сведения о внешнем виде, ареале обитания, образе жизни Ō и рационе белых медведей. Все слайды должны быть выполнены в едином

стиле, каждый слайд должен быть озаглавлен.

p

M

a

a

Презентацию сохраните в файле, имя которого Вам сообщат организаторы.

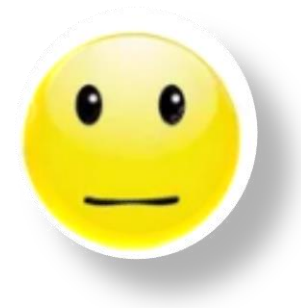

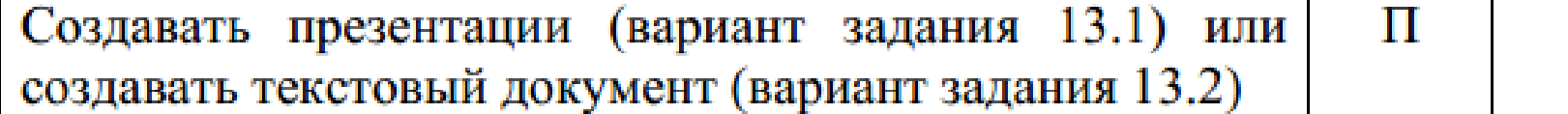

H

 $\phi$ 

Ō

p

M

a

Создайте в текстовом редакторе документ и напишите в нем следующий  $13.2$ текст, точно воспроизведя всё оформление текста, имеющееся в образце. Данный текст должен быть написан шрифтом размером 14 пунктов. Основной текст выровнен по ширине, и первая строка абзаца имеет отступ в 1 см. В тексте есть слова, выделенные жирным шрифтом, курсивом и подчеркиванием.

При этом допустимо, чтобы ширина вашего текста отличалась от ширины текста в примере, поскольку ширина текста зависит от размера страницы и полей. В этом случае разбиение текста на строки должно соответствовать стандартной ширине абзаца.

Текст сохраните в файле, имя которого Вам сообщат организаторы.

Углерод - один из химических элементов таблицы Менделеева. На Земле в свободном виде встречается в виде алмазов и графита, а также входит в состав многих широко известных природных соединений (углекислого газа, известняка, нефти).  $\, {\bf B}$ последние годы ученые искусственным путем получили новую структуру углерода (графен).

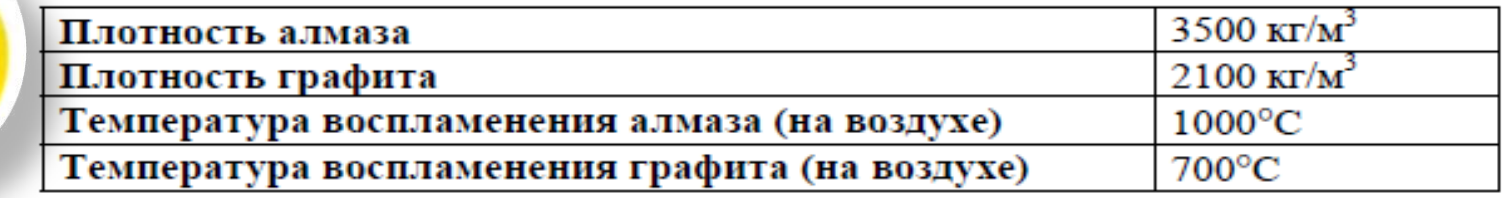

### Работать с электронными таблицами

14

H

 $\phi$ 

 $\overline{O}$ 

р

M

a

a

В электронную таблицу занесли данные о тестировании учеников по выбранным ими предметам.

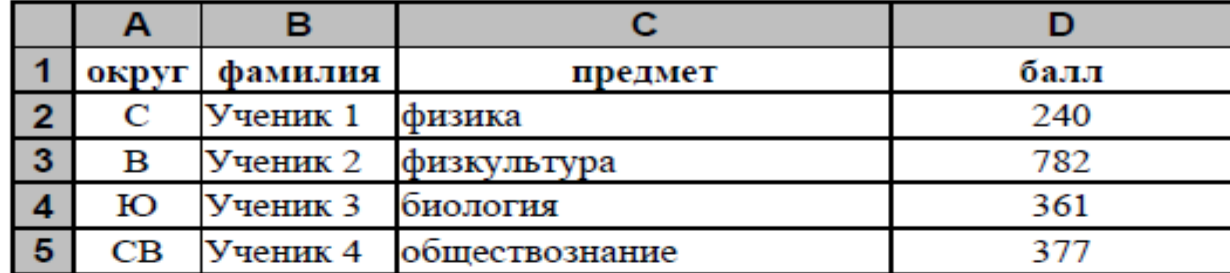

В столбце А записан код округа, в котором учится ученик, в столбце В - фамилия, в столбце С - выбранный учеником предмет, в столбце D - тестовый балл.

Всего в электронную таблицу были занесены данные по 1000 учеников.

#### Выполните задание

Откройте файл с данной электронной таблицей (расположение файла Вам сообщат организаторы экзамена). На основании данных, содержащихся в этой таблице, выполните задания:

- 1. Определите, сколько учеников, которые проходили тестирование по информатике, набрали более 600 баллов. Ответ запишите в ячейку Н2 таблицы.
- 2. Найдите средний тестовый балл учеников, которые проходили тестирование по информатике. Ответ запишите в ячейку НЗ таблицы с точностью не менее двух знаков после запятой.
- 3. Постройте круговую диаграмму, отображающую соотношение количеств участников из округов с кодами "В", "Зел" и "З". Левый верхний угол диаграммы разместите вблизи ячейки G6.

B

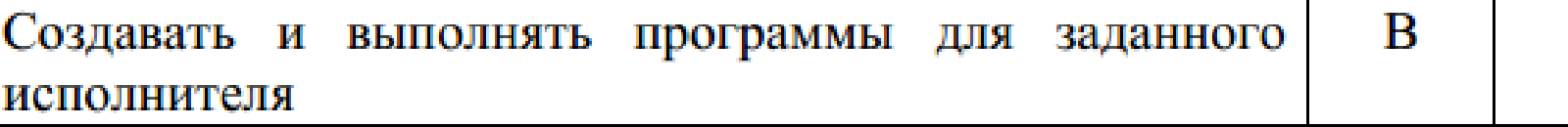

H  $\phi$ Ō р  $\overline{\mathsf{M}}$ a

Исполнитель Робот умеет перемещаться по лабиринту, начерченному на плоскости, разбитой на клетки. Между соседними (по сторонам) клетками может стоять стена, через которую Робот пройти не может. У Робота есть девять команд. Пять команд - это команды-приказы. Четыре из них управляют перемещениями Робота:

#### вверх вниз влево вправо

При выполнении любой из этих команд Робот перемещается на одну клетку соответственно: вверх ↑, вниз ↓, влево ←, вправо →. Если Робот получит команду передвижения сквозь стену, то он разрушится Также у Робота есть команда-приказ закрасить, при которой закрашивается клетка, в которой Робот находится в настоящий момент.

Ещё четыре команды - это ко проверяют, свободен ли путь для направлений:

сверху свободно снизу свободно

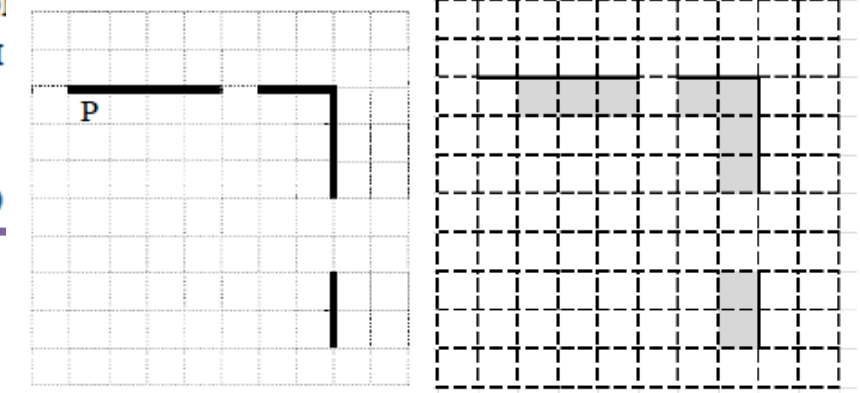

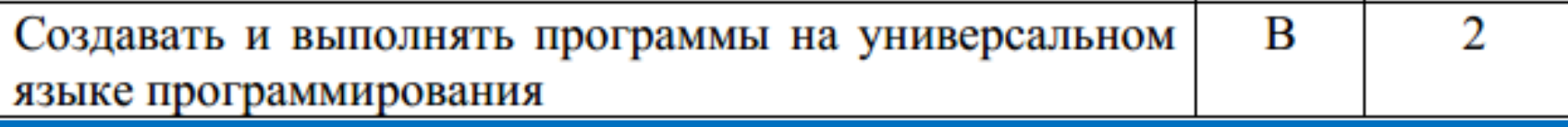

16 Напишите программу, которая в последовательности натуральных чисел определяет количество чисел, кратных 4, но не кратных 7. Программа получает на вход количество чисел в последовательности, а затем сами числа. В последовательности всегда имеется число, кратное 4 и не кратное 7. Количество чисел не превышает 1000. Введённые числа не превышают 30 000

Программа должна вывести одно число: количество чисел, кратных 4, но не кратных 7.

#### Пример работы программы:

Η

 $\phi$ 

Ō

p

M

a

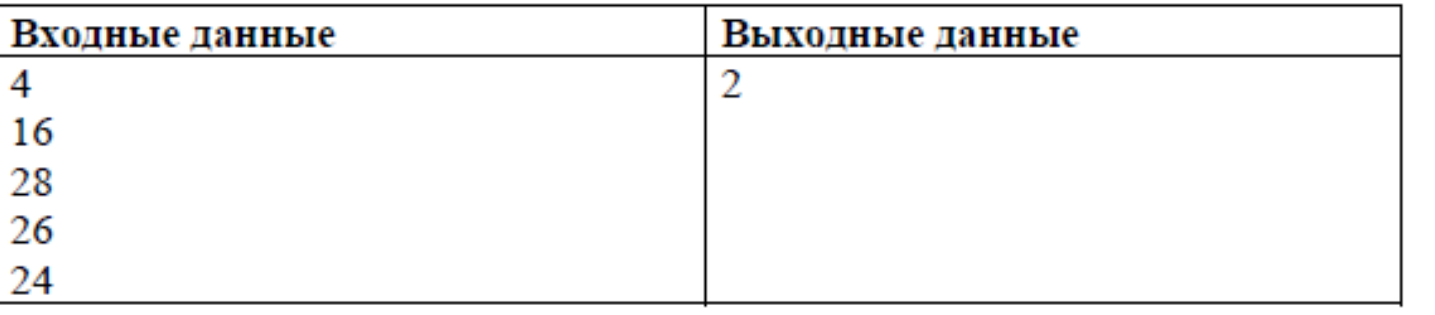

### **Компьютерный ЕГЭ**

 $\overline{M}$ 

 $\frac{1}{\theta}$ 

p

 $\overline{M}$ 

a

И

K

 $\partial$ 

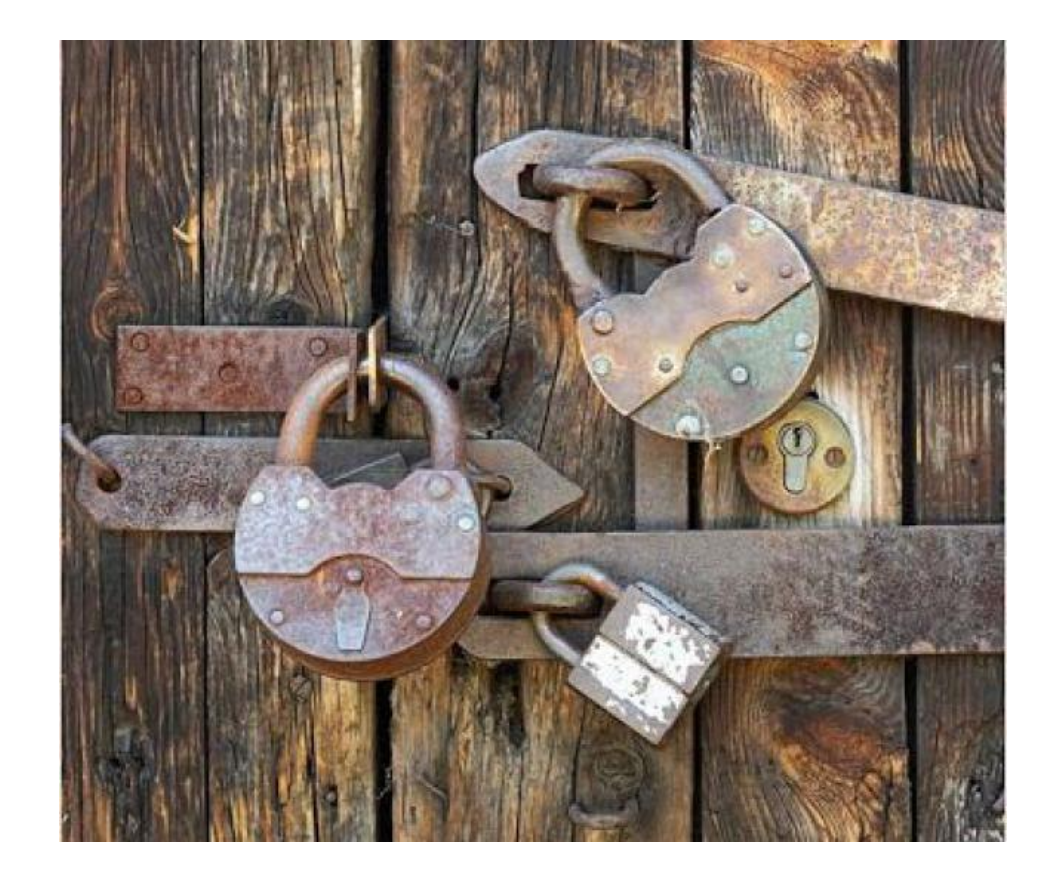

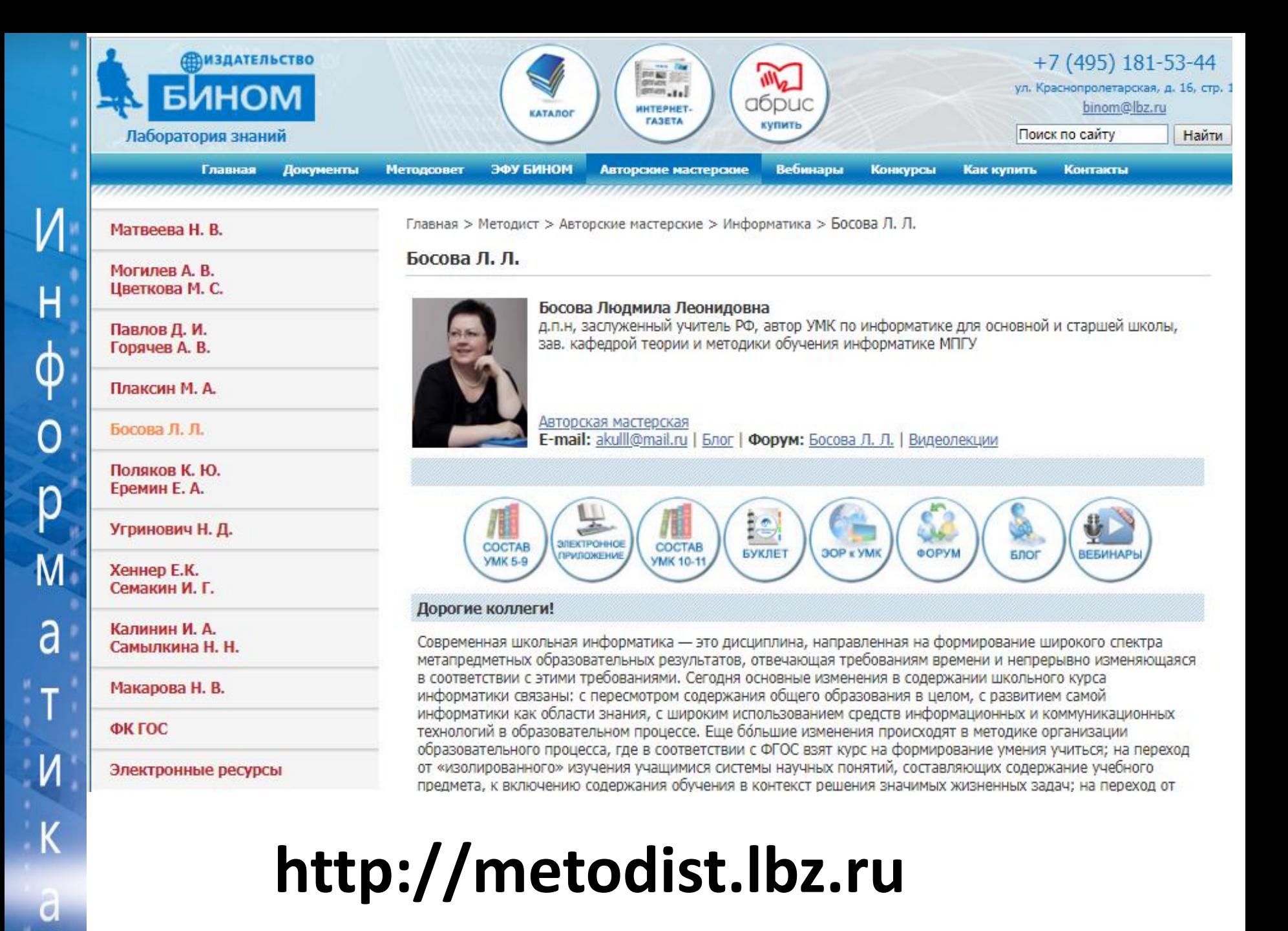